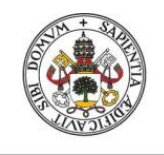

**Universidad deValladolid** 

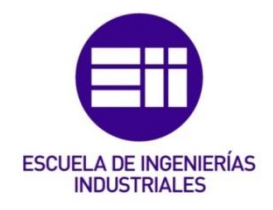

## UNIVERSIDAD DE VALLADOLID

## ESCUELA DE INGENIERIAS INDUSTRIALES

## Grado en Ingeniería Mecánica

# Análisis del armado estructural en vigas de hormigón según la nueva instrucción "Código Estructural"

Autor:

Dávila Ruiz, Manu

Tutor:

Cacho Pérez, Mariano Departamento de Construcciones Arquitectónicas, Ingeniería del Terreno y Mecánica de Medios Continuos y Teoría de Estructuras

Valladolid, Junio de 2022

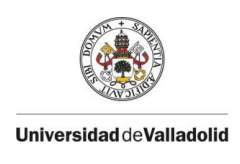

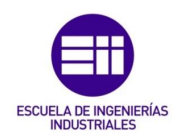

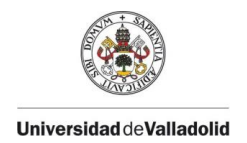

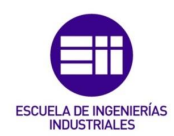

### AGRADECIMIENTOS

*A Mariano por la oportunidad brindada y su ayuda constante. A Jesús y Agustín de FORMESA S.A.U. por permitirme crecer en su empresa. A mis padres, mis hermanas, mis tíos, mis primos y mis amigos, por todos estos años. En definitiva, a mi familia.*

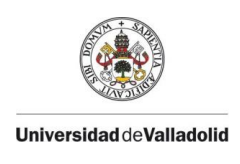

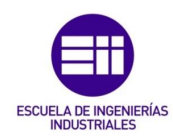

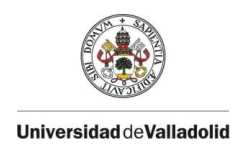

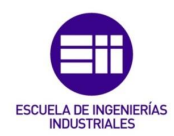

### RESUMEN

El siguiente trabajo consiste en el estudio de un problema de una viga de hormigón armado de tres vanos simplemente apoyada, sometida a diferentes solicitaciones y el cálculo de su posterior armado siguiendo la nueva normativa española (el nuevo Código Estructural). Posteriormente se modelará la citada estructura en diversos programas de cálculo para la obtención y comparación de los resultados.

### PALABRAS CLAVE

Código Estructural, CYPE, viga, hormigón, armadura.

### ABSTRACT

The following work consists of the study of a problem of a simply supported three-span beam, made of reinforced concrete and subjected to different stresses and the calculation of its subsequent reinforcement following the new Spanish regulations (known as the Structural Code). Subsequently, the structure will be modeled in different calculation programs in order to obtain and compare the results.

### **KEYWORDS**

Structural Code, CYPE, beam, concrete, steel reinforcement.

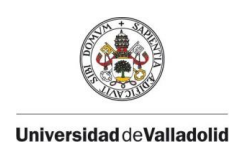

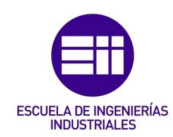

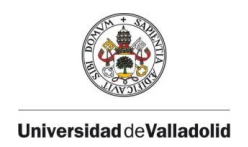

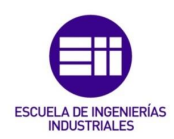

## ÍNDICE

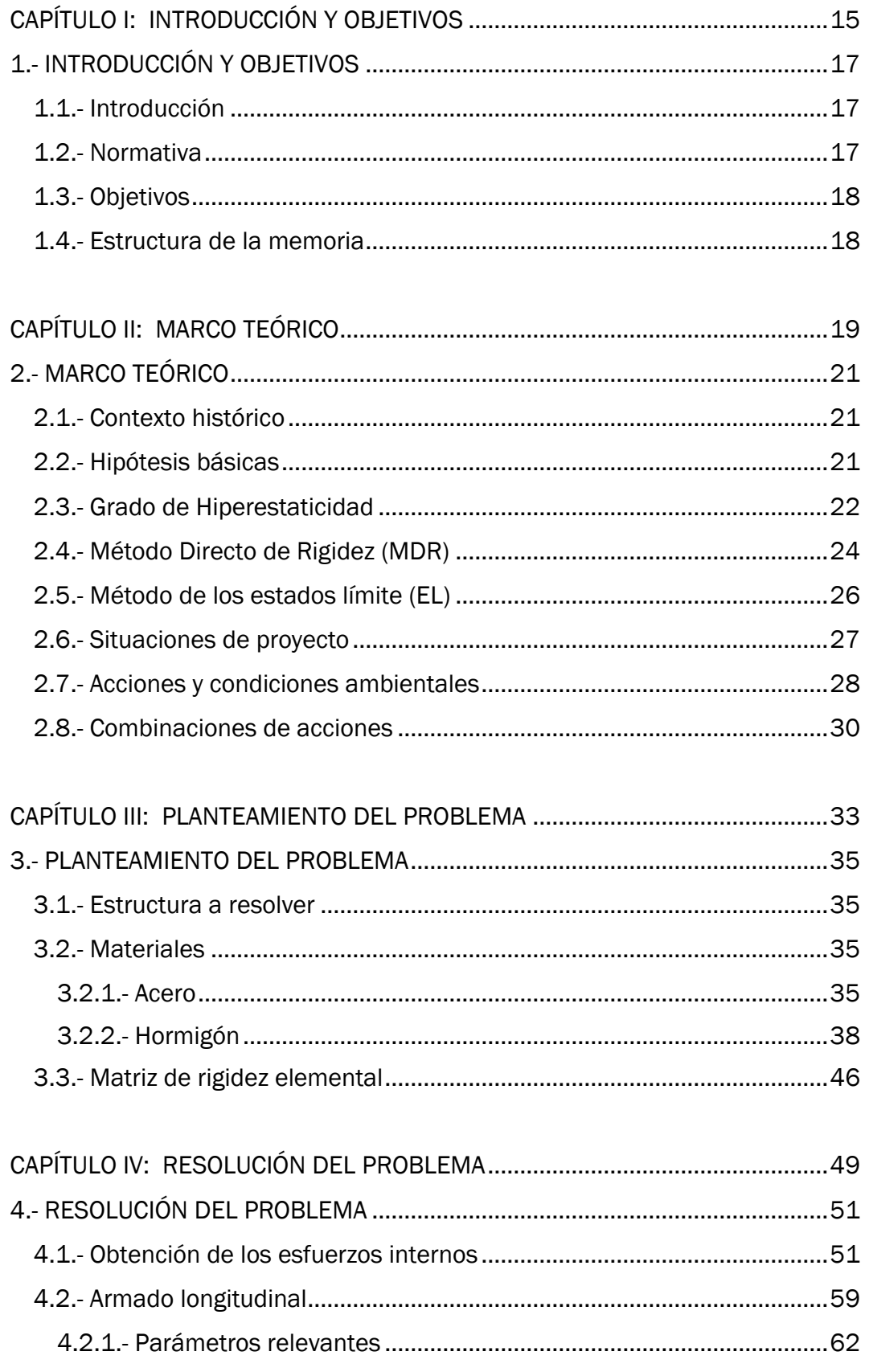

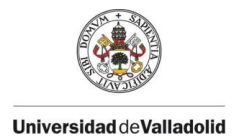

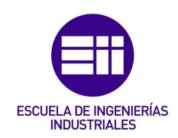

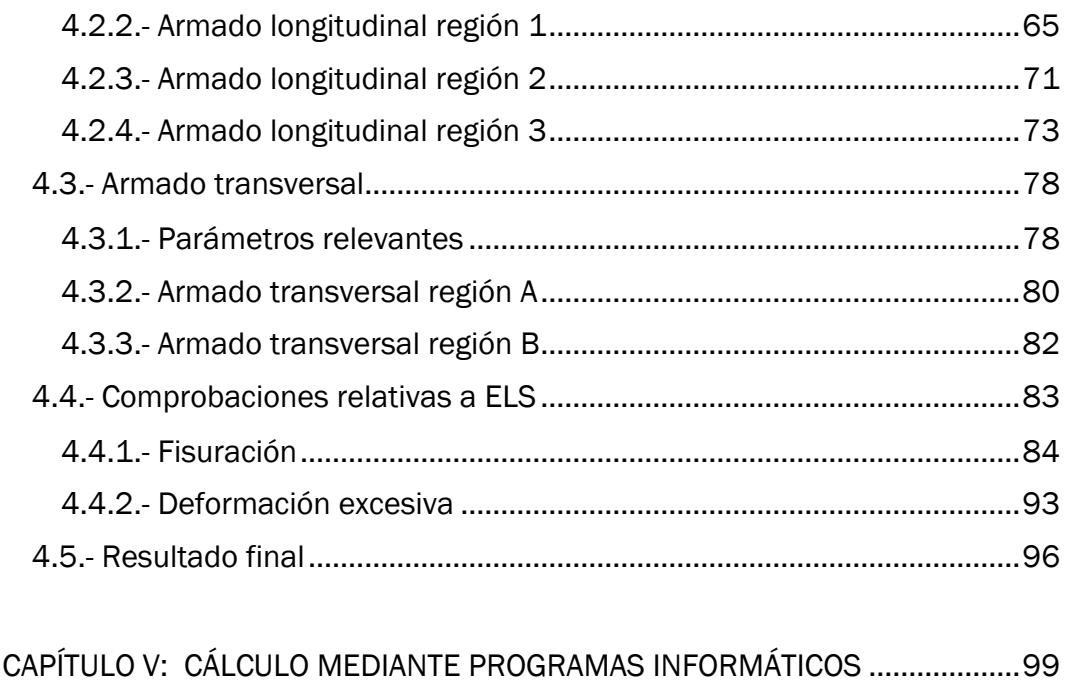

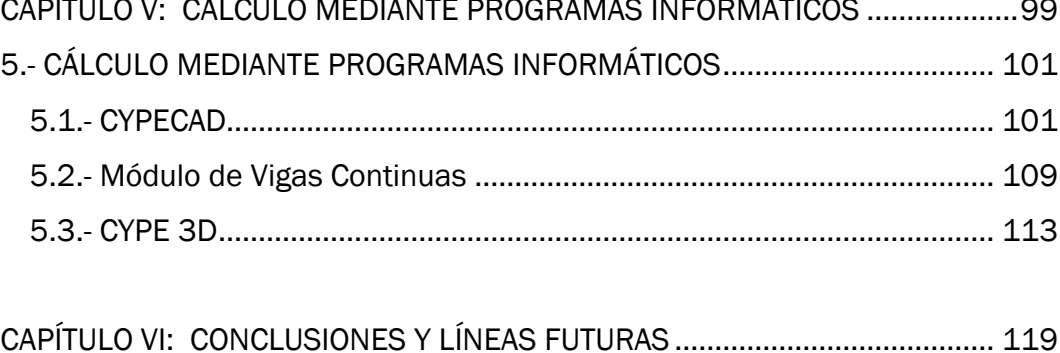

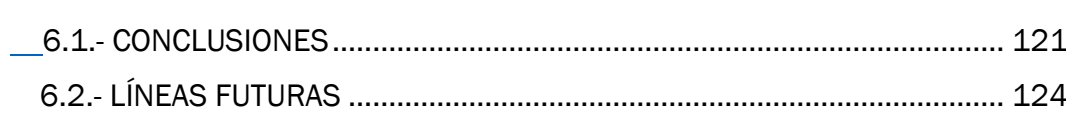

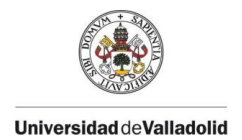

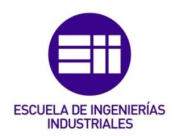

### ÍNDICE DE ECUACIONES

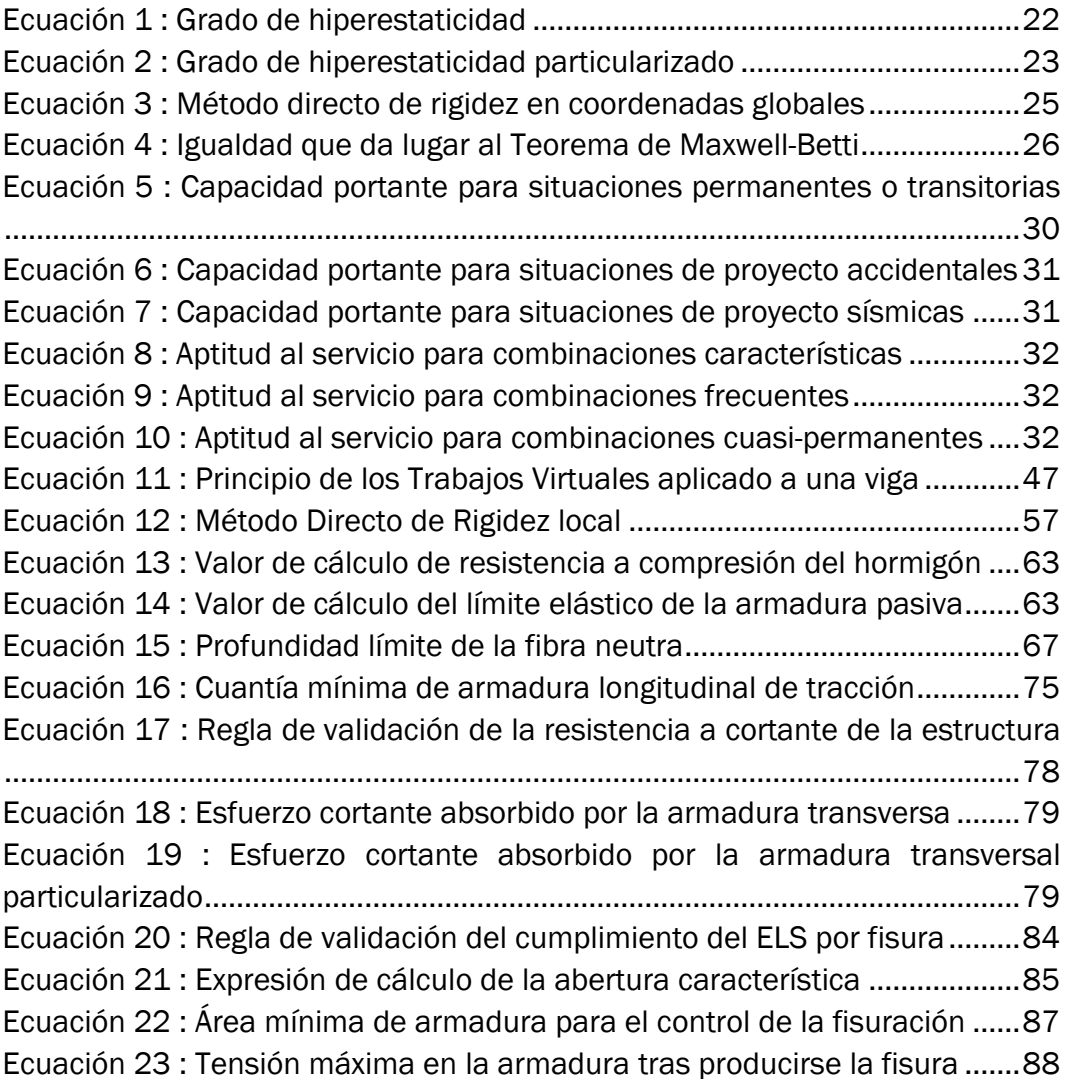

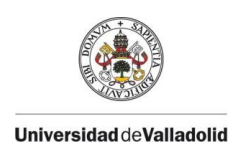

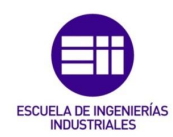

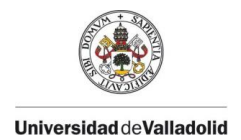

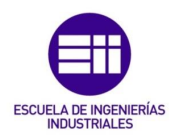

### ÍNDICE DE ILUSTRACIONES

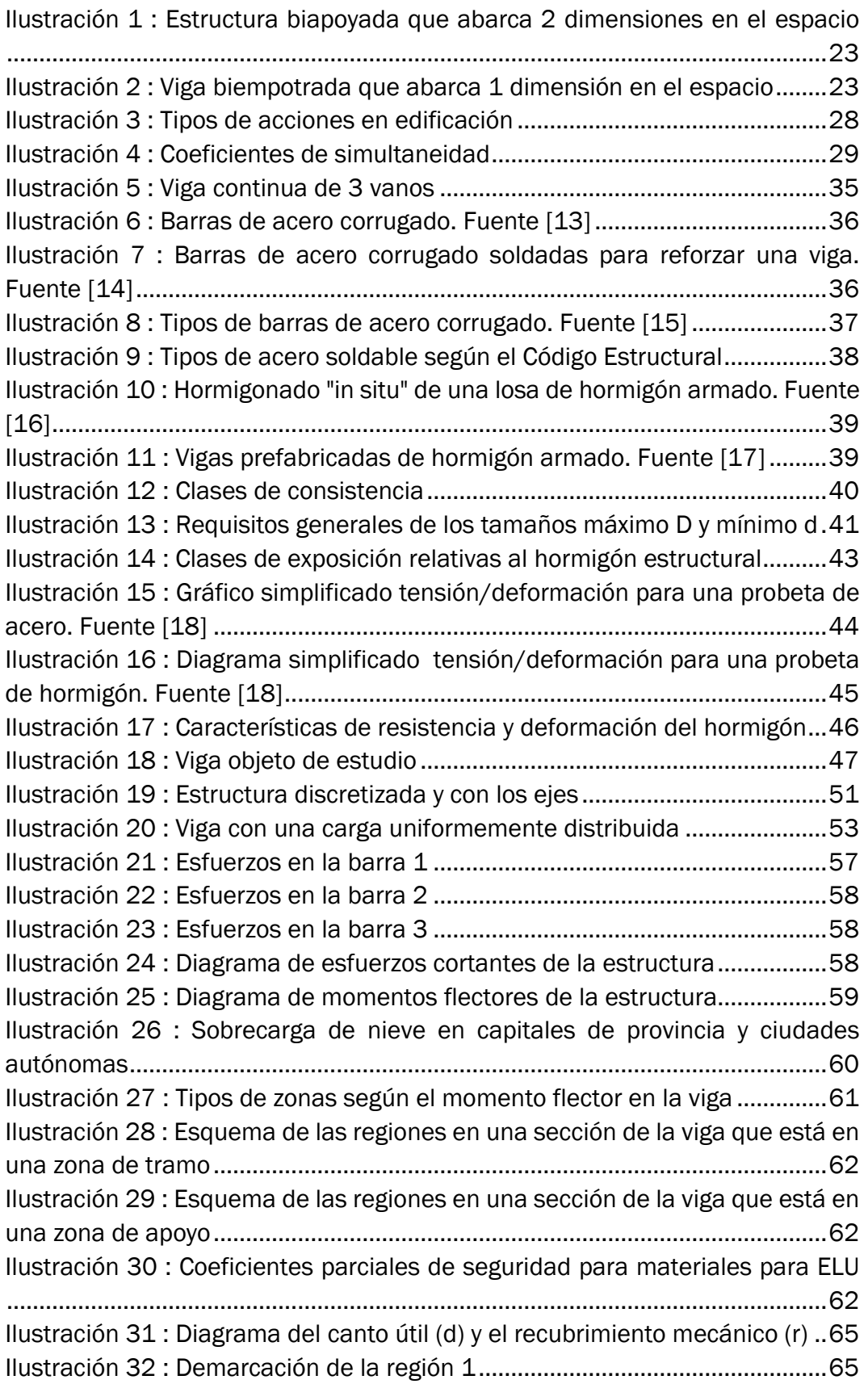

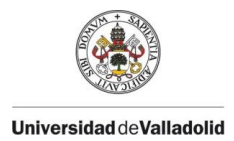

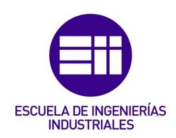

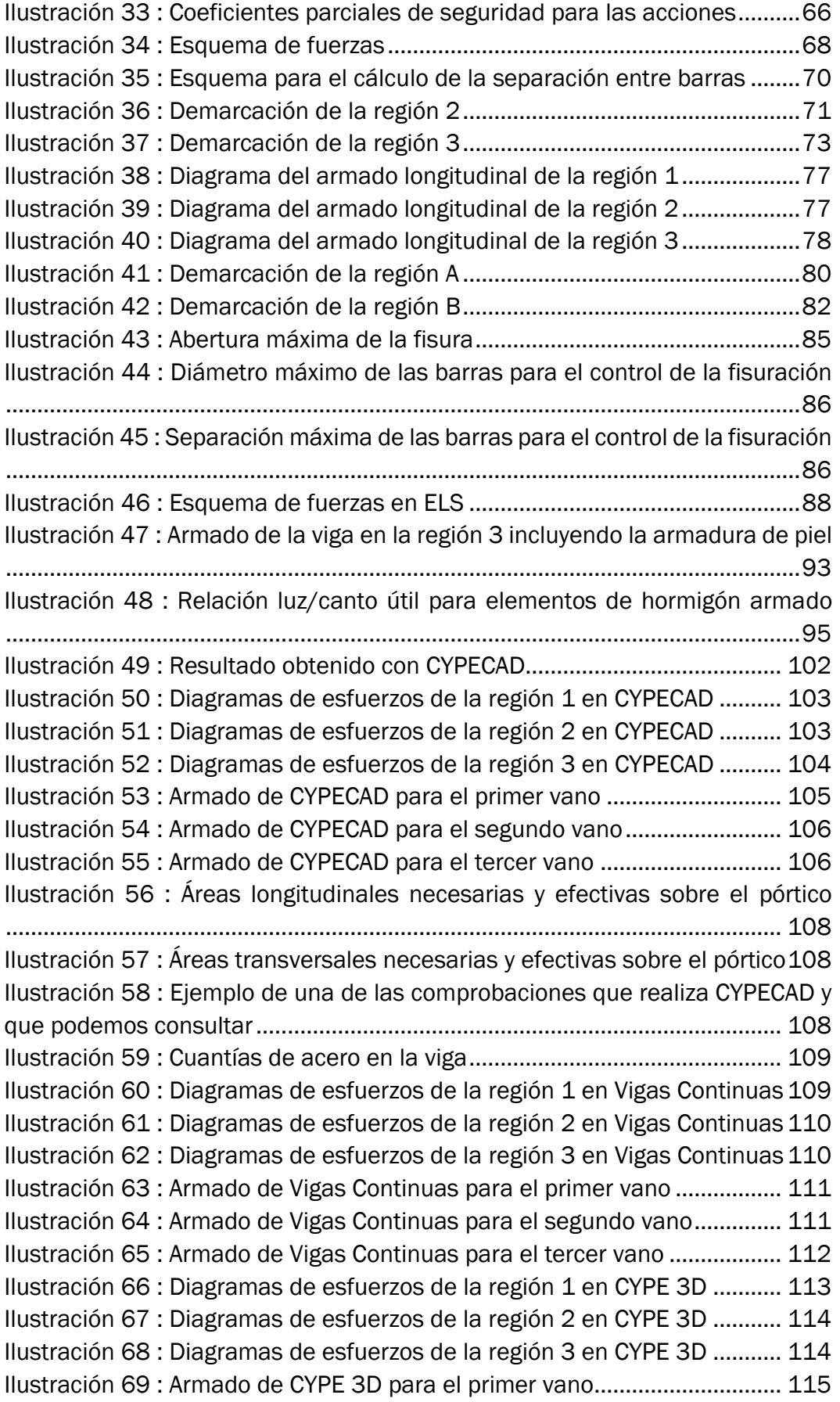

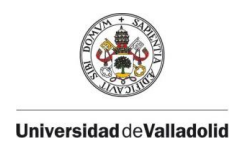

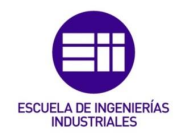

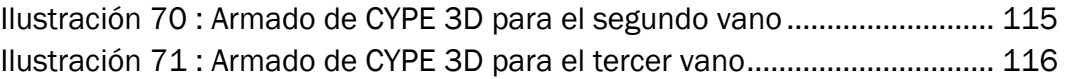

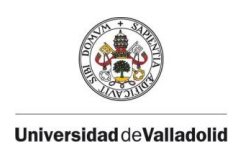

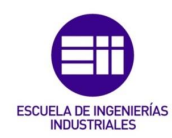

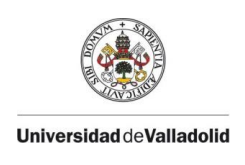

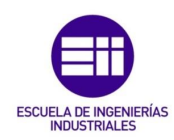

## <span id="page-14-0"></span>CAPÍTULO I: INTRODUCCIÓN Y OBJETIVOS

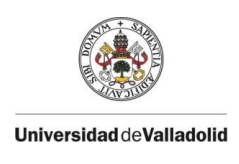

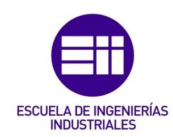

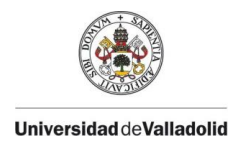

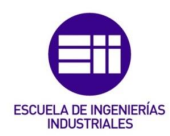

## <span id="page-16-0"></span>1.- INTRODUCCIÓN Y OBJETIVOS

### <span id="page-16-1"></span>1.1.- Introducción

El hormigón es un material ampliamente utilizado en todo tipo de estructuras. Debido a su versatilidad, bajo coste y grandes propiedades resistentes, resulta un elemento imprescindible en construcción. Dentro del hormigón existen distintos tipos de este tales como el hormigón en masa, el hormigón prefabricado o el hormigón armado, entre otros. El hormigón armado será el objeto de estudio de este trabajo, más en concreto las vigas de hormigón armado.

El hormigón armado se elabora mediante la unión del hormigón y de barras de acero corrugado, los cuales tienen una gran adherencia entre sí y permiten crear soluciones estructurales muy resistentes tanto a esfuerzos de tracción como de compresión con una gran durabilidad. Se crean las armaduras de acero se vierte el hormigón sobre ellas, de tal manera que en un período de 28 días se fragua el hormigón de manera completa. La sección de los elementos estructurales necesarios y el armado que estos deberán llevar en su interior se calculará siguiendo la normativa vigente en España y los conocimientos adoptados durante el transcurso del grado (cálculo de esfuerzos, solicitaciones, etcétera).

Por supuesto, en la industria actual no se calculan "a mano" todas las estructuras, se usan programas de cálculo que ahorran tiempo y dinero. En este trabajo de fin de grado se realizará a mano de manera instructiva y se realizará una comparación con los resultados obtenidos empleando el software adecuado.

### <span id="page-16-2"></span>1.2.- Normativa

El 10 de agosto de 2021 se publicó en el BOE la aprobación del Real Decreto 470/2021, del 29 de junio de ese mismo año, por el que quedaba aprobado el nuevo Código Estructural, con vigencia para proyectos que se encargasen a partir del 10 de noviembre de 2021. Desde esta fecha la norma EHE-08 (norma empleada para el hormigón estructural), la EAE (instrucción de acero estructural) y otras disposiciones de menor rango quedaron derogadas como la normativa a emplear en la edificación en España.

La entrada en vigor del nuevo Código Estructural supone un acercamiento de la norma española hacia un enfoque más europeísta, asemejándose más que las normas anteriormente empleadas a los distintos Eurocódigos. En particular para este trabajo, veremos que el Código Estructural presenta más similitudes con el Eurocódigo 2: Diseño de Estructuras de Hormigón, que su predecesora, la EHE-08.

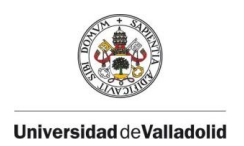

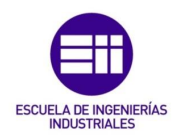

### <span id="page-17-0"></span>1.3.- Objetivos

En cuanto a los objetivos principales de este trabajo de fin de grado se encuentra la lectura, análisis, interpretación y ejecución del nuevo Código Estructural, para el mejor entendimiento de la forma de adecuada de ejecutar las estructuras de hormigón en España. En la misma línea, al ser una normativa tan reciente, existe muy poca documentación en relación a ella, por lo que se busca que este trabajo sirva de como una pequeña guía y referencia para cualquier persona que se disponga a trabajar con el Código Estructural.

También se pretende dar continuidad a las asignaturas de Estructuras y Construcciones Industriales y Estructuras de Hormigón, cursadas en el Grado en Ingeniería Mecánica de la Universidad de Valladolid. Por tanto, otro de los objetivos principales es el ampliar conocimientos para una mejor comprensión del trabajo que nos simplifican hoy en día los distintos programas de cálculo estructural ampliamente empleados en la industria.

### <span id="page-17-1"></span>1.4.- Estructura de la memoria

Primero se planteará todo el marco teórico que se empleará o que será necesario comprender para la elaboración y el desarrollo de este trabajo. Después se caracterizará el problema y se introducirán los dos materiales que se emplearán: acero y hormigón. Seguidamente, se pasará a la resolución completa del problema, comenzando por la obtención de los esfuerzos sobre la estructura, continuando con los distintos armados y finalizando con las comprobaciones pertinentes, así como con un resumen de los resultados obtenidos. Posteriormente se introducirá lo obtenido en el modelado de la estructura en distintos módulos del programa CYPE y se compararán con los resultados de nuestro cálculo. Para finalizar, se expondrán una serie de conclusiones obtenidas de la realización de este trabajo.

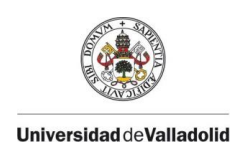

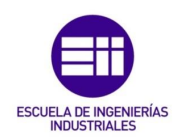

## <span id="page-18-0"></span>CAPÍTULO II: MARCO TEÓRICO

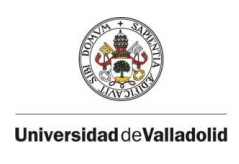

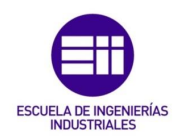

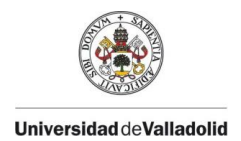

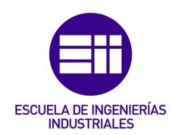

## <span id="page-20-0"></span>2.- MARCO TEÓRICO

### <span id="page-20-1"></span>2.1.- Contexto histórico

La invención del hormigón armado se asocia al arquitecto británico William Wilkinson, quien, en 1854, presentó la primera patente de unas armaduras que mejoraban las características estructurales del hormigón. Sin embargo, pocos meses después, el inventor francés Joseph-Louis Lambot patenta una barca construida con hormigón armado, lo cual supone el primer invento fabricado en este material de la historia.

Con el paso de los años, diversos ingenieros, arquitectos e inventores van progresando en las técnicas de fabricación y en el uso del hormigón armado en todo tipo de ámbitos, especialmente en el de la edificación.

La aparición del hormigón estructural facilita mucho la creación de distintas soluciones estructurales, gracias a sus buenas capacidades y características, su coste relativamente bajo y la diversidad de formas que se pueden crear, permitiendo una mayor libertad al construir.

Con la llegada de la era digital y el cálculo computacional, se desarrollan distintos tipos de software que permiten realizar el cálculo estructural de manera más sencilla para el calculista y se obtienen buenos resultados en cuanto a dimensionamiento de la estructura se refiere. Cabe destacar la creación del programa CYPE, de origen español, que ha sido ampliamente usado en la industria desde 1983 hasta la fecha actual. Es por ello que será el software principal con el que se compararán los resultados obtenidos en este trabajo.

### <span id="page-20-2"></span>2.2.- Hipótesis básicas

Se asumirán ciertas hipótesis básicas en el desarrollo de este trabajo, las cuales permitirán llegar a una solución de forma sencilla y perfectamente válida. Estas hipótesis son:

- Se supone que se trabaja con un material homogéneo (sus propiedades son las mismas en puntos diferentes) e isótropo (sus propiedades no dependen de la dirección).
- Se considera como válida la hipótesis de Navier-Bernoulli: las secciones inicialmente planas de la barra permanecerán planas tras la deformación.

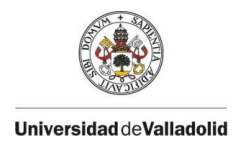

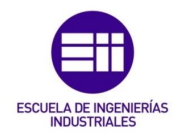

- Se acepta que el sólido presenta un comportamiento elástico y lineal.
- Se adopta la hipótesis de pequeños desplazamientos y deformaciones, lo cual nos permite plantear el equilibrio en la estructura sin deformar.
- Se asume una ausencia de efectos dinámicos.

Básicamente las hipótesis empleadas en la Resistencia de Materiales, las cuales incluyen las hipótesis básicas usadas en la Teoría de la Elasticidad con la particularidad de que, al estudiar estructuras de barras esbeltas, una dimensión es mucho mayor que las otras dos y nos permite realizar simplificaciones matemáticas muy prácticas.

#### <span id="page-21-0"></span>2.3.- Grado de Hiperestaticidad

El grado de hiperestaticidad en estructuras es indicativo del número de reacciones y/o fuerzas internas que no podemos determinar solamente con la aplicación de las distintas ecuaciones de equilibrio de la estructura.

Una de las maneras más sencillas para el cálculo del grado de hiperestaticidad es mediante la aplicación de una fórmula que varía en función del tipo de estructura sobre la que es aplicada:

$$
GH = r - (3 + l)
$$

*Ecuación 1 : Grado de hiperestaticidad*

<span id="page-21-1"></span>Donde:

 $GH: grad$ o de hiperestaticidad de la estructura

 $r : n$ úmero de reacciones de la estructura

l: número de libertades en la estructura

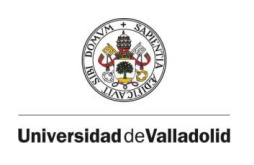

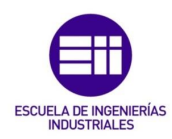

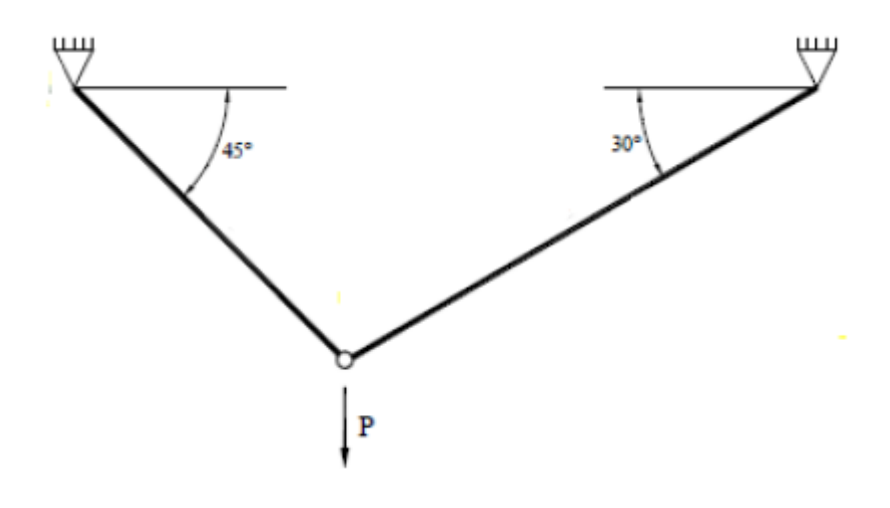

*Ilustración 1 : Estructura biapoyada que abarca 2 dimensiones en el espacio*

<span id="page-22-1"></span>Como hemos mencionado anteriormente, esta fórmula (*Ecuación 1*) sufre una particularización para estructuras horizontales que están cargadas simplemente de manera vertical. Al tener una viga horizontal cargada verticalmente, las reacciones horizontales de los apoyos son nulas, por lo que resulta adecuado emplear es:

$$
GH = r - (2 + l)
$$

*Ecuación 2 : Grado de hiperestaticidad particularizado*

<span id="page-22-0"></span>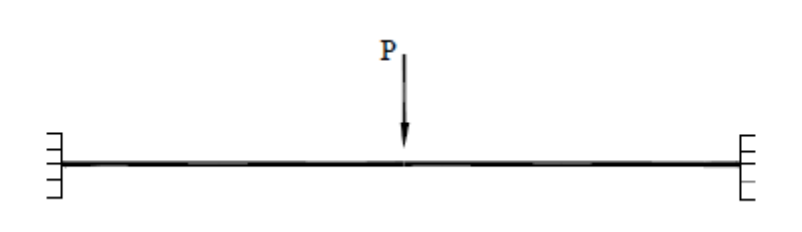

*Ilustración 2 : Viga biempotrada que abarca 1 dimensión en el espacio*

<span id="page-22-2"></span>Tras aplicar las fórmulas adecuadas según el tipo de estructura que estemos analizando, podremos encontrarnos tres situaciones:

• GH < 0 : Nos encontramos frente a un mecanismo. Podrá ser resuelto con las ecuaciones de equilibrio interno y, de hecho, tendrá menos incógnitas estáticas que ecuaciones de equilibrio. Un mecanismo no resulta útil desde el punto de vista estructural

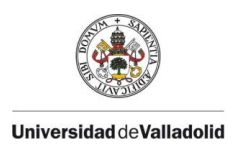

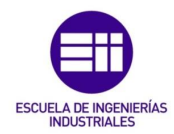

ya que, ante la aplicación de una carga sobre él, tendrá movimientos como sólido rígido.

- GH = 0 : Será el caso de una estructura isostática. En este caso el número de incógnitas estáticas será el mismo que el de ecuaciones de equilibrio interno, por lo que podremos seguir resolviéndola con la aplicación de estas. Se diferencia con el mecanismo en que en este caso no nos "sobrarán" ecuaciones de equilibrio, es decir, todas serán linealmente independientes. Las estructuras isostáticas tienen una única configuración estática posible.
- GH > 0 : Cuando el grado de hiperestaticidad es mayor que cero, tenemos una estructura hiperestática. Las incógnitas estáticas serán superiores a las ecuaciones de equilibrio interno, por lo que no podremos obtener una configuración determinada con el uso exclusivo de estas. Tendremos que considerar las leyes de comportamiento y ecuaciones de compatibilidad para la obtención de la configuración estática real de la estructura.

### <span id="page-23-0"></span>2.4.- Método Directo de Rigidez (MDR)

Como hemos mencionado en el apartado anterior, al encontrarnos con una estructura hiperestática no será suficiente el uso de las ecuaciones de equilibrio interno para la resolución de esta. Recurriremos a métodos de cálculo que nos permitirán obtener todas las reacciones y esfuerzos internos de la estructura. En nuestro caso, emplearemos el método matricial de rigidez, ampliamente usado en la asignatura de "Estructuras y Construcciones Industriales". Las razones para el empleo de este método son varias: el conocimiento del uso del método, su fácil implementación y uso en el análisis computarizado de estructuras y los buenos resultados que se obtienen de él aún con las simplificaciones realizadas.

Es aplicable a estructuras hiperestáticas con características de linealidad y elasticidad, que, como hemos asumido en las hipótesis básicas, cumplirá nuestro problema objeto de estudio.

El método consiste en aplicar la matriz de rigidez de la estructura asignando diferentes condiciones matemáticas en función de los nodos de la estructura y las fuerzas aplicadas sobre esta. Se rige por la siguiente fórmula:

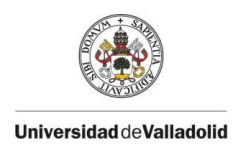

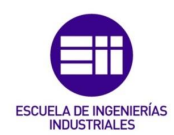

## $\underline{F_{est}} + \underline{F_{eq}} = \underline{K_{est}} * \underline{u_{est}}$

*Ecuación 3 : Método directo de rigidez en coordenadas globales*

<span id="page-24-0"></span>Donde:

 $F_{est}$ : Vector de reacciones en los nodos  $F_{eq}$ : Vector de fuerzas equivalentes en los nodos  $K_{est}:$  Matriz de rigidez global de la estructura  $u_{est}$ : Vector de desplazamiento de los nodos

Las reacciones y los desplazamientos serán alternativamente incógnita o dato en función de las condiciones de contorno impuestas, es decir, si el desplazamiento en la dirección i en un nodo es dato, la reacción de ese nodo en la misma dirección será incógnita y viceversa.

Las fuerzas equivalentes de la estructura se obtendrán por equilibrio interno de una porción de la estructura simplificada, de tal manera que se resuelva una estructura isostática y se lleven esas fuerzas al problema hiperestático. Generalmente se emplea un prontuario de vigas simples ya resuelto buscando el mismo tipo de viga y cargas aplicadas sobre ella. También habría que tener en cuenta en las fuerzas equivalentes el empleo de resortes sobre la estructura, la eliminación de barras por simplificación (por ejemplo, barras bi-articuladas que solo trabajen a axil), defectos de forma tales como alargamiento o acortamiento y si está aplicado sobre la estructura un gradiente de temperaturas. En nuestro caso de estudio no contemplaremos ninguno de estos últimos casos.

Por último, para construir la matriz de rigidez global de cualquier estructura debemos discretizarla. Se le asignará a cada barra una matriz de rigidez elemental dependiendo de sus propiedades (módulo de elasticidad, inercia, área y longitud), de sus condiciones de contorno y del número de grados de libertad en cada nodo. La matriz global se obtendrá mediante el ensamblaje de todas las matrices de rigidez elementales.

Además, si recurrimos al Teorema de reciprocidad de Maxwell-Betti este dicta:

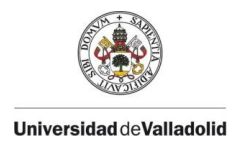

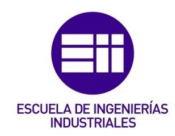

*"Sea un sólido elástico y lineal, siendo P<sup>i</sup> y Q<sup>j</sup> dos sistemas de cargas independientes, se establece que el trabajo interno realizado por el sistema de cargas P<sup>i</sup> sobre el campo de desplazamientos producido por el sistema Q<sup>j</sup> es igual al trabajo interno realizado por el sistema Q<sup>j</sup> sobre los desplazamientos producidos por el sistema Pi."*

$$
\sum_i P_i \lambda'_i = \sum_i Q_j \mu'_j
$$

*Ecuación 4 : Igualdad que da lugar al Teorema de Maxwell-Betti*

<span id="page-25-1"></span>Lo cual se traduce en una igualdad entre coeficientes de influencia recíprocos, es decir, la matriz de rigidez será imprescindiblemente simétrica por su diagonal. Este hecho simplificará mucho el cálculo que tengamos que realizar.

### <span id="page-25-0"></span>2.5.- Método de los estados límite (EL)

Hasta ahora hemos visto las bases para el cálculo y la resolución de la estructura, pero no para obtener el armado necesario que aguante las cargas aplicadas sobre la misma. El método de los estados límites será el que nos permita conocer cómo hemos de armar la estructura para soportar distintos tipos de fallos.

El método de los estados límite es un sistema de cálculo de seguridad estructural adoptado como válido por gran cantidad de normas tales como los Eurocódigos, el Código Técnico de la Edificación (CTE) y, por supuesto, el nuevo Código Estructural (CE).

El funcionamiento de este método es relativamente simple: se exponen una serie de acciones (consideradas de riesgo para la integridad estructural o para su funcionalidad) cuantificables mediante una magnitud y, aplicando un coeficiente de seguridad, se comprueba que no se rebasan esas magnitudes de peligrosidad.

En los métodos tradicionales de cálculo de estructuras, la aplicación de coeficientes de seguridad se realizaba de manera exclusiva sobre las propiedades de los materiales empleados. Sin embargo, una particularidad del método de los estados límite es la aplicación de los coeficientes de seguridad tanto a las resistencias del material

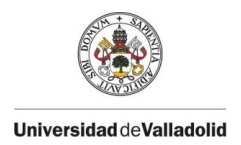

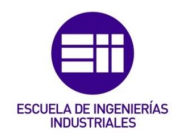

(coeficientes de minoración) como a las acciones aplicadas sobre la estructura (coeficientes de mayoración).

El cumplimiento de los estados límite implica que la estructura supera los criterios mínimos establecidos en materia de seguridad, durabilidad y funcionalidad. Dentro de los estados límite se encuentran dos grandes grupos:

- Estados Límite Últimos (ELU). Son aquellos asociados al fallo de la estructura (pérdida de integridad estructural, transformación en un mecanismo, deformación excesiva, etcétera). Es evidente, que el cumplimiento de los ELU concierne la seguridad e integridad de los usuarios de la estructura, por lo que en ellos a las acciones (cargas) se les aplica un coeficiente de mayoración.
- **Estados Límite de Servicio (ELS).** Los ELS comprenden fallos tales como las vibraciones, las grietas o las deformaciones admisibles. A diferencia de los ELU, el no cumplimiento de los ELS no supone un riesgo para la seguridad de las personas, pero sí para su confort. Por ello, en los ELS, las acciones no se mayoran.

### <span id="page-26-0"></span>2.6.- Situaciones de proyecto

Para el dimensionado de una estructura con el método de los estados límite se han de considerar también lo que el Código Estructural denomina situaciones de proyecto. Estas situaciones engloban las circunstancias previsibles durante la ejecución y la vida útil de la estructura. Se clasifican en:

- Situaciones persistentes. Engloban las condiciones de uso normal.
- Situaciones transitorias. Se refieren a condiciones temporales aplicables sobre la estructura, como por ejemplo su ejecución.
- Situaciones accidentales. Comprenden las situaciones más excepcionales sobre la estructura, tales como el fuego o una explosión.
- Situaciones sísmicas. Referidas a condiciones aplicables cuando la estructura está siendo sometida a efectos sísmicos.

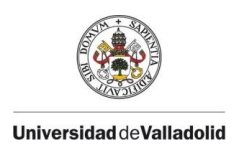

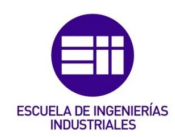

### <span id="page-27-0"></span>2.7.- Acciones y condiciones ambientales

El Código Estructural define tres tipos distintos de acciones (cargas), según su variación en el tiempo, que deberemos considerar en la aplicación de los estados límite sobre nuestra estructura:

- Acciones permanentes (G). Aquellas que actúan todo el tiempo y cuya posición es constante. Algunas de las más típicas son el peso propio o los asientos sobre el terreno.
- Acciones variables (Q). Este tipo de acciones se dan de vez en cuando y tanto su posición como su magnitud pueden ser variables. Son acciones provocadas por la nieve, el viento, la sobrecarga de uso y demás hechos similares.
- Acciones accidentales (A). La probabilidad de que se dé una acción accidental es muy pequeña, pero son de vital importancia si estas llegan a ocurrir. Algunos ejemplos son un sismo, el impacto de un vehículo o una explosión, por ejemplo.

En la siguiente imagen encontramos un pequeño esquema sobre la organización de las cargas.

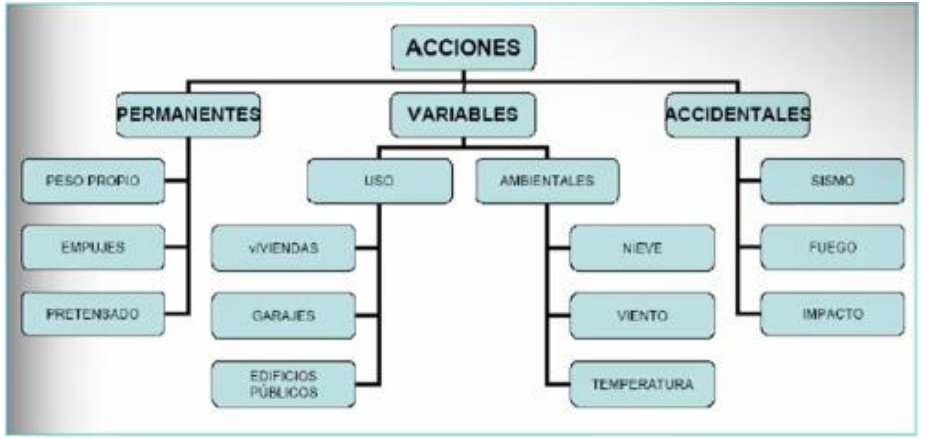

*Ilustración 3 : Tipos de acciones en edificación*

<span id="page-27-1"></span>Cabe mencionar también que los valores característicos (denominados con el subíndice k) de las distintas acciones se encuentran recogidos en el Documento Básico de Seguridad Estructural (DB-SE) del Código Técnico de la Edificación (CTE).

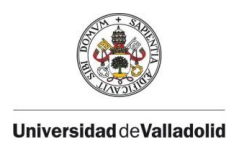

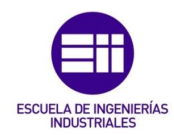

Además, para acciones variables (Q), se deberán obtener los valores representativos mediante el valor característico y los coeficientes psi  $(\psi)$ . Según el coeficiente, tendremos tres valores característicos:

- Valores de combinación  $(\psi_0 * Q_k)$  Es el valor de la acción cuando actúa simultáneamente con otra acción variable, estadísticamente independiente, cuya intensidad sea máxima.
- Valores frecuentes  $(\psi_1 * Q_k)$  Es el valor de la acción que es sobrepasado durante el 1% del tiempo de referencia.
- Valores cuasi-permanentes  $(\psi_2 * Q_k)$  Es el valor de la acción que es sobrepasado durante el 50% del tiempo de referencia.

Los valores de los coeficientes de simultaneidad (coeficientes psi) también se recogen en el Documento Básico de Seguridad Estructural (DB-SE) del Código Técnico de la Edificación (CTE), en el *"Apartado 4.2.4 - Valor de cálculo de la resistencia"* que podemos consultar en la *ilustración 4.*

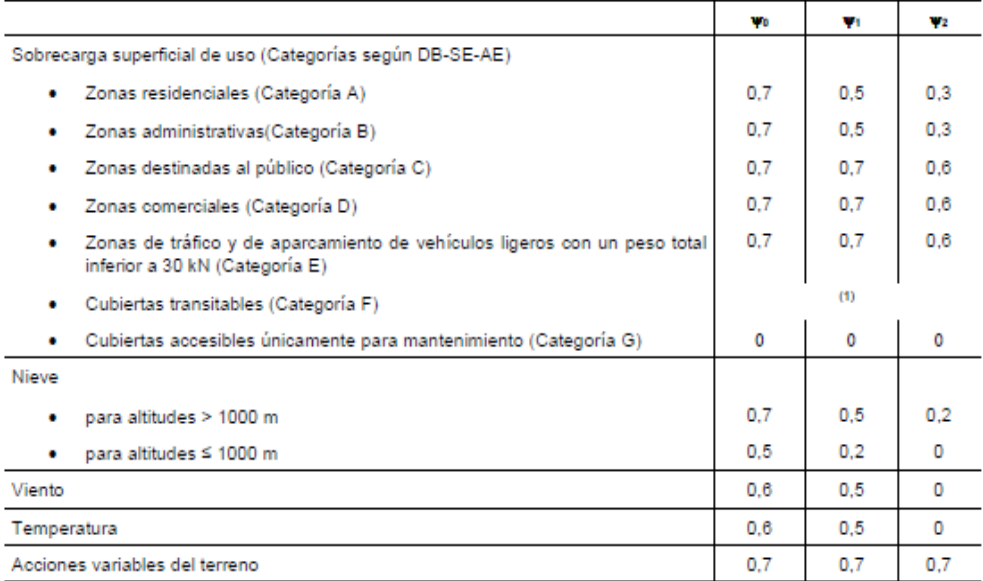

(1) En las cubiertas transitables, se adoptarán los valores correspondientes al uso desde el que se accede.

*Ilustración 4 : Coeficientes de simultaneidad*

<span id="page-28-0"></span>Para finalizar este apartado puntualizaremos simplemente en que puede haber llamado la atención la mención y el uso del Código Técnico de la Edificación (CTE) en vez del tan mencionado y objeto de estudio Código Estructural (CE). Esto se debe a que el CTE es la norma empleada en España de forma general, de tal manera que el propio CTE engloba el CE y es en el apartado del uso de hormigón (dentro del propio CTE) donde el CE ha sustituido a la instrucción anterior, la EHE-08. Además,

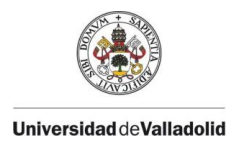

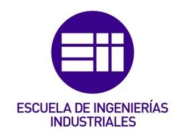

recurriendo al CE, si consultamos el *"Volumen II – Anejos 1-18"* y dentro de este volumen acudimos al *"Apéndice A.1. – Aplicación a Edificación"*  encontramos la siguiente cita:

*"Se adoptará lo establecido en el Código Técnico de la Edificación".*

#### <span id="page-29-0"></span>2.8.- Combinaciones de acciones

Como parte final del apartado de marco teórico que comprende a este trabajo vamos a explicar las combinaciones de acciones. Este es, quizás, uno de los aspectos más difíciles de comprender de en cuanto a la resolución del problema se refiere.

Si acudimos en el Código Estructural (CE) al *"Volumen II – Anejos 1-18"*  al *"Anejo 18 – Bases de Cálculo"* y dentro del mismo al *"Apartado 6.4.3 – Combinación de acciones (excepto para comprobaciones a fatiga)",*  encontramos las distintas expresiones que deberemos emplear para obtener la capacidad portante en el estudio de los estados límite en nuestra estructura. Así, para situaciones de proyecto persistentes o transitorias:

$$
\sum_{j\geq 1}\gamma_{G,j}*G_{k,j}" + "\gamma_P*P" + "\gamma_{Q,1}*Q_{k,1}" + "\sum_{i>1}\gamma_{Q,i}*\psi_{0,i}*Q_{k,i}
$$

*Ecuación 5 : Capacidad portante para situaciones permanentes o transitorias*

<span id="page-29-1"></span>Donde:

 $\sum_{i} \gamma_{G,j} * G_{k,j}$ ≥1 ∶ Sumatorio de las cargas permanentes mayoradas

γ<sub>P</sub> \* P : Cargas permanentes de pretensado mayoradas

 $\gamma_{0,1} * Q_{k,1} : Carga \,\nu$ ariable principal mayorada

$$
\sum_{i>1}\gamma_{Q,i}\ast\psi_{0,i}\ast Q_{k,i}:\mathit{Sumatorio de las demás cargas variables}
$$

A continuación, se explican algunos puntos de especial relevancia para comprender y saber aplicar de forma correcta la anterior expresión:

a) Los signos de suma (*"+")* están entrecomillados debido a que esta expresión no comprende una adición directa de las cargas, sino

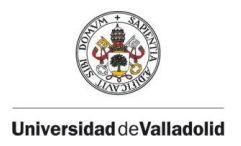

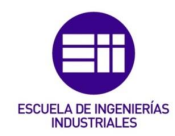

una combinación de estas teniendo en cuenta su aporte a la resistencia de la estructura y dirección, entre otras. Para que se entienda: si por ejemplo tuviésemos una cubierta con carga de nieve sobre ella y, además, una carga de viento de succión (de dentro hacia fuera) la carga de viento se consideraría como carga favorable al "ayudar" a eliminar efecto de la nieve de la cubierta (siendo esta la carga principal). Por ello, ambas cargas tendrían signos opuestos en la aplicación de la ecuación. A grandes rasgos eso es lo que quiere decir la expresión combinatoria.

- b) En todos los términos las cargas vienen mayoradas (multiplicadas por su coeficiente de mavoración  $v$ ) debido a que estamos obteniendo la capacidad portante, es decir, estudiando los ELU y, como hemos visto con anterioridad, en ellos las cargas se mayoran. En la *ecuación 8, 9 y 10* veremos que desaparecen los coeficientes de mayoración. Esto es debido a que con estas expresiones obtenemos la aptitud al servicio, es decir, estaremos trabajando con los ELS, en los cuales las cargas no serán mayoradas.
- c) La carga variable principal no es ninguna en particular, se han de realizar distintas combinaciones (hipótesis) situando cada carga variable como principal y escogiendo la combinación más crítica para dimensionar (siempre trabajaremos del lado de la seguridad).
- d) Lo mejor para trabajar con estas combinaciones de carga no es usar las cargas que actúan sobre la estructura, sino emplear los esfuerzos internos de la misma.

Además, en el mismo apartado del Código Estructural (CE) en el que encontramos la *ecuación 5,* hallamos la expresión para situaciones accidentales, la cual consta de la misma estructura que la expresión anterior y ha de ser interpretada de la misma manera.

$$
\sum_{j\geq 1} G_{k,j}" + "P" + "A_d" + "\psi_{1,1} o \psi_{2,1})* Q_{k,1}" + "\sum_{i> 1} \psi_{2,i} * Q_{k,i}
$$

*Ecuación 6 : Capacidad portante para situaciones de proyecto accidentales*

<span id="page-30-0"></span>Y también tendremos una expresión para situaciones de proyecto frente al sismo:

$$
\sum_{j\geq 1} G_{k,j}" + "P" + "A_{Ed}" + "\sum_{i>1} \psi_{2,i} * Q_{k,i}
$$

<span id="page-30-1"></span>*Ecuación 7 : Capacidad portante para situaciones de proyecto sísmicas*

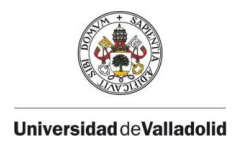

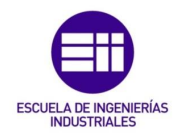

No profundizaremos mucho en las *ecuaciones 7 y 8* ya que, no las emplearemos en el problema que plantearemos posteriormente y, una vez entendido cómo se aplica la combinación de cargas (con la *ecuación 5*), entenderemos cómo usar cualquiera de las combinaciones de cargas sea la situación que sea.

Del mismo modo, en el *"Volumen II – Anejos 1-18"* del Código Estructural (CE), acudiendo al *"Anejo 18 – Bases de Cálculo"* y dentro del mismo al *"Apartado 6.5.3 – Combinación de acciones",* tenemos las expresiones que usaremos en los Estados Límite de Servicio (ELS), es decir, lo que conocemos como aptitud al servicio. Estas son:

$$
\sum_{j\geq 1} G_{k,j}" + "P" + "Q_{k,1}" + "\sum_{i>1} \psi_{0,i} * Q_{k,i}
$$

<span id="page-31-0"></span>*Ecuación 8 : Aptitud al servicio para combinaciones características*

$$
\sum_{j\geq 1}G_{k,j}" + "P" + "\psi_{1,1} * Q_{k,1}" + "\sum_{i> 1} \psi_{2,i} * Q_{k,i}
$$

<span id="page-31-1"></span>*Ecuación 9 : Aptitud al servicio para combinaciones frecuentes*

$$
\sum_{j\geq 1} G_{k,j}" + "P" + "\sum_{i>1} \psi_{2,i} * Q_{k,i}
$$

<span id="page-31-2"></span>*Ecuación 10 : Aptitud al servicio para combinaciones cuasi-permanentes*

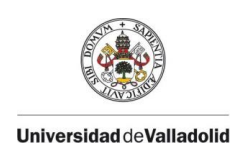

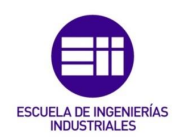

## <span id="page-32-0"></span>CAPÍTULO III: PLANTEAMIENTO DEL PROBLEMA

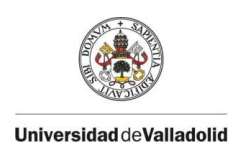

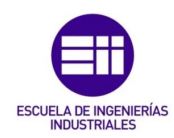

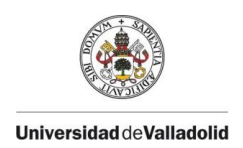

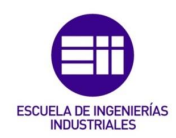

## <span id="page-34-0"></span>3.- PLANTEAMIENTO DEL PROBLEMA

Una vez finalizado el marco teórico que vamos a necesitar para resolver y comprender de manera adecuada el problema, vamos a pasar a plantearlo para su posterior resolución aplicando todo lo anterior.

### <span id="page-34-1"></span>3.1.- Estructura a resolver

Se ha escogido como objeto de estudio una viga simplemente apoyada con tres vanos de luz libre de 6 metros. Esta viga estará conformada por hormigón armado HA-25 y barras de acero B500S, ambos materiales de uso común en la industria. Las dimensiones de la sección serán de 50 centímetros de alto por 30 centímetros de ancho.

La viga estará cargada por su peso propio, una sobrecarga de uso de 12 KN/m y una carga de nieve correspondiente a la zona de nuestra ciudad, Valladolid.

Se puede observar la estructura en la *ilustración 5.*

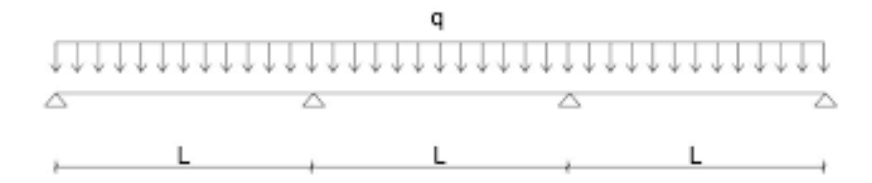

*Ilustración 5 : Viga continua de 3 vanos*

### <span id="page-34-4"></span><span id="page-34-2"></span>3.2.- Materiales

<span id="page-34-3"></span>Como hemos mencionado en el apartado anterior, se trabajará con dos materiales básicos: acero y hormigón.

#### 3.2.1.- Acero

Parte fundamental de este proyecto. La viga de hormigón constará en su interior de barras de acero corrugado que permitan soportar los esfuerzos a tracción y ayudar con los esfuerzos a compresión.

El acero es una aleación de hierro y carbono que contiene entre un 0,03% y un 1,075% en masa de carbono. Se trata de un material con buena conformabilidad y gran durabilidad, gran resistencia mecánica a tracción y mucha resistencia a la fluencia.

En cuanto al acero que emplearemos nosotros, el acero corrugado es un tipo de acero laminado usado comúnmente en

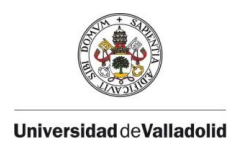

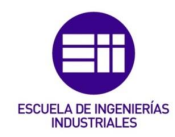

la construcción, para la creación de estructuras de hormigón armado (vigas, pilares, muros, etcétera). Se trata de un acero muy dúctil y con una gran soldabilidad, hecho muy importante que permite crear las mallas adecuadas que se requieren en el interior del hormigón.

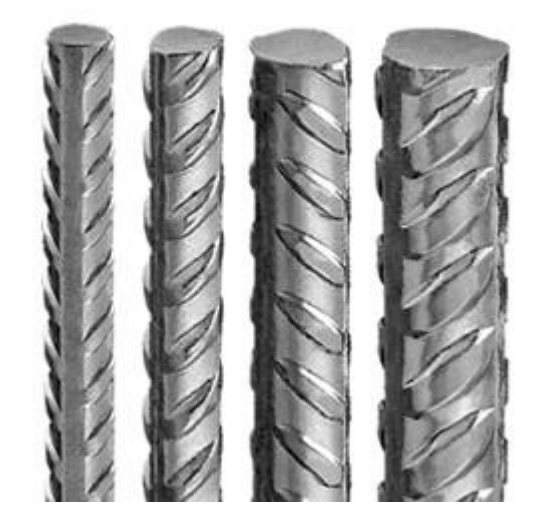

*Ilustración 6 : Barras de acero corrugado. Fuente [13]*

<span id="page-35-1"></span><span id="page-35-0"></span>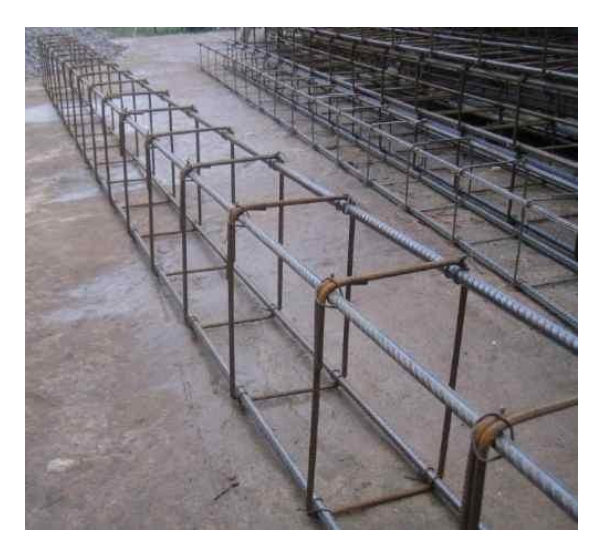

*Ilustración 7 : Barras de acero corrugado soldadas para reforzar una viga. Fuente [14]*
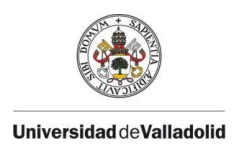

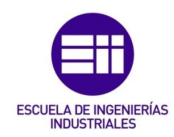

Los aceros corrugados se clasifican atendiendo a la disposición de sus corrugas transversales.

- B400S. Todas las corrugas presentan la misma inclinación entre sí, pero tienen separaciones diferentes en cada uno de los sectores de la barra.
- B500S. Las corrugas de un sector están separadas de manera uniforme y presentan la misma inclinación. Las del otro sector están agrupadas de dos en dos con la misma separación, pero distinta inclinación.
- B400SD. Todas las corrugas tienen la misma separación e inclinación.
- B500SD. Las corrugas están agrupadas en dos series con la misma separación y distinta inclinación. Ambos sectores son iguales.

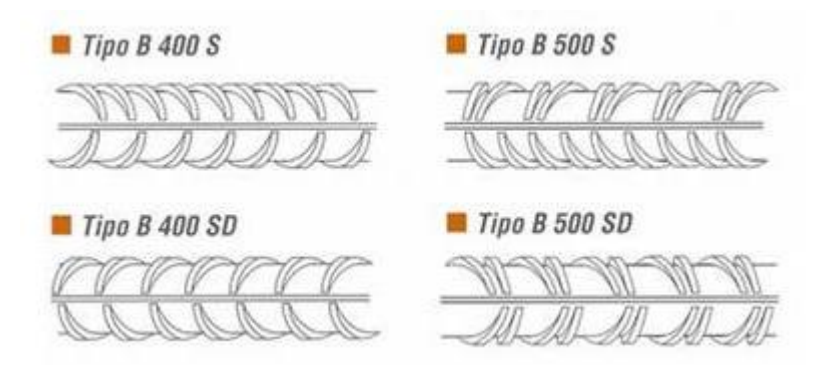

*Ilustración 8 : Tipos de barras de acero corrugado. Fuente [15]*

La designación en España de este tipo de barras se realiza de manera que la primera letra (B) nos indica que se trata de un producto de acero para armaduras de hormigón armado, el número que le sigue es el límite elástico en N/mm<sup>2</sup> y la última letra nos indica si son soldables (S) o soldables de alta ductilidad (SD).

Si acudimos al *"Volumen I – Real Decreto y Articulado"* del Código Estructural en el *"Apartado 34.2 – Barras y rollos de acero soldable"* tendremos la siguiente tabla resumen de los tipos de barra que se emplean en armaduras pasivas para el hormigón armado.

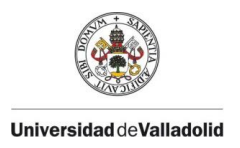

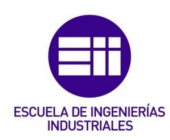

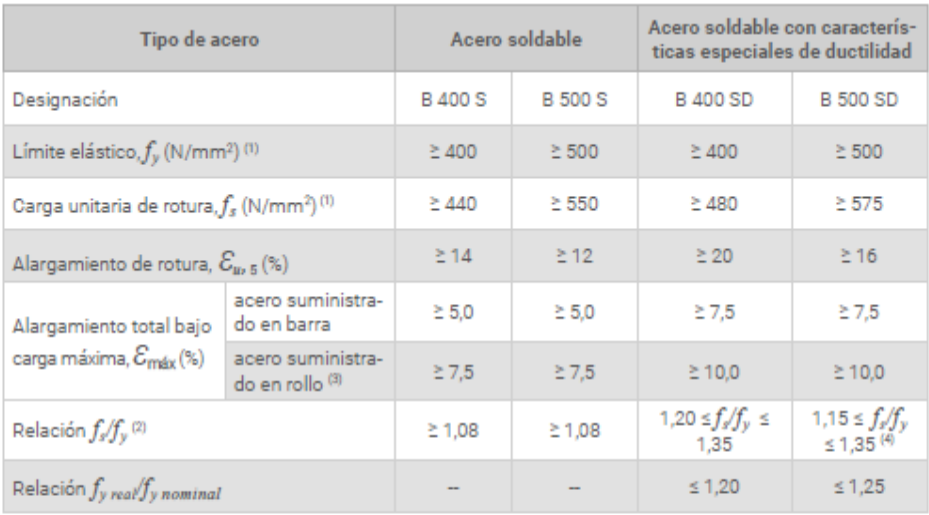

(1) Para el cálculo de los valores unitarios se utilizará la sección nominal.

(2) Relación admisible entre la carga unitaria de rotura y el límite elástico obtenidos en cada ensayo.

(3) En el caso de aceros procedentes de suministros en rollo, los resultados pueden verse afectados por el método de preparación de la muestra para su ensayo, que deberá hacerse conforme a lo indicado en el Anejo 11. Considerando la incertidumbre que puede conllevar dicho procedimiento, pueden aceptarse aceros que presenten valores característicos de  $\varepsilon_{\text{max}}$  que sean inferiores en un 0,5% a los que recoge la tabla para estos casos.

(4) En el caso de la utilización de aceros soldables inoxidables dúplex o austeníticos como medida especial de durabilidad, debido a su relación constitutiva de tensión-deformación específica, la relación se calcula utilizando el valor de fy 7% en lugar de fs

*Ilustración 9 : Tipos de acero soldable según el Código Estructural*

#### 3.2.2.- Hormigón

El hormigón es un material compuesto por cemento, arena y áridos. Es uno de los materiales de construcción más empleados debido a su versatilidad (se puede moldear de múltiples maneras), su bajo coste y sus grandes características mecánicas, sobre todo a compresión. La gran adherencia que tiene con el acero nos permite suplir su carente resistencia a tracción, por lo que el hormigón armado resulta una solución ideal para muchísimas estructuras.

El uso de hormigón armado en edificación se puede hacer colocando las armaduras de refuerzo y hormigonando "in situ" o bien con piezas de hormigón prefabricado, cuando las condiciones en la obra pueden poner en peligro el fraguado del hormigón.

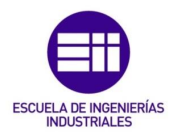

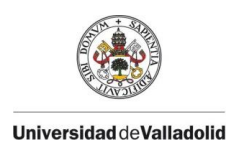

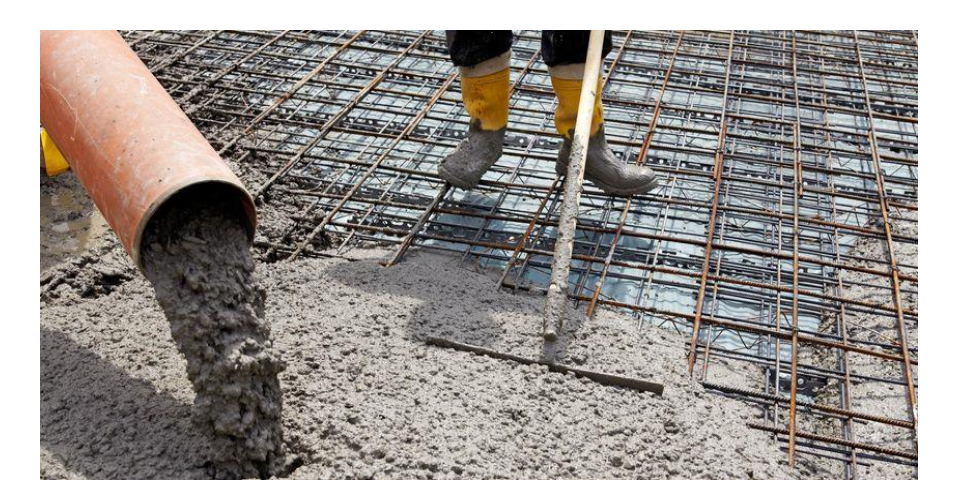

*Ilustración 10 : Hormigonado "in situ" de una losa de hormigón armado. Fuente [16]*

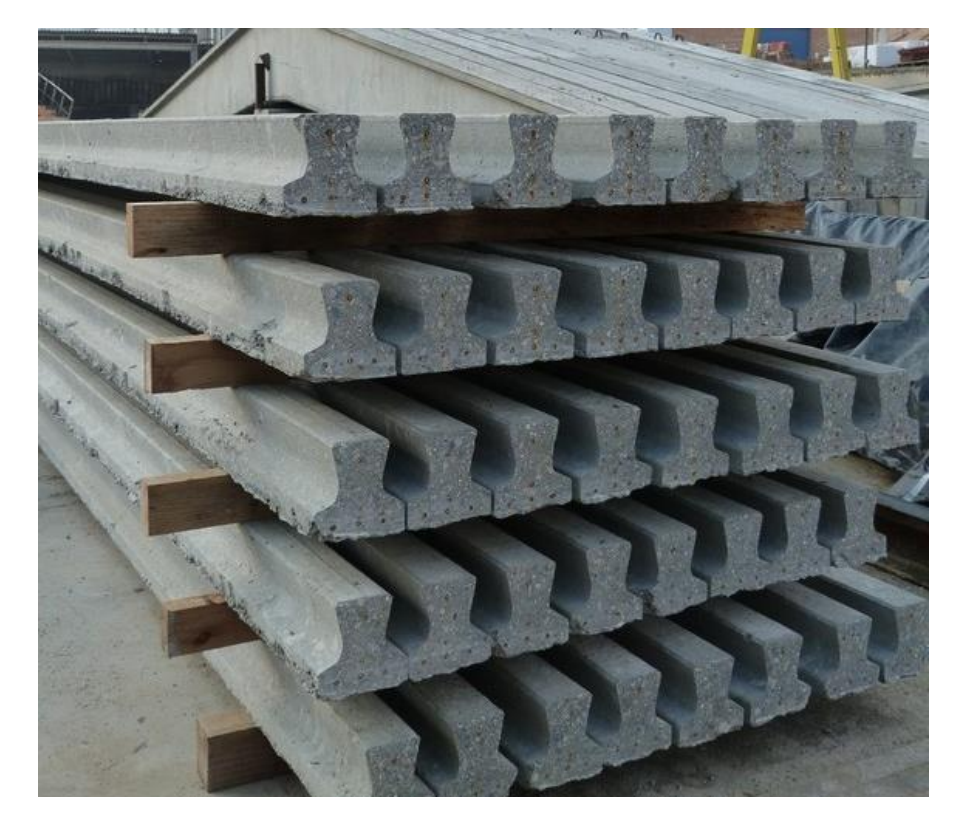

*Ilustración 11 : Vigas prefabricadas de hormigón armado. Fuente [17]*

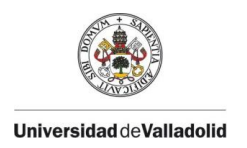

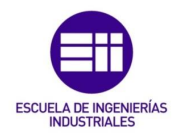

Consultando de nuevo el *"Volumen I – Real Decreto y Articulado"*  del Código Estructural, en el *"Apartado 33.6 – Tipificación de los hormigones"* hallamos cómo se han de denominar los hormigones según la normativa española. Se tipifican según el siguiente formato:

$$
T - R / C / TM / A
$$

Donde:

*T:* Es el indicativo del tipo de hormigón, siendo *HM* para hormigón en masa, *HA* para hormigón armado y *HP* en el caso de hormigón pretensado.

*R:* Es la resistencia característica expresada en N/mm<sup>2</sup> (MPa).

*C:* Es la letra inicial del tipo de consistencia.

*TM:* Es el tamaño máximo del árido expresado en mm.

*A:* Es la designación del ambiente.

La norma además recomienda emplear hormigones con resistencias de la siguiente serie:

20, 25, 30, 35, 40, 45, 50, 55, 60, 70, 80, 90, 100

En el *"Apartado 33.5 – Docilidad del hormigón"* encontramos la siguiente tabla que nos define los tipos de consistencia (C) en función del ensayo de asentamiento.

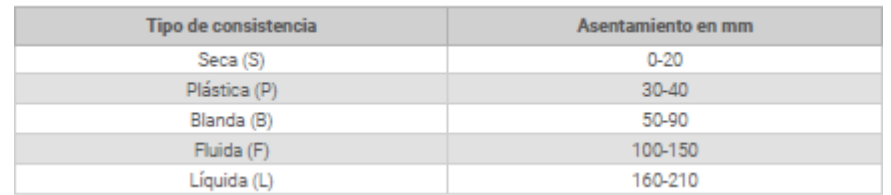

*Ilustración 12 : Clases de consistencia*

De igual manera, en el *"Apartado 30.3 – Tamaños máximo y mínimo de un árido"* tenemos los tamaños máximos (TM) y mínimos de árido.

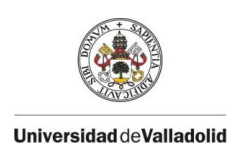

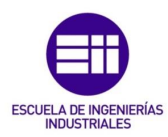

| <b>Árido</b>    |                         | Porcentaje que pasa (en masa) |               |           |        |           |                          |  |  |
|-----------------|-------------------------|-------------------------------|---------------|-----------|--------|-----------|--------------------------|--|--|
|                 |                         | $2_{D}$                       | $1,4 D_{(a)}$ | $D_{(b)}$ | ₫      | $d/2$ (a) | Categoría G <sub>a</sub> |  |  |
| Árido<br>grueso | $D > 11.2$ y $D/d > 2$  | 100                           | 98 a 100      | 90 a 99   | 0 a 15 | 0a5       | G.90/15                  |  |  |
|                 | $D \le 11.26 D/d \le 2$ | 100                           | 98 a 100      | 85 a 99   | 0a20   | 0a5       | G, 85/20                 |  |  |
| Árido fino      | $D \leq 4y d = 0$       | 100                           | 95 a 100      | 85 a 99   | ٠      | ٠         | $G_F$ 85                 |  |  |

*Ilustración 13 : Requisitos generales de los tamaños máximo D y mínimo d*

Por último, en el *"Apartado 27.1 – Clases de exposición de los elementos de hormigón"* tendremos las designaciones para los diferentes ambientes (A) a los que se puede encontrar expuesto el hormigón.

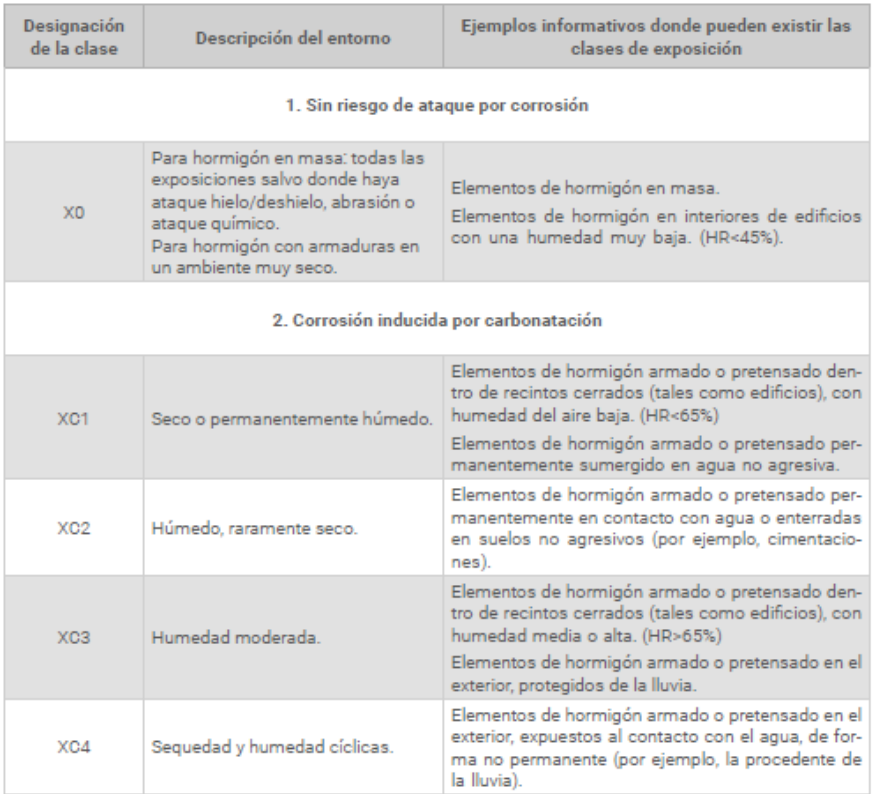

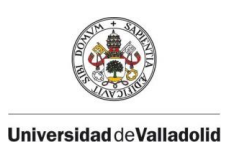

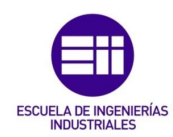

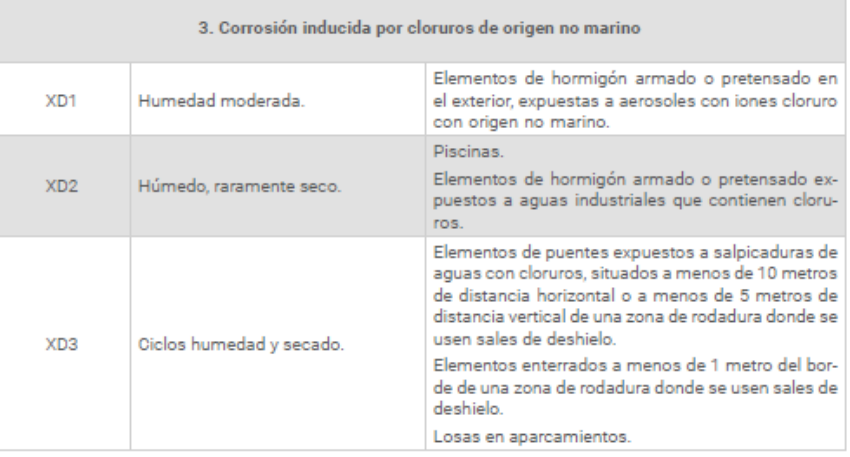

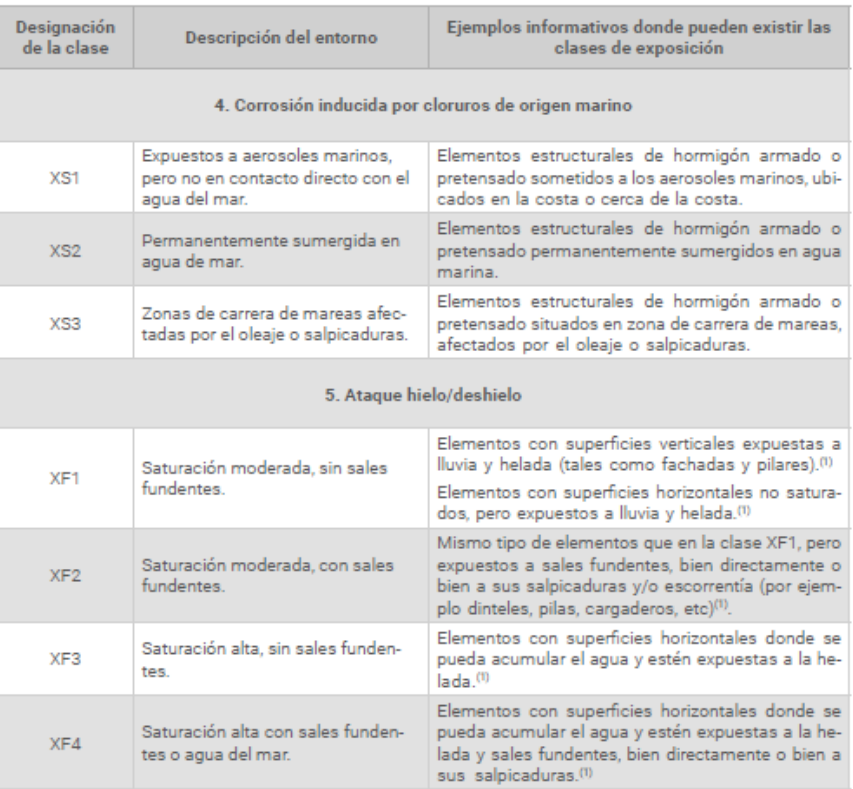

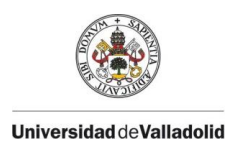

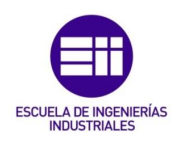

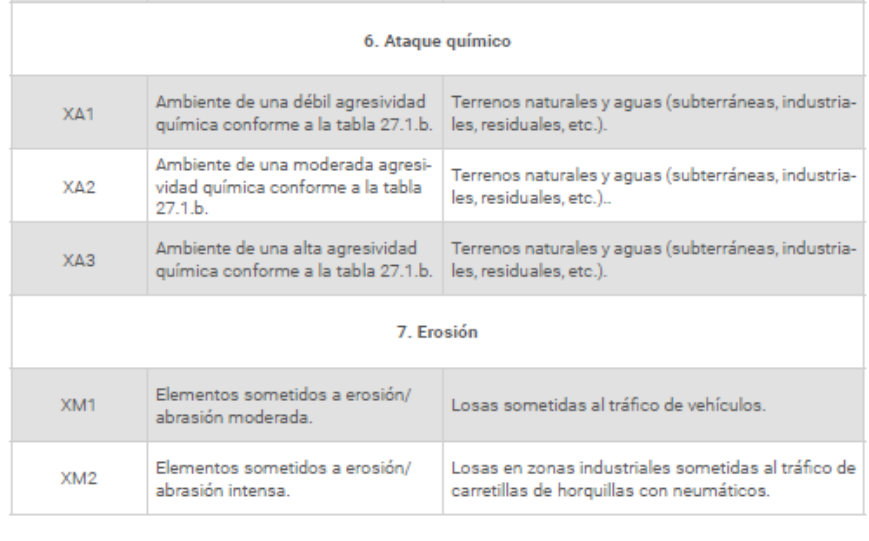

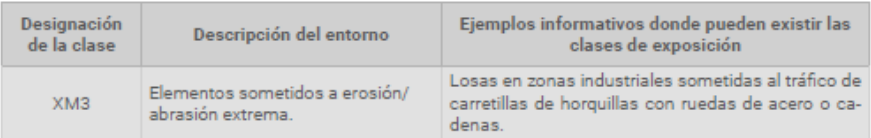

(1) El autor del proyecto considerará que un elemento está expuesto a la helada cuando está ubicado en zonas con una La discussion de la maison de la constanta de la maison de la maison de la maison de la maison de la maison de<br>de la maison de la maison de la maison de la maison de la maison de la maison de la maison de la maison de la<br>d la temperatura media en invierno inferior a 0°C.

*Ilustración 14 : Clases de exposición relativas al hormigón estructural*

Mención aparte merece el módulo de elasticidad o módulo de Young (E) del hormigón.

El módulo de elasticidad (E) de un material es un parámetro que caracteriza la deformación del material cuando es sometido a una fuerza en una determinada dirección. Para materiales como el acero es muy sencillo de determinar, si realizamos un ensayo sobre una probeta y representamos las tensiones normales debidas a la fuerza aplicada frente a la elongación de la probeta obtendremos el siguiente gráfico:

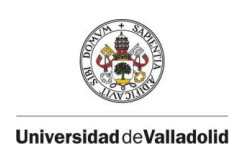

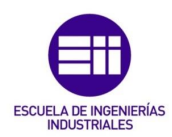

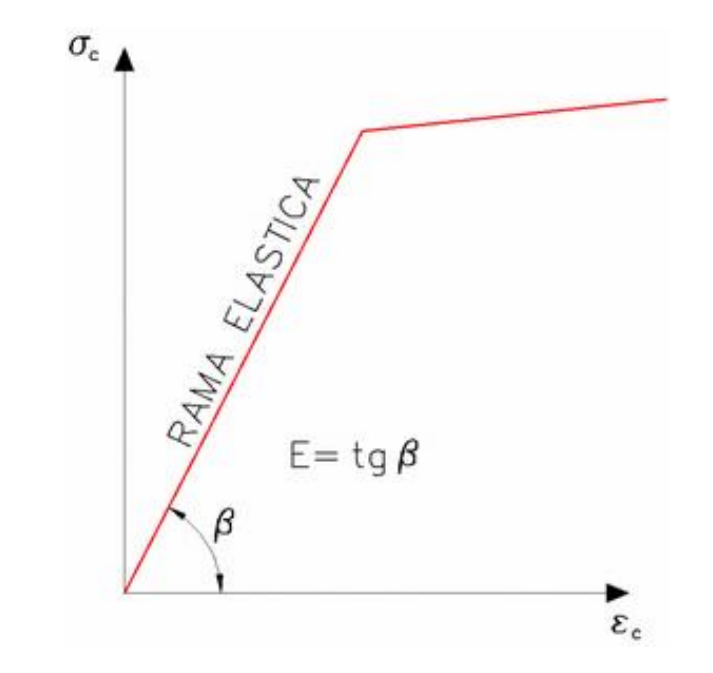

*Ilustración 15 : Gráfico simplificado tensión/deformación para una probeta de acero. Fuente [18]*

Por lo que resulta muy sencillo determinar el módulo de elasticidad (E), que será la pendiente de la recta cuando el material se comporta de manera elástica.

El problema en determinar este parámetro en el hormigón radica en que no es un material que tenga una rama elástica, por lo que tendremos que considerar varias tangentes que nos darán como resultado varios módulos de elasticidad. Si vemos un diagrama tensión/deformación realizado sobre una probeta de hormigón tendrá la siguiente forma:

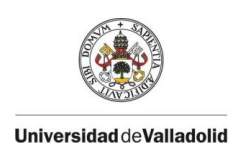

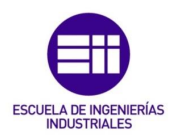

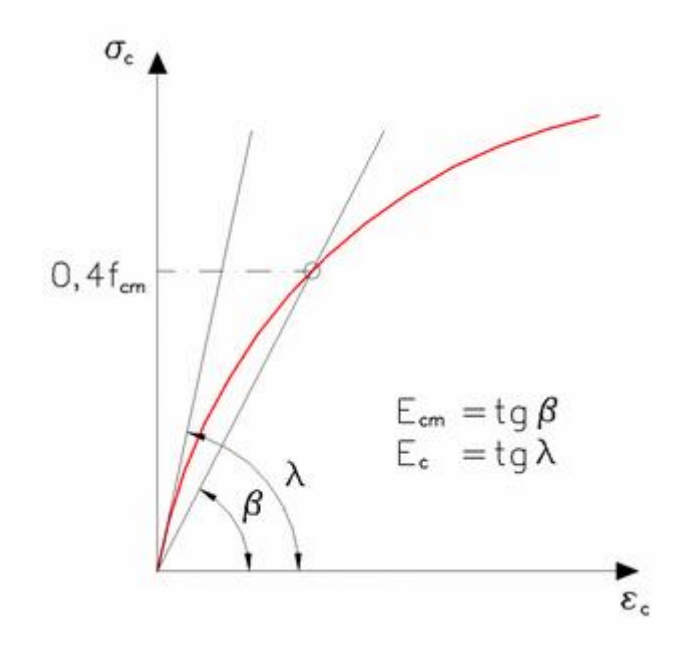

*Ilustración 16 : Diagrama simplificado tensión/deformación para una probeta de hormigón. Fuente [18]*

El primer módulo de elasticidad es el originado por la tangente que pasa por el origen formando un ángulo  $\lambda$ , este es el módulo de elasticidad inicial (Ec).

Pero no solo tendremos este, también hallaremos el módulo de elasticidad secante (E<sub>cm</sub>), el cual se forma con la tangente del ángulo de la recta que pasa por el origen y corta al diagrama cuando el hormigón se encuentra a un 40% de su resistencia media a compresión. El ángulo de esta recta es  $\beta$ .

Lo más común es emplear el módulo de elasticidad secante (E<sub>cm</sub>). solo tendría sentido usar el módulo de elasticidad inicial (Ec) para las deformaciones provocadas por cargas variables que han sido aplicadas a alta velocidad o para el estudio de la fluencia.

Acudiendo al Código Estructural (CE) en el *"Volumen III – Dimensionamiento y comprobación de estructuras de hormigón"*  en el *"Apartado 3.1.3 – Deformación elástica"* la norma nos adjunta la tabla de la *ilustración 17,* en la cual encontramos parámetros de hormigones de áridos cuarcíticos para valores entre  $\sigma_c = 0$  y  $\sigma_c = 0.4 * f_{cm}$ . De ella obtendremos nuestro valor de Ecm que emplearemos a lo largo del problema.

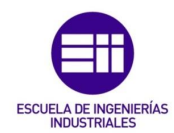

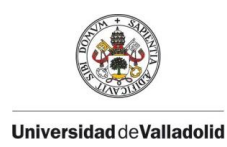

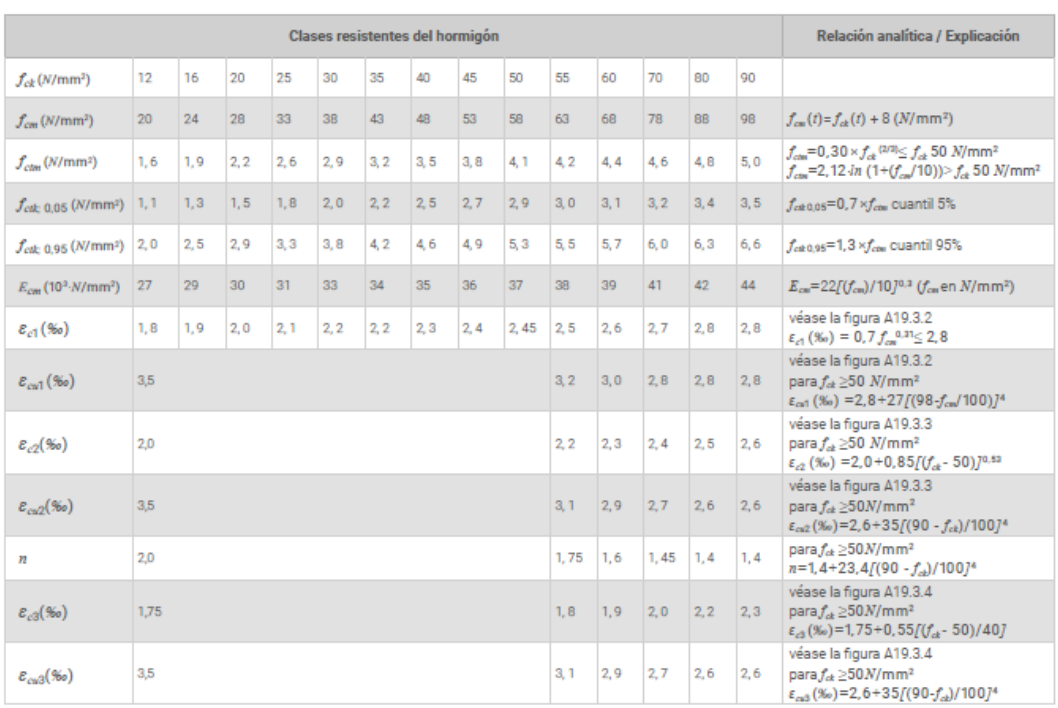

*Ilustración 17 : Características de resistencia y deformación del hormigón*

## 3.3.- Matriz de rigidez elemental

En este apartado se calculará la matriz de rigidez elemental que será empleada para componer la matriz de rigidez global de la estructura final, necesaria para resolver el problema.

Nuestra estructura se trata de una barra simplemente apoyada y de nudos rígidos, cuyo ángulo a un lado del nudo y al otro es el mismo incluso después de la deformación.

Para la obtención de la matriz de rigidez elemental se aplicará el Principio de los Trabajos Virtuales (PTV). Se plantearán una serie de estados virtuales sobre una barra bi-empotrada de nudos rígidos, de tal manera que cada estado nos proporcionará una ecuación de balance energético entre el trabajo virtual y la energía de deformación virtual. Con ello y aplicando las ecuaciones de equilibrio sobre los estados virtual y real, obtendremos las columnas de la matriz de rigidez elemental necesaria para nuestro caso.

Del Principio de los Trabajos Virtuales (PTV) aplicado a una viga recta de longitud *L* se deduce la *ecuación 11.*

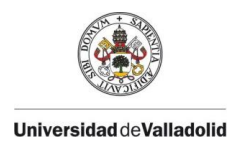

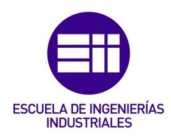

$$
\sum_{F} F * \delta + \sum_{q(x)} \int_0^L q(x) * \delta(x) * dx = \sum_{b} \int_0^L \left( N * \frac{n}{A*e} + M_z * \frac{m_z}{E * I_z} + V_y * \frac{v_y}{\frac{G*A}{f}} \right) * dx + \sum_{F} F * \delta_r
$$

*Ecuación 11 : Principio de los Trabajos Virtuales aplicado a una viga*

Donde la parte a la izquierda de la igualdad representa el trabajo de las fuerzas exteriores y los dos sumatorios de la derecha son la energía de deformación elástica y la energía disipada, respectivamente.

Aplicaremos la *ecuación 11* sobre la barra de nudos rígidos de la *ilustración 18,* cuyas propiedades son A, E, I, L y tiene 6 grados de libertad,  $u_1$ ,  $v_2$ ,  $\theta_3$  en el nodo 1 y  $u_4$ ,  $v_5$ ,  $\theta_6$  en el nodo 2. A su vez, tendremos 6 esfuerzos: un cortante (V), un axil (N) y un flector (M) por cada nodo.

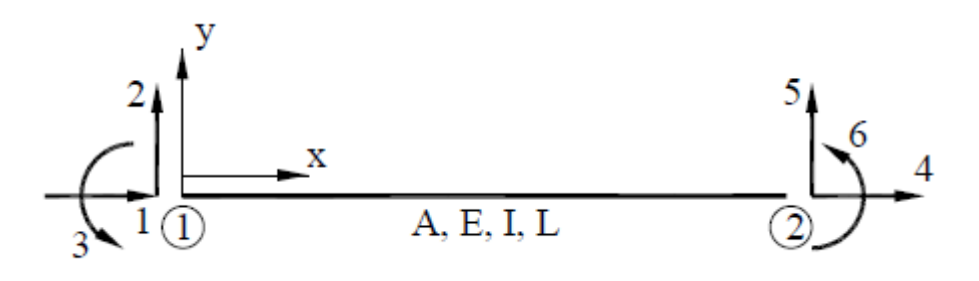

*Ilustración 18 : Viga objeto de estudio*

Estos esfuerzos se ven relacionados con los grados de libertad mediante la aplicación del Método Directo de Rigidez (MDR) en forma local sobre la barra ( $F_l = k_l * u_l$ ), de tal manera que:

$$
\begin{bmatrix}\nN_1 \\
V_2 \\
M_3 \\
N_4 \\
V_5 \\
M_6\n\end{bmatrix} =\n\begin{bmatrix}\nk_{11} & k_{12} & k_{13} & k_{14} & k_{15} & k_{16} \\
k_{21} & k_{22} & k_{23} & k_{24} & k_{25} & k_{26} \\
k_{31} & k_{32} & k_{33} & k_{34} & k_{35} & k_{36} \\
k_{41} & k_{42} & k_{43} & k_{44} & k_{45} & k_{46} \\
k_{51} & k_{52} & k_{53} & k_{54} & k_{55} & k_{56} \\
k_{61} & k_{62} & k_{63} & k_{64} & k_{65} & k_{66}\n\end{bmatrix}\n\begin{bmatrix}\nu_1 \\
v_2 \\
v_3 \\
u_4 \\
v_5 \\
v_6\n\end{bmatrix}
$$

Donde la matriz de rigidez elemental ( $k_l$ ) es nuestra incógnita y es lo que hallaremos en este apartado.

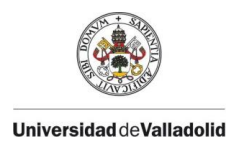

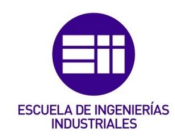

Para la obtención de la matriz de rigidez elemental se procederá de la siguiente manera:

- 1) Se planteará el estado real "i" sobre el problema base de la barra bi-empotrada (con los 6 grados de libertad restringidos), de tal manera que "liberaremos" el grado de libertad "i" para la obtención de la columna k<sup>i</sup> de la matriz de rigidez.
- 2) Se plantearán 3 estados virtuales en los que habrá una fuerza virtual de valor unidad para cada grado de libertad en el nodo.
- 3) Se obtendrán las expresiones de los cortantes, axiles y flectores a lo largo de la barra, teniendo en cuenta que en el estado real los valores de los términos de la matriz de rigidez se consideran como esfuerzos aplicados sobre la barra.
- 4) Se aplicará el Principio de los Trabajos Virtuales y se despejarán los términos de la matriz de rigidez.
- 5) Una vez hecha una columna, se operará de igual manera para la obtener la siguiente.

No se procederá con el cálculo anteriormente explicado, que podemos encontrar en diferentes manuales tales como la *Fuente [6],* en los apartados *"4.5.1.- Axial Force Member"* y *"4.5.3.- Beam Bent About Its z Axis"*, tendremos una explicación más detallada de la obtención de la matriz que tendremos que emplear, para una barra bi-empotrada de nudos rígidos. Será:

$$
\underline{k}_{l} = \begin{bmatrix} EA/L & 0 & 0 & -EA/L & 0 & 0 \\ 0 & 12EI/L & 6EI/L & 0 & -12EI/L & 6EI/L \\ 0 & 6EI/L & 4EI/L & 0 & -6EI/L & 2EI/L \\ -EA/L & 0 & 0 & EA/L & 0 & 0 \\ 0 & -12EI/L & -6EI/L & 0 & 12EI/L & -6EI/L \\ 0 & 6EI/L & 2EI/L & 0 & -6EI/L & 4EI/L \end{bmatrix}
$$

Que es la matriz de rigidez elemental para una barra recta bidimensional de nudos rígidos, como es nuestro problema para resolver. Con ella podremos componer la matriz de rigidez global de nuestra estructura y resolverla mediante el Método Directo de Rigidez (MDR).

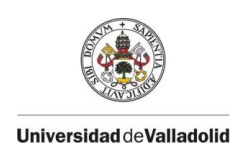

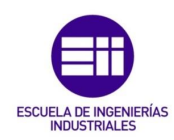

# CAPÍTULO IV: RESOLUCIÓN DEL PROBLEMA

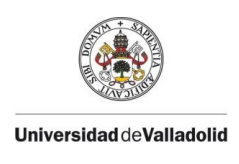

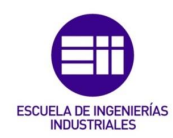

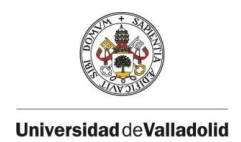

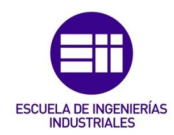

## 4.- RESOLUCIÓN DEL PROBLEMA

En este apartado se procederá a la resolución completa del problema planteado, siguiendo todo el marco teórico anteriormente explicado y consultando la norma cuando sea necesario. Se comenzará por el cálculo de las reacciones y los diagramas de esfuerzos de la estructura, para posteriormente obtener el armado transversal y longitudinal necesario según nos indique la normativa vigente.

## 4.1.- Obtención de los esfuerzos internos

El primer paso que debemos dar al comenzar con la resolución de la estructura es ver el grado de hiperestaticidad de esta. Para ello, emplearemos la *ecuación 2,* sabiendo que la estructura es una viga horizontal cargada verticalmente. Tenemos 4 reacciones (una en cada apoyo) y ninguna libertad en las barras. Por tanto, el grado de hiperestaticidad será:

$$
GH = 4 - (2 + 0) = 2
$$

Como es mayor que 0, estamos frente a estructura hiperestática, lo que implica que no podremos obtener todos sus esfuerzos mediante el uso exclusivo de las ecuaciones de equilibrio interno.

Procederemos entonces a usar el Método Directo de Rigidez (MDR) para obtener una solución válida de nuestra estructura.

Para ello definiremos un sistema de ejes global, discretizaremos la estructura en varias barras y asignaremos a cada barra discretizada unos ejes locales. Además, definiremos 4 nodos (a,b,c,d) situando uno en cada apoyo. Nuestro sistema de ejes global será de manera que el sentido positivo del eje de abscisas va hacia la derecha y el del eje de ordenadas hacia arriba. Discretizaremos la estructura en tres barras (separadas cada una por los apoyos intermedios) y cuyos ejes locales coincidirán con nuestro sistema de ejes globales, lo cual simplificará los cálculos. Podemos ver en la siguiente ilustración el cómo resultaría sobre la estructura la discretización la colocación de los ejes globales y locales.

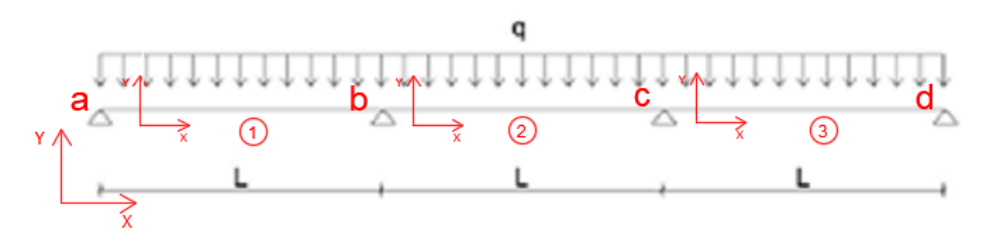

*Ilustración 19 : Estructura discretizada y con los ejes*

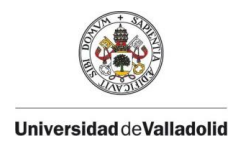

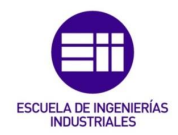

El siguiente paso será obtener las fuerzas equivalentes de cada barra para poder componer la ecuación final del MDR. Comenzaremos con la barra 1. Como podemos ver, el ángulo que forman los ejes locales de la barra 1 con los ejes globales de la estructura es de 0 $\degree$  ( $\alpha = 0\degree$ ), lo que implica que la matriz de rotación  $\underline{T}$  coincidirá con la matriz de identidad  $\underline{I}$  :

$$
\underline{T} = \begin{bmatrix} \cos \alpha & \sin \alpha & 0 \\ -\sin \alpha & \cos \alpha & 0 \\ 0 & 0 & 1 \end{bmatrix} = \begin{bmatrix} 1 & 0 & 0 \\ 0 & 1 & 0 \\ 0 & 0 & 1 \end{bmatrix}
$$

Esto implicará que las matrices de rigidez en coordenadas locales y globales de la barra 1 coincidan, sin tener que realizar ninguna transformación debido a un ángulo diferente entre sus ejes.

$$
\underbrace{k_G^1} = \underbrace{T^t}_{} * \underbrace{k_l^1}_{} * \underbrace{T}_{} = \underbrace{k_l^1}_{}
$$

Por lo que la matriz de esta barra que emplearemos en el MDR global será:

$$
\underline{k_l^1} = \begin{bmatrix} \underline{k_{aa}^1} & \underline{k_{ab}^1} \\ \underline{k_{ba}^1} & \underline{k_{bb}^1} \end{bmatrix}
$$

Que a su vez se corresponderá con la matriz elemental de una barra biempotrada obtenida antes mediante el uso del Principio de los Trabajo Virtuales.

Una vez planteado todo esto, obtenemos mediante el uso de un prontuario (en este caso se ha empleado el que se otorga en la asignatura de *Estructuras y Construcciones Industriales*) las fuerzas de empotramiento de la barra. Si hubiese algún tipo carga térmica transversal o longitudinal, acortamiento o alargamiento inicial u otros estados que afecten a la viga, habría que incluir su efecto en las fuerzas de empotramiento, no será nuestro caso, por lo que las fuerzas de empotramiento se obtendrán de forma directa mediante la consulta de las reacciones de la barra ante una carga uniformemente distribuida. En la *ilustración 26* tenemos el esquema consultado:

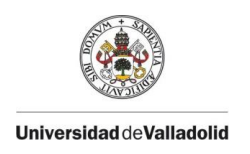

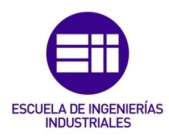

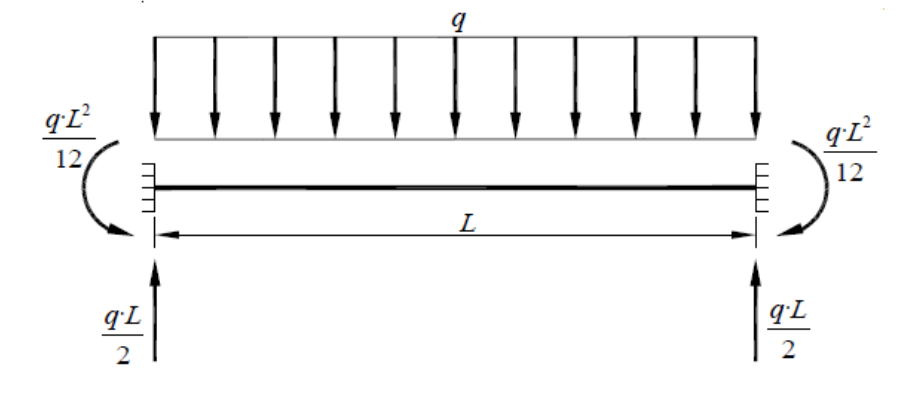

*Ilustración 20 : Viga con una carga uniformemente distribuida*

Por lo que nuestro vector de fuerzas de empotramiento resultará:

$$
\frac{F_{emp}^{1}}{F_{temp}^{1}} = \begin{bmatrix} 0 \\ qL/2 \\ qL^{2} \\ 0 \\ qL/2 \\ -qL^{2}/12 \end{bmatrix} = \begin{bmatrix} F_{emp}^{a} \\ F_{emp}^{b} \\ F_{emp}^{b} \end{bmatrix}
$$

Pero en el uso del MDR global no emplearemos las fuerzas de empotramiento de la barra sino las fuerzas equivalentes que esta barra produce sobre la estructura. Para la obtención de estas se multiplicará al vector de fuerzas equivalentes por la matriz de rotación traspuesta cambiada de signo que, en este caso, al ser la matriz de rotación la identidad, se traducirá únicamente en un cambio de signo del vector de fuerzas de empotramiento.

$$
\underline{F_{eq}^{1}} = -\underline{\underline{T}^{t}} * \underline{F_{emp}^{1}} = \begin{bmatrix} 0 \\ -qL/2 \\ -qL^{2} / 12 \\ 0 \\ -qL/2 \\ qL^{2} / 12 \end{bmatrix} = \begin{bmatrix} F_{eq}^{a} \\ F_{eq}^{b} \\ 0 \\ -qL/2 \\ qL^{2} / 12 \end{bmatrix}
$$

Con lo que ya habremos obtenido el vector de fuerzas equivalentes de la barra 1 que emplearemos al aplicar el MDR global.

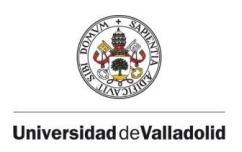

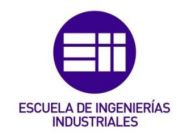

En este caso particular, las barras 2 y 3 tienen el mismo ángulo, las mismas cargas, las mismas propiedades (E, A, I) y la misma longitud (L) que la barra 1. Es por ello por lo que no es necesario repetir el proceso anterior para las mismas, como se haría en otros casos, puesto que los vectores de fuerzas de empotramiento y las matrices elementales resultarán iguales entre las tres barras. Por ello podemos decir que en la barra 2:

$$
\underline{k_L^2} = \begin{bmatrix} \frac{k_{bb}^2}{2} & \frac{k_{bc}^2}{2} \\ \frac{k_{cb}^2}{2} & \frac{k_{cc}^2}{2} \end{bmatrix}
$$

$$
\frac{F_{eq}^2}{\frac{F_{eq}^2}{\left(\frac{qL}{qL}\right)_{12}} = \frac{F_{eq}^b}{F_{eq}^c}
$$

Y de igual manera para la barra 3:

$$
\underline{k}_l^3 = \begin{bmatrix} \frac{k_{cc}^3}{2} & \frac{k_{cd}^3}{2} \\ \frac{k_{dc}^3}{2} & \frac{k_{dd}^3}{2} \end{bmatrix}
$$

$$
\frac{F_{eq}^2}{\frac{F_{eq}^2}{\frac{qL^2}{qL/2}}}\n= \n\begin{bmatrix}\n0 \\
-\frac{qL^2}{12} \\
0 \\
-\frac{qL}{2} \\
qL^2 \\
12\n\end{bmatrix}\n=\n\begin{bmatrix}\nF_{eq}^b \\
F_{eq}^c \\
F_{eq}^c\n\end{bmatrix}
$$

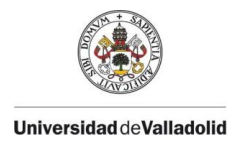

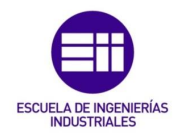

Una vez obtenidos todos los vectores de fuerzas equivalentes para cada barra y sus correspondientes matrices de rigidez compuestas en base a la matriz de rigidez elemental de una viga horizontal bi-empotrada de nudos rígidos podremos plantear la ecuación del MDR global. Esta es la anteriormente mencionada *ecuación 3* y la completaremos como se explicó en el apartado del marco teórico del MDR, en función de las fuerzas en los nodos y los desplazamientos de estos. Además, la matriz de rigidez global de la estructura se formará sumando las diferentes matrices de las barras discretizadas cuando coincidan en un nodo. El resultado de todo esto será:

$$
\underline{F_{est}} + \underline{F_{eq}} = \underline{K_{est}} * \underline{u_{est}}
$$

[ 0 0 0 0 0 0 0 ] + [ 0 − 2 ⁄ − 2 <sup>12</sup> <sup>⁄</sup> 0 − 0 0 − 0 0 − 2 ⁄ 2 <sup>12</sup> <sup>⁄</sup> ] = [ 1 1 0 0 1 1+2 2 0 0 2 2+3 3 0 0 3 3+4 ] ∗ [ 0 0 0 0 0 ] 

Una vez planteado el sistema podremos proceder a su resolución. Se operará de la siguiente manera:

- 1) Tacharemos las filas y columnas de la matriz de rigidez que se correspondan con un 0 en el vector de desplazamientos, es decir, en nuestro caso tenemos ceros en las posiciones 1, 2, 5, 8 y 11 del vector, por lo que tacharemos las filas y columnas 1, 2, 5, 8 y 11. Esto simplificará nuestro cálculo puesto que los términos tachados no serán necesarios para el cálculo al ir multiplicados por 0.
- 2) Con el sistema simplificado, sacamos las ecuaciones correspondientes que siempre irán asociadas a un dato en el

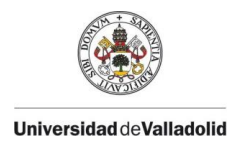

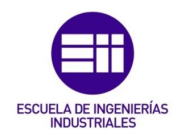

vector de fuerzas de la estructura (ya sea un 0 o el valor de una carga).

3) Resolvemos el sistema de ecuaciones planteado, obteniendo como solución los desplazamientos de los nodos de la estructura. Es decir, en este caso tendremos 7 incógnitas que resolver de un sistema de 7 ecuaciones, que se corresponden con los desplazamientos desconocidos de los nodos a, b, c y d de nuestra estructura.

Siguiendo estos pasos obtenemos el siguiente sistema de 7 ecuaciones:

$$
- \frac{qL^2}{12} = \frac{4EI}{L} * \theta_a + \frac{2EI}{L} * \theta_b
$$
  
\n
$$
0 = \frac{2EA}{L} * u_b - \frac{EA}{L} * u_c
$$
  
\n
$$
0 = \frac{2EI}{L} * \theta_a + \frac{8EI}{L} * \theta_b + \frac{2EI}{L} * \theta_c
$$
  
\n
$$
0 = -\frac{EA}{L} * u_b + \frac{2EA}{L} * u_c - \frac{EA}{L} * u_d
$$
  
\n
$$
0 = \frac{2EI}{L} * \theta_b + \frac{8EI}{L} * \theta_c + \frac{2EI}{L} * \theta_d
$$
  
\n
$$
0 = -\frac{EA}{L} * u_c + \frac{EA}{L} * u_d
$$
  
\n
$$
qL^2 / 12 = \frac{2EI}{L} * \theta_c + \frac{4EI}{L} * \theta_d
$$

Operando obtenemos los desplazamientos de los nodos de la estructura:

$$
u_b = u_c = u_d = 0
$$

$$
\theta_a = -\frac{qL^3}{40EI}
$$

$$
\theta_b = \frac{qL^3}{120EI}
$$

$$
\theta_c = -\frac{qL^3}{120EI}
$$

$$
\theta_d = \frac{qL^3}{40EI}
$$

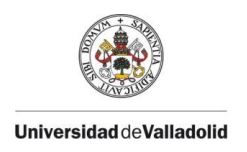

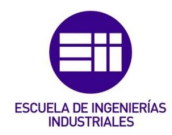

Con los desplazamientos obtenidos podremos pasar a la parte final de la resolución de esta parte del problema. Ahora aplicaremos MDR locales a cada barra discretizada para obtener sus esfuerzos axiles, cortantes y flectores en los nodos. La ecuación aplicada será:

$$
\underline{F_l} = \underline{k_l} * \underline{u_l} + \underline{F_{emp}}
$$

*Ecuación 12 : Método Directo de Rigidez local*

Aplicando la *ecuación 12* en la barra 1:

$$
\begin{bmatrix} N_a \\ V_a \\ M_a \\ N_b \\ V_b \\ M_b \end{bmatrix} = \underbrace{\begin{bmatrix} k_{aa}^1 \\ k_{aa}^1 \\ k_{ba}^1 \\ \hline \frac{k_{ba}^1}{2} \\ \hline \frac{k_{bb}^1}{2} \\ \hline \frac{k_{bb}^1}{2} \\ \hline \frac{k_{bb}^1}{2} \\ \hline \frac{k_{bb}^1}{2} \\ \hline \frac{k_{bb}^1}{2} \\ \hline \frac{k_{bb}^1}{2} \\ \hline \frac{k_{bb}^1}{2} \\ \hline \frac{k_{bb}^1}{2} \\ \hline \frac{k_{bb}^1}{2} \\ \hline \frac{k_{bb}^1}{2} \\ \hline \frac{k_{bb}^1}{2} \\ \hline \frac{k_{bb}^2}{2} \\ \hline \frac{k_{bb}^2}{2} \\ \hline \frac{k_{bb}^
$$

Si lo representamos gráficamente:

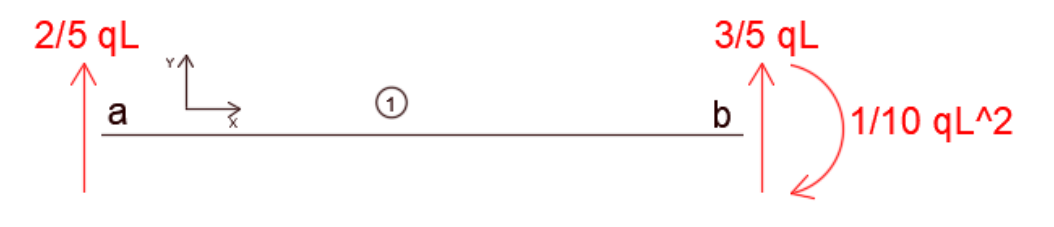

*Ilustración 21 : Esfuerzos en la barra 1*

De igual modo en la barra 2:

$$
\begin{bmatrix} N_b \\ V_b \\ N_b \\ N_c \\ V_c \\ M_c \end{bmatrix} = \frac{\begin{bmatrix} k_{bb}^2 \\ k_{bb}^2 \\ k_{cb}^2 \\ \frac{k_{cb}^2}{\omega} \\ \frac{k_{cc}^2}{\omega} \end{bmatrix} \times \begin{bmatrix} 0 \\ 0 \\ \theta_b \\ 0 \\ \theta_c \end{bmatrix} + \begin{bmatrix} 0 \\ qL/2 \\ qL^2/12 \\ 0 \\ qL/2 \\ -qL^2/12 \end{bmatrix} = \begin{bmatrix} 0 \\ \frac{1}{2}qL \\ \frac{1}{10}qL^2 \\ 0 \\ \frac{1}{2}qL \\ -\frac{1}{10}qL^2 \end{bmatrix}
$$

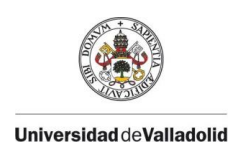

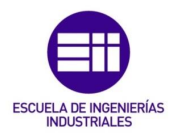

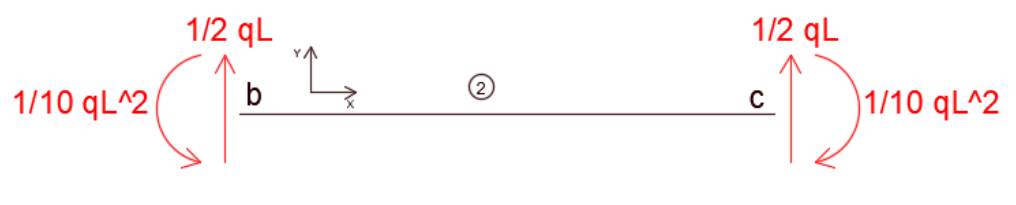

*Ilustración 22 : Esfuerzos en la barra 2*

Y en la barra 3:

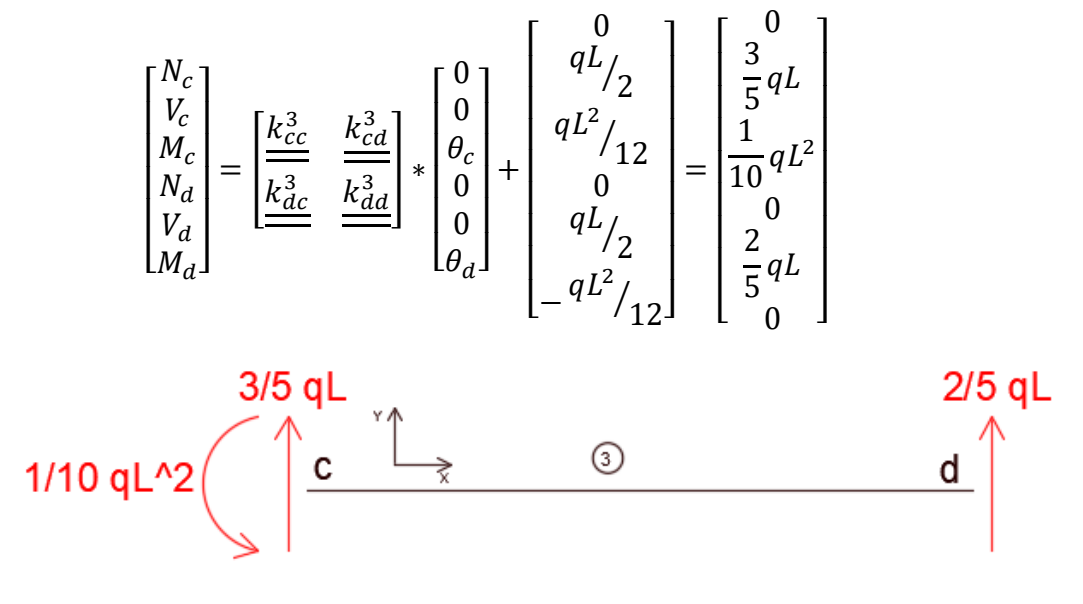

*Ilustración 23 : Esfuerzos en la barra 3*

Habiendo realizado este paso ya podremos dibujar los diagramas de esfuerzos para toda la estructura. En la *ilustración 28* encontraremos representado el diagrama de esfuerzos cortantes de la estructura y en la *ilustración 29* el diagrama de momentos flectores.

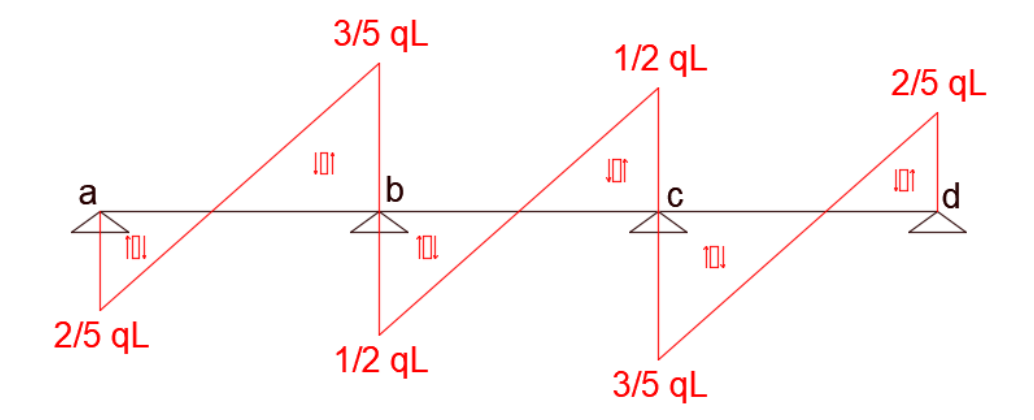

*Ilustración 24 : Diagrama de esfuerzos cortantes de la estructura*

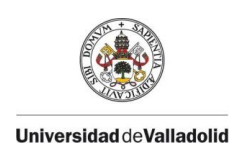

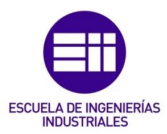

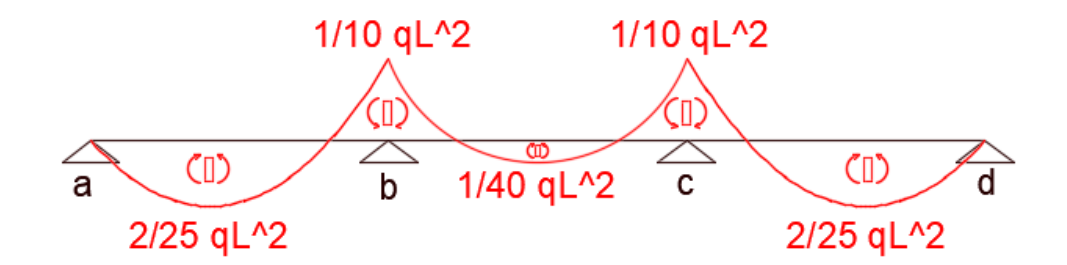

*Ilustración 25 : Diagrama de momentos flectores de la estructura*

Luego ya tendríamos resuelta nuestra estructura mediante el Método Directo de Rigidez y podríamos pasar a calcular el armado necesario de en la dirección longitudinal y transversal de la viga.

## 4.2.- Armado longitudinal

Lo primero para el cálculo del armado de la viga (en este caso comenzaremos por el armado longitudinal para, en el siguiente apartado, calcular el armado transversal) será tener claro el problema frente al que nos hallamos y el tipo de cargas que le afectan.

Las situaciones estudiadas en este problema serán situaciones de proyecto persistentes, puesto que van a referirse a condiciones de uso habituales sobre la estructura. Estas serán, como ya hemos mencionado anteriormente, el peso propio de la estructura, una acción por sobrecarga de uso y una carga de nieve.

Si acudimos a la clasificación de las acciones explicada en el *apartado 2.7.- Acciones y condiciones ambientales,* veremos que:

- La carga del peso propio de la estructura será una carga de carácter permanente.
- La sobrecarga de uso y la carga de nieve serán clasificadas en como acciones variables.

Como mencionamos en el planteamiento inicial del problema las acciones tendrán los valores:

Peso propio: se obtiene mediante la multiplicación del área de la sección de la viga (de 50 cm de altura y 30 cm de anchura) por el peso específico del hormigón armado (25 kN/m3), resultando en  $q_{PP} = 0.5 * 0.3 * 25 = 3.75$   $kN/m$ .

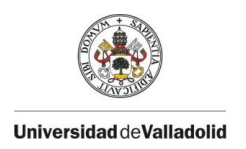

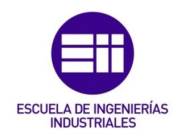

El peso específico del hormigón armado ha sido consultado en el manual *Fuente [7],* viéndose este reflejado en el *"apartado 32.4.2- Valores Característicos de las Acciones"*.

- **Sobrecarga de uso:** fijada en  $q_{SCU} = 12$   $kN/m$  de manera arbitraria para la realización del problema.
- Carga de nieve: acudiremos al Documento Básico de Seguridad en la Edificación – Acciones en la Edificación (DBSE - AE) del CTE y en el "*apartado 3.5.2.- Carga de nieve sobre un terreno horizontal"* encontraremos la siguiente tabla:

| Capital                                                                                                    | <b>Altitud</b>                                                                                           | Sk<br>Capital                                                                                                    |                                                                                                    | Altitud                                                                                                    | Sk                                                                                                    | Capital                                                                                                    | Altitud                                                                                                  | Sk                                                                                                    |
|----------------------------------------------------------------------------------------------------|----------------------------------------------------------------------------------------------------|----------------------------------------------------------------------------------------------------|----------------------------------------------------------------------------------------------------|----------------------------------------------------------------------------------------------------|----------------------------------------------------------------------------------------------------|----------------------------------------------------------------------------------------------------|----------------------------------------------------------------------------------------------------|----------------------------------------------------------------------------------------------------|
|                                                                                                    | m                                                                                                    | kN/m <sup>2</sup>                                                                                                   |                                                                                                    | m                                                                                                    | kN/m <sup>2</sup>                                                                                                   |                                                                                                    | m                                                                                                    | kN/m <sup>2</sup>                                                                                                   |
| Albacete<br>Alicante / Alacant<br>Almería<br>Avila<br>Badajoz<br>Barcelona<br>Bilbao / Bilbo<br><b>Burgos</b><br>Cáceres<br>Cádiz<br>Castellón<br><b>Ciudad Real</b><br>Córdoba<br>Coruña / A Coruña<br>Cuenca<br>Gerona / Girona<br>Granada | 690<br>o<br>0<br>1.130<br>180<br>0<br>O<br>860<br>440<br>0<br>0<br>640<br>100<br>o<br>1.010<br>70<br>690 | 0.6<br>0.2<br>0.2<br>1.0<br>0.2<br>0.4<br>0.3<br>0,6<br>0.4<br>0,2<br>0,2<br>0.6<br>0.2<br>0,3<br>1,0<br>0,4<br>0.5 | Guadalajara<br>Huelva<br>Huesca<br>Jaén<br>León<br>Lérida / Lleida<br>Logroño<br>Lugo<br>Madrid<br>Málaga<br>Murcia<br>Orense / Ourense<br>Oviedo<br>Palencia<br>Palma de Mallorca<br>Palmas, Las<br>Pamplona/ <i>Iruña</i> | 680<br>o<br>470<br>570<br>820<br>150<br>380<br>470<br>660<br>٥<br>40<br>130<br>230<br>740<br>0<br>O<br>450 | 0,6<br>0.2<br>0,7<br>0,4<br>1,2<br>0.5<br>0,6<br>0,7<br>0,6<br>0,2<br>0,2<br>0,4<br>0.5<br>0,4<br>0,2<br>0,2<br>0,7 | Pontevedra<br>Salamanca<br>SanSebas-<br>tián/Donostia<br>Santander<br>Segovia<br>Sevilla<br>Soria<br>Tarragona<br>Tenerife<br>Teruel<br>Toledo<br>Valencia/València<br>Valladolid<br>Vitoria / Gasteiz<br>Zamora<br>Zaragoza<br>Ceuta y Melilla | o<br>780<br>0<br>o<br>1.000<br>10<br>1.090<br>0<br>0<br>950<br>550<br>o<br>690<br>520<br>650<br>210<br>٥ | 0.3<br>0,5<br>0,3<br>0,3<br>0,7<br>0.2<br>0,9<br>0,4<br>0,2<br>0,9<br>0,5<br>0,2<br>0,4<br>0,7<br>0,4<br>0,5<br>0.2 |

*Ilustración 26 : Sobrecarga de nieve en capitales de provincia y ciudades autónomas*

Donde podremos ver que para el caso de Valladolid tenemos un valor de la acción de nieve de 0,4 kN/m2. Si suponemos que nuestra viga está en una estructura de 5 metros de vano entre vigas (un valor corriente en la industria) obtenemos el valor de la carga de nieve que será aplicado sobre la estructura  $\bm{\,q}_N = \bm{0}, \bm{4} * \bm{5} = \bm{2} \enspace \bm{k} \bm{N} / \bm{m}$  .

Una vez claras las cargas que actúan sobre la estructura estudiaremos tres puntos de la estructura para el armado longitudinal de esta, en los cuales se encontrarán los mayores momentos flectores.

Aprovecharemos la simetría de la estructura para ahorrar esfuerzo de cálculo, calculando el armado para 3 zonas en vez de para 5.

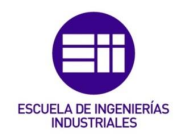

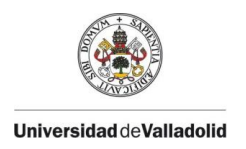

Al tratarse de una viga continua (hiperestática) que está simplemente apoyada sobre nudos rígidos, aparecen regiones de momentos flectores positivos y negativos como podemos ver en la *ilustración 25.* Este hecho provoca la aparición de dos zonas distintas: zonas de tramo y zonas de apoyo. En la *ilustración 27* se refleja un esquema de estos dos tipos de áreas.

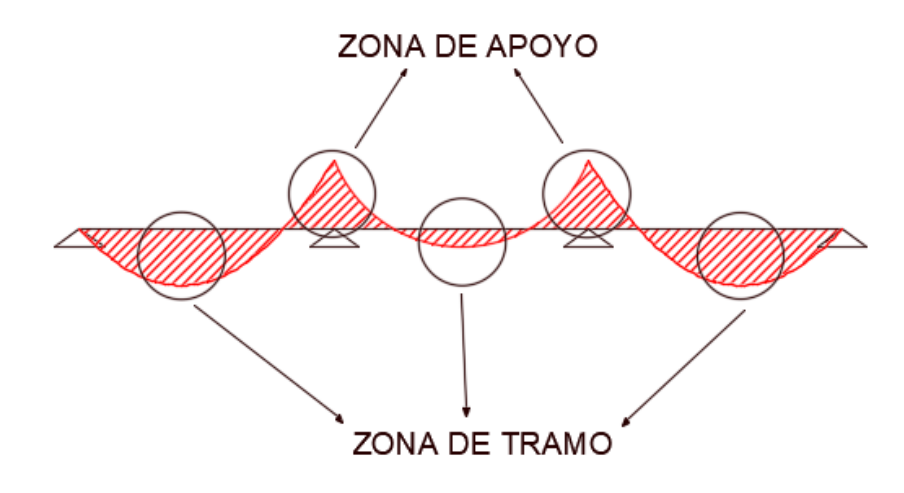

*Ilustración 27 : Tipos de zonas según el momento flector en la viga*

La diferencia entre una región de tramo y una región de apoyo radicará en la parte de la sección de la viga que sufre las tracciones y las compresiones. Mientras que en nuestras zonas de tramo la parte traccionada será la inferior de la sección y la comprimida la superior, en las zonas de apoyo ocurrirá de manera inversa (la parte traccionada será la superior y la comprimida la inferior). Es de vital importancia tener esto en cuenta a la hora de armar longitudinalmente la viga puesto que, como ya sabemos, el hormigón aguanta esfuerzos de compresión muy bien pero no ocurre lo mismo cuando se encuentra traccionado, por lo que añadimos la armadura para que lo soporte. La armadura se calculada para soportar esfuerzos a tracción (o a compresión si en el caso que resultase necesario) se colocará en la parte superior o inferior de la viga en función de la zona en la que se encuentre. El eje que delimitará la separación entre la zona de tracción y la zona de compresión del eje de la viga se conoce como fibra neutra.

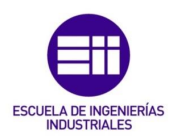

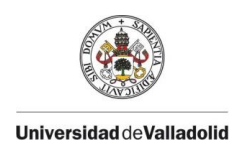

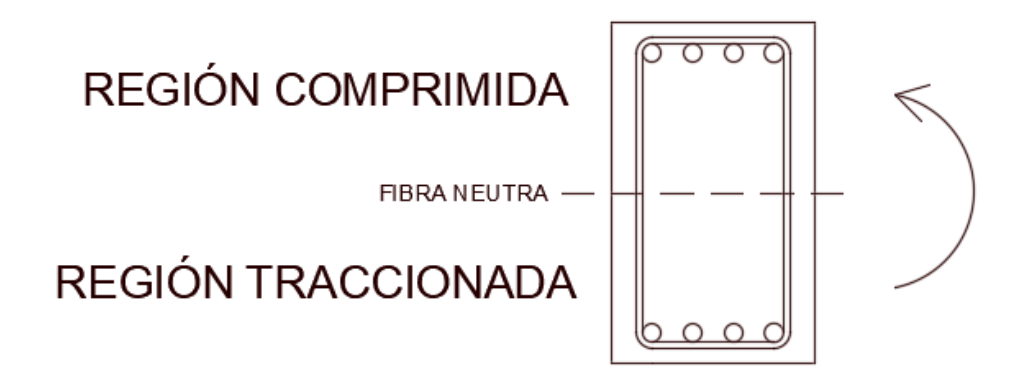

 *Ilustración 28 : Esquema de las regiones en una sección de la viga que está en una zona de tramo*

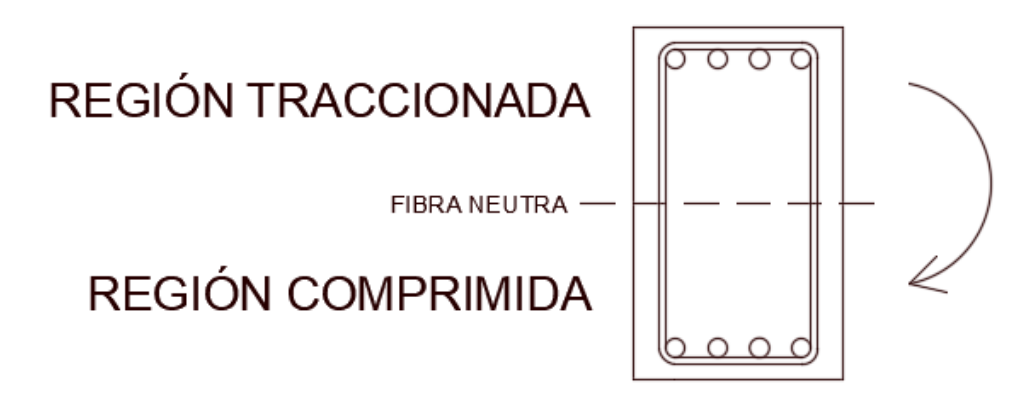

 *Ilustración 29 : Esquema de las regiones en una sección de la viga que está en una zona de apoyo*

#### 4.2.1.- Parámetros relevantes

Antes de proseguir con el armado de la viga, deberemos calcular y consultar una serie de parámetros que nos serán necesarios durante el desarrollo del problema.

En primer lugar, consultando el Código Estructural (CE) en el *"Volumen III – Dimensionamiento y comprobación de estructuras de hormigón"* en el *"Anejo 19 – Apartado 2.4.2.4. – Coeficientes parciales de seguridad para los materiales"* tendremos la siguiente tabla:

| Situación de cálculo     | Yс<br>hormigón | armaduras<br>pasivas | 18<br>armaduras<br>activas |
|--------------------------|----------------|----------------------|----------------------------|
| Permanente o Transitoria | 1.5            | 1.15                 | 1.15                       |
| Accidental               | 1.3            |                      |                            |

*Ilustración 30 : Coeficientes parciales de seguridad para materiales para ELU*

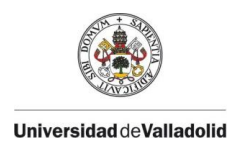

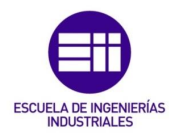

De ella obtenemos los coeficientes de minoración de la resistencia mecánica de los materiales, en nuestro caso para situaciones permanentes resultarán:

$$
\gamma_c = 1.5
$$

$$
\gamma_s = 1.15
$$

Acudiendo en el mismo Anejo 19 al *"apartado 3.1.6. – Resistencias de cálculo a compresión y tracción"* observamos la siguiente fórmula:

$$
f_{cd} = \alpha_{cc} \frac{f_{ck}}{\gamma_c}
$$

*Ecuación 13 : Valor de cálculo de resistencia a compresión del hormigón*

Donde:

 $f_{cd}$ : Resistencia de cálculo de compresión para el hormigón

 $\alpha_{cc}$ : Coeficiente de efectos a largo plazo

 $f_{ck}$ : Resistencia característica del hormigón a compresión

 $\gamma_c:$  Coef iciente de minoración del hormigón

De igual modo, en el *"apartado 3.2.7. – Hipótesis de cálculo"*  tendremos la expresión del límite elástico de cálculo de la armadura pasiva y el módulo de elasticidad de esta.

$$
f_{yd} = k \frac{f_{yk}}{\gamma_c}
$$

*Ecuación 14 : Valor de cálculo del límite elástico de la armadura pasiva*

Donde:

 $f_{vd}$ : Límite elástico de cálculo de la armadura pasiva

k : Coeficiente de efectos a largo plazo

 $f_{\nu k}$ : Límite elástico característico de la armadura pasiva

 $\gamma_c: Coeficiente$  de minoración del acero

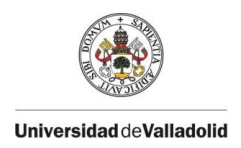

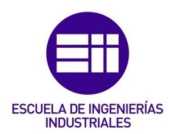

Además, se indica que el módulo de elasticidad será:

$$
E_s = 200.000 \frac{N}{mm^2}
$$

Para el módulo elástico del hormigón se ha hecho una breve explicación de su obtención en el *apartado 3.2.2.* Consultando la tabla de la *ilustración* 15 para una resistencia característica ( $f_{ck}$ ) de 25 N/mm<sup>2</sup> :

$$
E_c = 31.000 \frac{N}{mm^2}
$$

Teniendo en cuenta que emplearemos un hormigón HA-25 y un acero B500S podremos sustituir valores en las dos ecuaciones anteriores para obtener un resultado numérico. De esta manera:

$$
f_{cd} = \frac{25}{1.5} = 16,67 \frac{N}{mm^2}
$$

$$
f_{yd} = \frac{500}{1.15} = 434,78 \frac{N}{mm^2}
$$

Donde cabe mencionar que los coeficientes correspondientes a los efectos a largo plazo ( $\alpha_{cc}$  y k) se han sustituido por la unidad, como indica la norma que se debe hacer de forma general.

Otro parámetro que emplearemos será lo que conocemos como canto útil o efectivo de la pieza. Este se define como la distancia entre el centro de gravedad de la armadura que trabaja a tracción y el borde del lado que trabaja a compresión. Se calculará restando a la altura de la sección de la viga su recubrimiento. De este modo, para nuestra viga de altura 500 mm y un recubrimiento mecánico de 45 mm (típicamente empleado en la industria) obtendremos un canto útil de:

$$
d = h - r = 500 - 45 = 455 \, mm
$$

El canto útil es de vital importancia en el dimensionado de la armadura necesaria a flexión de una viga, puesto que define el brazo interior de la sección, definiendo los esfuerzos a tracción y compresión actuantes.

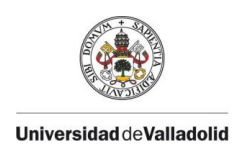

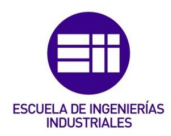

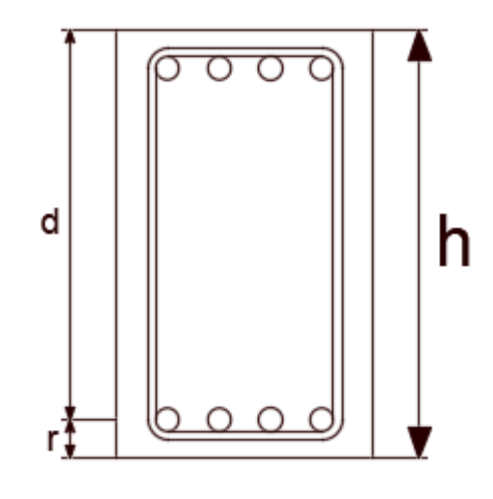

*Ilustración 31 : Diagrama del canto útil (d) y el recubrimiento mecánico (r)*

Una vez definidos estos parámetros podemos empezar con el cálculo del armado de la viga de manera más directa.

### 4.2.2.- Armado longitudinal región 1

Comenzaremos a armar la viga de izquierda a derecha, siendo la primera región la zona de tramo de la viga situada a la derecha del apoyo a.

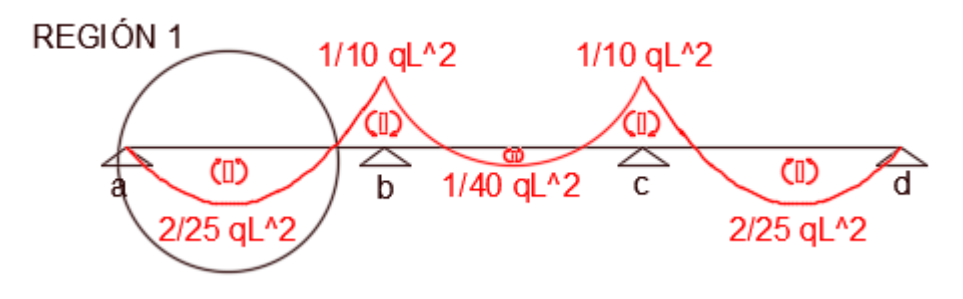

*Ilustración 32 : Demarcación de la región 1*

Como hemos calculado en el apartado de resolución de los esfuerzos internos de la estructura, el momento máximo que la estructura sufrirá en esta región es positivo de valor 2/25qL^2.

Si para cada valor de carga sustituimos ese valor y empleando 6,3 metros como valor para la luz de cálculo (6 metros de la viga + 0,15 metros de pilar en cada lado) obtenemos los momentos que generan las mismas de forma aislada:

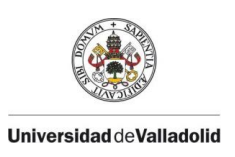

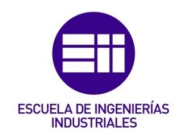

$$
G = \frac{2}{25} q_{PP} L^2 = \frac{2}{25} * 3,75 * 6,3^2 = 11,91 \text{ kNm}
$$
\n
$$
Q_{SCU} = \frac{2}{25} q_{SCU} L^2 = \frac{2}{25} * 12 * 6,3^2 = 38,10 \text{ kNm}
$$
\n
$$
Q_N = \frac{2}{25} q_N L^2 = \frac{2}{25} * 2 * 6,3^2 = 6,35 \text{ kNm}
$$

Si acudimos al Documento Básico de Seguridad Estructural (DBSE) del CTE en el *"apartado 4.2.4- Valor de cálculo de la resistencia"* tenemos la siguiente tabla que nos permite consultar los coeficientes de seguridad que deberemos aplicar para mayorar los momentos.

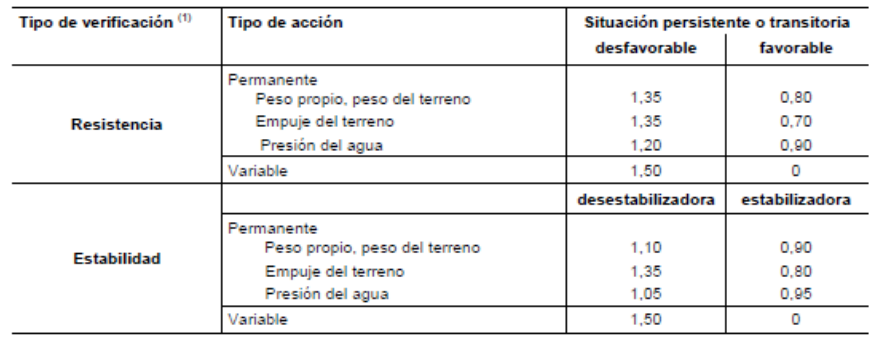

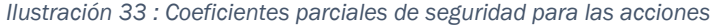

Al estar calculando la capacidad portante de la estructura para situar un armado correcto, estamos evaluando la resistencia de esta por lo que entraremos a la tabla por esta fila. Además, consideraremos las situaciones como desfavorables debido a la naturaleza de las cargas. Por tanto, tendremos que emplear dos coeficientes distintos en nuestra estructura, uno para la carga de peso propio y otro para las demás cargas (variables):

$$
\gamma_{PP}=1.35
$$

$$
\gamma_{SCU}=\gamma_N=1.5
$$

Una vez establecidos los coeficientes de mayoración de las cargas, los aplicaremos sobre los esfuerzos que generan estas sobre la estructura con la *ecuación 5*. Como se ha explicado con anterioridad, deberemos estudiar varios casos en los cuales una de las cargas variables se sitúa como la principal y las otras resultan las secundarias. De esta manera, tendremos dos

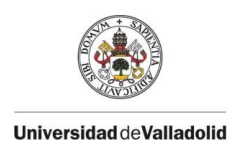

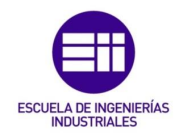

escenarios: la carga principal es la sobrecarga de uso o la carga principal es la carga por nieve. Así:

• Si la carga principal es la sobrecarga de uso:

$$
E_d = 1.35 * G + 1.5 * Q_{SCU} + 1.5 * 0.5 * Q_N
$$
  
= 77,99 kNm

• Si la carga principal es la carga por nieve:

$$
E_d = 1.35 * G + 1.5 * 0.7 * Q_{SCU} + 1.5 * Q_N
$$
  
= 65.61 kNm

En ambas ecuaciones se han aplicado los coeficientes de mayoración que se acaban de obtener y los coeficientes de simultaneidad correspondientes con la carga consultados en la *ilustración 4.* Resulta evidente que la situación que genera más carga es cuando se considera la sobrecarga de uso como carga principal, por lo tanto, es el caso que se estudiará para armar la viga de aquí en adelante en todas sus regiones.

Continuando con el armado de la región 1, analizaremos la profundidad límite de la fibra neutra:

$$
x_{lim} = \frac{d}{1 + \frac{f_{yd}}{0,0035E_s}}
$$

*Ecuación 15 : Profundidad límite de la fibra neutra*

Sustituyendo en la expresión anterior:

$$
x_{lim} = \frac{455}{1 + \frac{434,78}{0,0035 * 200000}} = 280,67 \text{ mm}
$$

Por lo que, en nuestra viga, a una distancia de 280,67 mm desde el borde del lado que está sometido a compresión se encuentra la fibra neutra límite, que delimitará la zona de separación entre

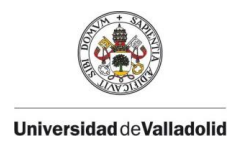

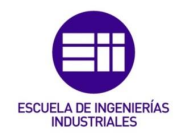

la región de la sección de la viga que sufre esfuerzos a compresión y la que los sufre a tracción. En la propia profundidad límite de la fibra neutra no se sufrirá ningún tipo de esfuerzos, ni de tracción ni de compresión.

Aplicando un equilibrio de momentos sobre la viga en la región 1 obtendremos la profundidad de la fibra neutra que compararemos con la profundidad límite para saber si debemos armar la viga a compresión o no. De este modo:

$$
\sum M = 0;
$$
  

$$
E_d = f_{cd} * 0.8x * b * (d - 0.4x);
$$

 $77,99 * 10^6$   $Nmm = 16,67 * 0,8x * 300 * (455 - 0,4x);$ 

 $x = 44,59$  mm

Como nuestra profundidad de la fibra neutra es menor que la profundidad límite (44,59 mm < 280,67 mm) no será preciso armar la viga a compresión, por lo que solo se calculará el armado necesario para la zona de tracción  $(A_{s2} = 0)$ .

Aplicando un equilibrio de fuerzas sobre la viga:

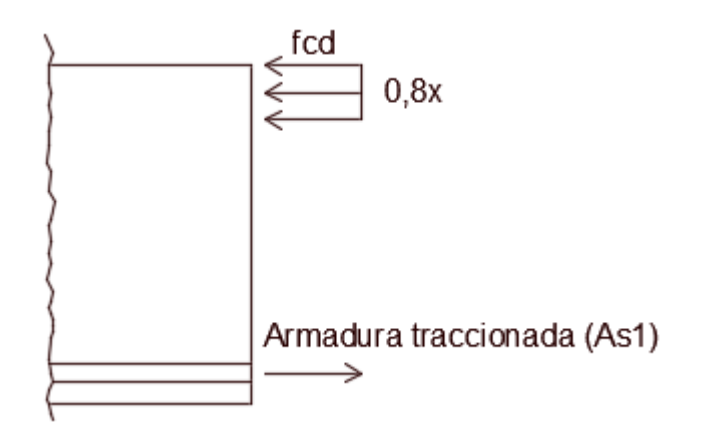

*Ilustración 34 : Esquema de fuerzas*

$$
\sum N = 0;
$$
  
0 =  $f_{cd} * 0.8x * b - A_{s1} * f_{yd};$   
0 = 16.67 \* 0.8 \* 44.59 \* 300 -  $A_{s1} * 434.78;$ 

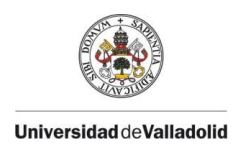

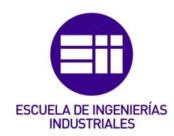

$$
A_{s1}=410,31\ mm^2
$$

Este será el área de armadura que necesitaremos colocar en la zona sometida a tracción (la zona inferior en este caso) para soportar las solicitaciones requeridas.

Crearemos una sencilla tabla de armado empleando la fórmula del área de un círculo (también se puede consultar en algún manual):

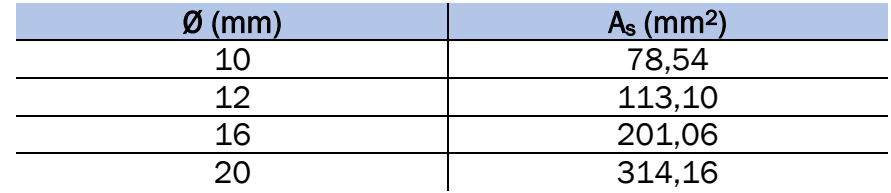

Si dividimos el área necesaria entre el área obtenida por barra de acero tendremos el número de barras de cada redondo que deberíamos poner para reforzar la viga. De esta manera:

$$
\frac{410,31}{78,54} = 5,22 \text{ } \emptyset 10mm
$$

$$
\frac{410,31}{113,10} = 3,63 \text{ } \emptyset 12mm
$$

$$
\frac{410,31}{201,06} = 2,04 \text{ } \emptyset 16mm
$$

Evidentemente, necesitaremos número enteros de barras, por lo que podríamos armar la viga con 6 redondos del 10, 4 del 12 o 3 del 16. Sin embargo, también podríamos combinar distintas barras para reforzar la viga. Esto se deberá hacer mediante tanteo viendo qué combinación suple lo requerido por la viga desperdiciando el menor hierro posible. Es decir, si por ejemplo ponemos 3 redondos del 16 tendremos un área total de armadura de  $3*201,06 = 603,18$  mm<sup>2</sup>, por lo que nos "sobrarían" 603,18-410,31 = 192,87 mm2. La manera óptima de armar esta viga entonces sería situar 1 redondo del 16 junto a 2 del 12, de manera que desperdiciaríamos tan solo  $(201,06+113,10*2)$ -401,31 = 25,95 mm<sup>2</sup> de acero.

$$
A_{s1}=1\emptyset16+2\emptyset12
$$

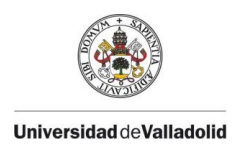

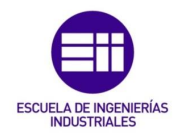

Pero antes de saber si este armado es válido deberemos comprobar la separación entre barras en el interior de la viga. Para ello, restaremos del espacio que hay en la viga el número de barras multiplicado por su diámetro y todo ello quedará dividido entre el número de huecos. El resultado deberá ser mayor que la separación mínima exigida por la norma, en nuestro caso 20 mm. Así:

$$
S_{1\emptyset 16+2\emptyset 12} = \frac{210 - 1 \cdot 16 - 1 \cdot 12}{2} = 91 \, \text{mm}
$$

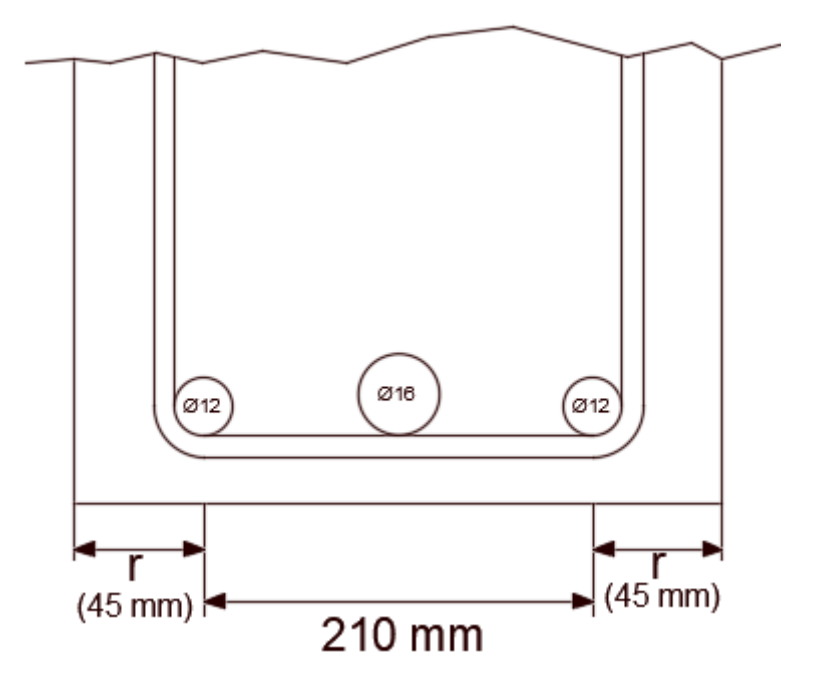

*Ilustración 35 : Esquema para el cálculo de la separación entre barras*

De esta manera habríamos calculado el armado longitudinal necesario para la región 1 de nuestra viga. Hemos de mencionar que el proceso no será tan largo de forma habitual ni en adelante en este trabajo para el resto de regiones, pero al tener un carácter educativo, se ha de explicar todo en detalle en vez de simplemente realizar las cuentas y obtener el resultado. Para las regiones 2 y 3 se realizará el mismo proceso, pero sin entrar en tanto detalle y sin tener que volver a calcular determinados parámetros que serán idénticos como, por ejemplo, la profundidad límite de la fibra neutra.

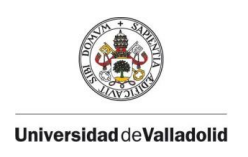

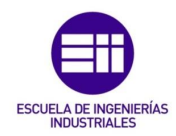

### 4.2.3.- Armado longitudinal región 2

La región 2 de la viga será lo que conocemos como una región de apoyo y se encontrará en la zona colindante al apoyo b de la viga.

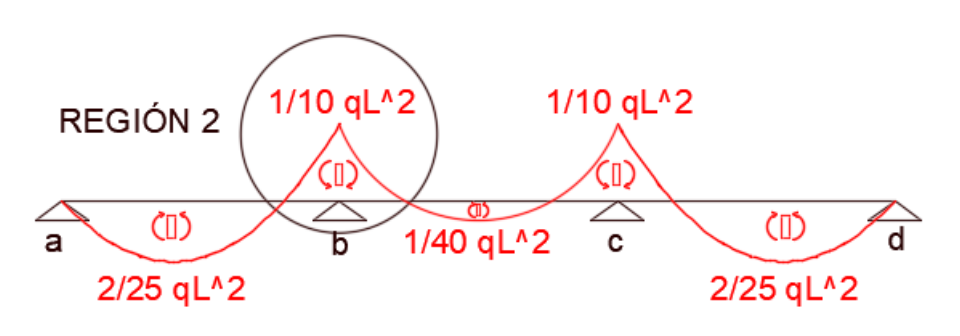

*Ilustración 36 : Demarcación de la región 2*

La particularidad de esta zona es que los esfuerzos de tracción, a diferencia de las regiones 1 y 3 (que son zonas de tramo), se encontrarán en la parte superior de la viga.

Como hemos obtenido con anterioridad, el momento máximo en esta región tendrá un valor negativo de 1/10qL^2. Por tanto:

$$
G = \frac{1}{10} q_{PP} L^2 = \frac{1}{10} * 3{,}75 * 6{,}3^2 = 14{,}88 \text{ kNm}
$$
  

$$
Q_{SCU} = \frac{1}{10} q_{SCU} L^2 = \frac{1}{10} * 12 * 6{,}3^2 = 47{,}63 \text{ kNm}
$$
  

$$
Q_N = \frac{1}{10} q_N L^2 = \frac{1}{10} * 2 * 6{,}3^2 = 7{,}94 \text{ kNm}
$$

Ya sabemos que la situación más crítica se dará cuando la sobrecarga de uso sea considerada como carga principal, por lo que:

$$
E_d = 1,35 * G + 1,5 * Q_{SCU} + 1,5 * 0,5 * Q_N
$$
  
= 97,49 kNm

Aplicando el equilibrio de momentos a la sección:

$$
\sum M = 0;
$$
  
\n
$$
E_d = f_{cd} * 0.8x * b * (d - 0.4x);
$$
  
\n97,49 \* 10<sup>6</sup> Nmm = 16,67 \* 0.8x \* 300 \* (455 - 0.4x);

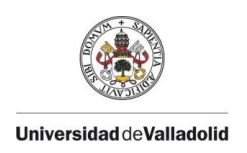

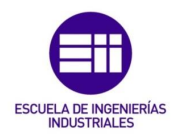

## $x = 56,35$  mm

De nuevo, la profundidad de la fibra neutra es menor que la profundidad límite (56,35 mm < 280,67 mm), por lo que no tendremos que colocar armadura de compresión y tan solo calcularemos el armado de tracción.

Aplicando el equilibrio de fuerzas axiles a la sección:

$$
\sum N = 0;
$$
  
\n
$$
0 = f_{cd} * 0.8x * b - A_{s1} * f_{yd};
$$
  
\n
$$
0 = 16.67 * 0.8 * 56.35 * 300 - A_{s1} * 434.78;
$$
  
\n
$$
A_{s1} = 518.53 \text{ mm}^2
$$

Recurriendo de nuevo a la tabla de áreas de armadura obtenemos lo siguiente:

$$
\frac{518,53}{78,54} = 6,60 \text{ } \emptyset 10mm
$$
  

$$
\frac{518,53}{113,10} = 4,58 \text{ } \emptyset 12mm
$$
  

$$
\frac{518,53}{201,06} = 2,58 \text{ } \emptyset 16mm
$$

Y concluimos que el armado óptimo para esta región será el que se compone de 5 redondos del 12.

$$
A_{s1}=5\emptyset 12
$$

Por último, comprobamos que esta composición de barras cumple la separación mínima exigida por la normativa:

$$
s_{5\emptyset 12} = \frac{210 - 4 \times 12}{4} = 40,50 \text{ mm}
$$
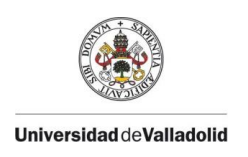

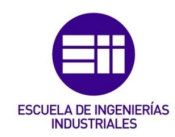

#### 4.2.4.- Armado longitudinal región 3

Finalmente, armaremos la región 3 de la viga, constituida por el vano central de esta y tratándose de una zona de tramo.

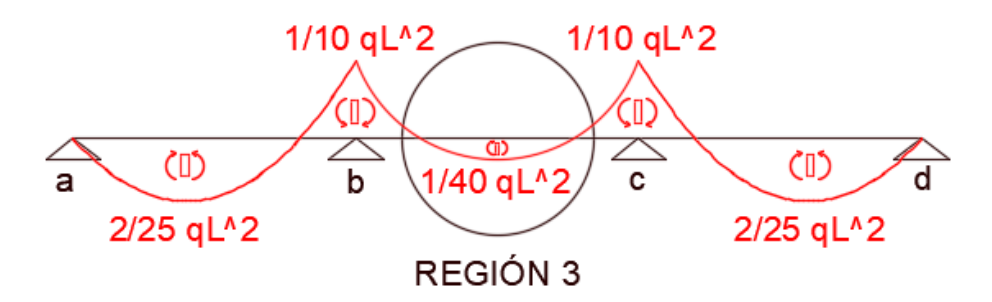

*Ilustración 37 : Demarcación de la región 3*

Al volver a ser una zona de tramo como la región 1, el armado a tracción será necesario en la zona inferior de la sección de la viga, a diferencia de la región 2 que era una zona de apoyo.

El momento máximo calculado para esta zona será de valor positivo 1/40qL^2. Así:

$$
G = \frac{1}{40} q_{PP} L^2 = \frac{1}{40} * 3{,}75 * 6{,}3^2 = 3{,}72 \text{ kNm}
$$
  

$$
Q_{SCU} = \frac{1}{40} q_{SCU} L^2 = \frac{1}{40} * 12 * 6{,}3^2 = 11{,}91 \text{ kNm}
$$
  

$$
Q_N = \frac{1}{40} q_N L^2 = \frac{1}{40} * 2 * 6{,}3^2 = 1{,}98 \text{ kNm}
$$

Y de nuevo considerando la sobrecarga de uso como carga variable principal tendremos:

$$
E_d = 1.35 * G + 1.5 * Q_{SCU} + 1.5 * 0.5 * Q_N
$$
  
= 24.37 kNm

Con el equilibrio de momentos flectores obtenemos la profundidad de la fibra neutra:

$$
\sum M = 0;
$$
  

$$
E_d = f_{cd} * 0.8x * b * (d - 0.4x);
$$

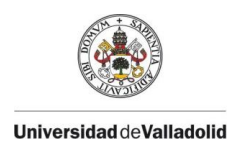

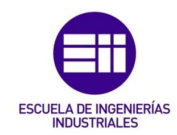

$$
24,37*10^6 \; Nmm = 16,67*0,8x*300*(455-0,4x);
$$

$$
x=13,55\ mm
$$

Cuyo valor también es menor que el valor correspondiente a la profundidad límite (14,55 mm < 208,67 mm), por lo que para esta última región tampoco deberemos calcular armado a compresión y la tensión del acero se corresponderá con su límite elástico de cálculo.

Del equilibrio de axiles en la sección sacamos el valor del área de armadura necesaria a tracción:

$$
\sum N = 0;
$$
  

$$
0 = f_{cd} * 0.8x * b - A_{s1} * f_{yd};
$$
  

$$
0 = 16.67 * 0.8 * 13.55 * 300 - A_{s1} * 434.78;
$$
  

$$
A_{s1} = 124.69 \text{ mm}^2
$$

Y con las áreas de armadura para los distintos tipos de redondo:

$$
\frac{124,69}{78,54} = 1,59 \text{ } \emptyset 10 mm
$$

$$
\frac{124,69}{113,10} = 1,10 \text{ } \emptyset 12 mm
$$

Por lo que el armado final en esta región se compondrá de 2 redondos del 10.

$$
A_{s1}=2\emptyset10
$$

Resulta obvio que, si los anteriores armados han tenido la separación mínima suficiente, este no será una excepción, pero se calculará de todos modos:

$$
s_{2\emptyset 10} = \frac{210 - 1 * 10}{1} = 200 \; mm
$$

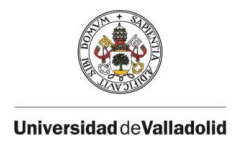

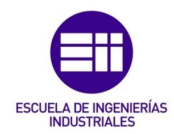

Una vez obtenidos los armados para las tres regiones habríamos finalizado este apartado. Las dos regiones restantes que faltarían por armar se harían por simetría con las regiones 1 y 2.

Sin embargo, aunque los resultados obtenidos no nos han indicado que debamos de armar ninguna parte de la viga en su zona de esfuerzos a compresión, la norma nos indica unas cuantías mínimas que se deben cumplir en todo caso (tanto en las zonas que sufran compresión como en las que sufran tracción).

Acudiendo al Código Estructural (CE) en el *"Volumen III – Dimensionamiento y comprobación de estructuras de hormigón"* en el *"Anejo 19 – Apartado 9.2.1.1 – Cuantías máximas y mínimas de armadura",* tenemos la expresión correspondiente al área de armadura longitudinal mínima para zonas a tracción.

$$
A_{s,min} = \frac{W}{z} \frac{f_{ctm,fl}}{f_{yd}}
$$

*Ecuación 16 : Cuantía mínima de armadura longitudinal de tracción*

Donde:

 $W:$  Módulo resistente de la sección bruta z : Brazo mecánico en la sección  $f_{ctm,fl}$ : Resistencia media a flexotracción  $f_{\nu d}$ : Límite elástico de cálculo de la armadura pasiva

Sabiendo que para ELU el brazo mecánico z se puede aproximar como z  $= 0.8h$ :

$$
A_{s1,min} = \frac{125000}{0.8 * 500} \frac{2.93}{434.78} = 2.11 \, \text{cm}^2
$$

De nuestras 3 regiones, la única que puede llegar a no cumplir la cuantía mínima de armado es la región 3. La 1 y la 2 requerían áreas de armadura superiores a la cuantía mínima (4,10 cm<sup>2</sup> y 5,19 cm<sup>2</sup>, respectivamente), por lo que sabemos que las hemos armado cubriendo un área superior a la cuantía mínima. Sin embargo, la región 3 solo requería por solicitaciones una armadura longitudinal de  $1,25$  cm<sup>2</sup> (menor que 2,11 cm2). Si multiplicamos el área de armadura de un

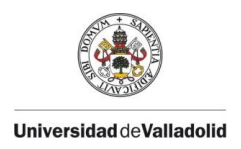

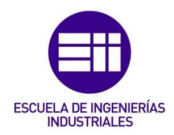

redondo del 10 por 2 barras que componen la armadura obtenemos  $2*0.7854 = 1.57$  cm<sup>2</sup> que, efectivamente, nos cubre el armado requerido por el momento flector pero no cumple la cuantía mínima exigida por la norma. Es por ello por lo que la armadura de la región 3 será modificada añadiendo un redondo del 10 a mayores, es decir, se compondrá de 3 redondos del 10.

No obstante, a diferencia de las zonas de tracción, en este nuevo Código Estructural no encontramos una expresión para la cuantía mínima a compresión. Es por ello, que se adoptará en este caso lo indicado en la instrucción anterior (EHE-08) para este caso. Esta normativa nos indica que la armadura principal de compresión (A<sub>s2</sub>) deberá estar formada por al menos 2 redondos y su sección será como mínimo el 0,84‰ del área de la sección bruta (Ac), cuando se emplea un acero B500S como es nuestro caso. De este modo, la cuantía mínima en zonas de compresión resultará:

$$
A_{s2,min} = \frac{0.84}{1000}bh = \frac{0.84}{1000} * 30 * 50 = 1.26 \, \text{cm}^2
$$

De modo que, si añadimos 2 redondos del 10 (1,57 cm2) a las zonas de compresión en las distintas regiones de la viga, sería suficiente para cubrir la cuantía mínima exigida. La presencia de una armadura mínima, aunque no sea requerida por solicitaciones de ELU, es necesaria por razones de montaje y para el control de los efectos reológicos del hormigón (fluencia y retracción), además de para cubrir el valor del momento mínimo por rotura frágil de la pieza.

A falta del cálculo del armado transversal (que soporte la carga a cortante) y de la comprobación de Estados Límites de Servicio, nuestro armado de la viga en las 3 regiones resulta como se observa en las siguientes ilustraciones.

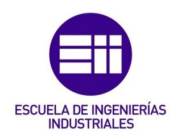

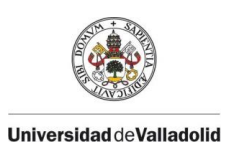

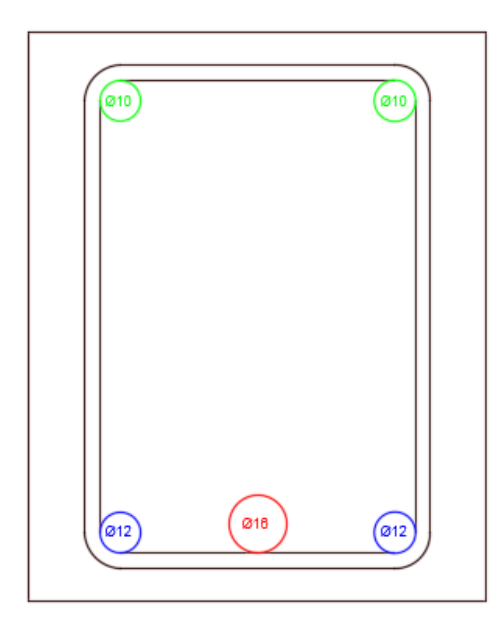

# REGIÓN 1

*Ilustración 38 : Diagrama del armado longitudinal de la región 1*

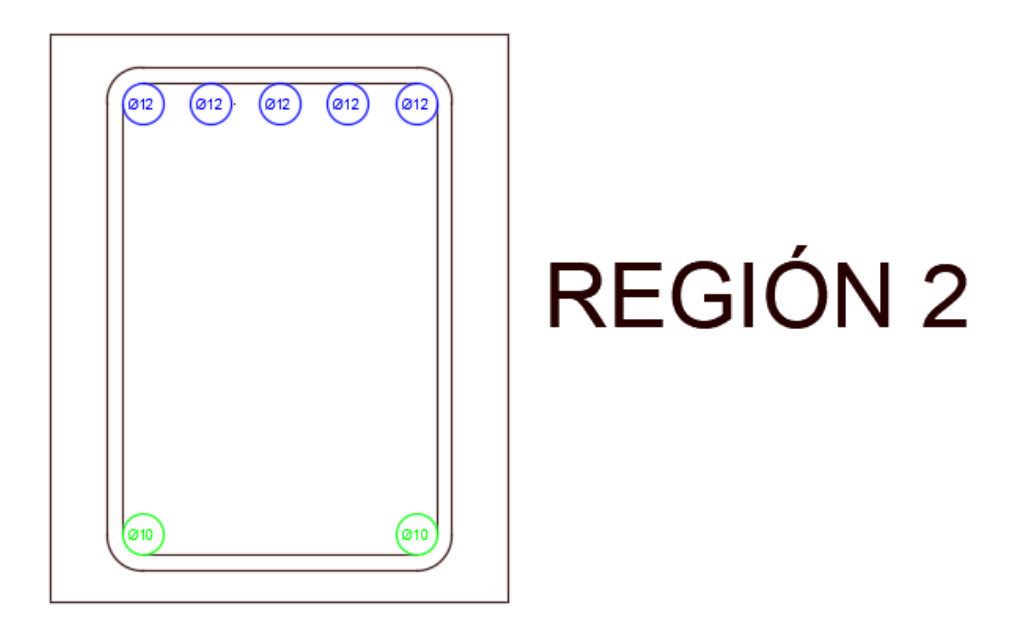

*Ilustración 39 : Diagrama del armado longitudinal de la región 2*

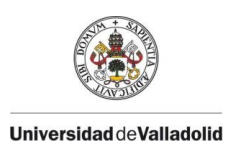

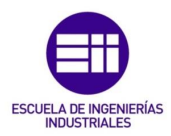

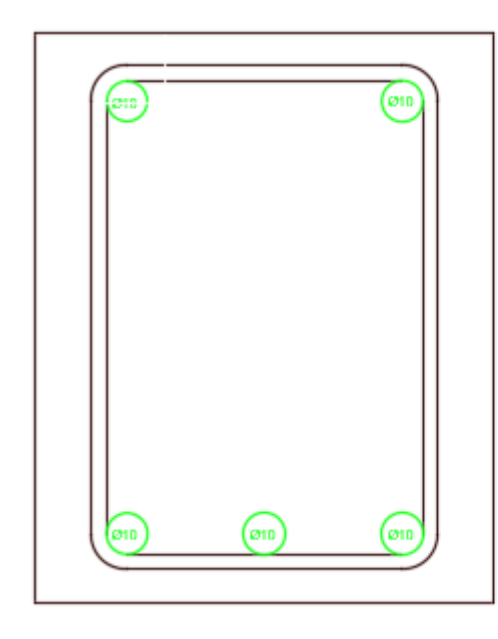

# REGIÓN 3

*Ilustración 40 : Diagrama del armado longitudinal de la región 3*

### 4.3.- Armado transversal

A continuación, se resolverá el armado transversal que necesitará la viga para aguantar las solicitaciones a efectos de carga cortante requeridas por la normativa. De nuevo volveremos a dividir la viga en regiones distintas (no iguales a las regiones de estudio en el armado longitudinal) en las cuales se encuentren los mayores valores de carga cortante, con la que se decidirá el estribado que se colocará en la viga.

#### 4.3.1.- Parámetros relevantes

El estudio del armado a cortante de la viga se realizará combinando la capacidad resistente del hormigón frente a cortante y la capacidad resistente del armado supuesto inicialmente y comparando el resultado con el cortante de cálculo mayorado exigido por las acciones sobre la estructura.

 $V_c + V_s \geq V_D$ 

*Ecuación 17 : Regla de validación de la resistencia a cortante de la estructura*

Donde:

- $V_c: Esfuerzo$  cortante absorbido por el hormigón
	- $V_{\rm s}$  : Esfuerzo cortante absorbido por el acero

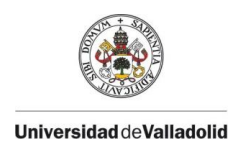

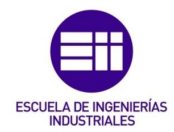

 $V_D$ : Esfuerzo cortante de cálculo debido a las solitaciones

Para la obtención del esfuerzo a cortante absorbido por el hormigón se necesitará el valor de la resistencia a cortante del hormigón empleado. Esta será:

$$
f_{cv} = \frac{1}{20} \sqrt{10 f_{cd}} = \frac{1}{20} \sqrt{10 * 16.67} = 0.65 \frac{N}{mm^2}
$$

Por lo que el cortante que absorberá el hormigón será la resistencia de este frente a cortante multiplicado por su área seccional. Como la sección es constante en toda nuestra viga, se puede obtener el valor que absorberá siempre el hormigón en este problema:

$$
V_c = f_{cv} * b * d = 0.65 * 300 * 455 = 88,73 kN
$$

De igual modo, la ecuación del cortante que será soportado por la armadura transversal colocada será:

$$
V_s = 0.9Af_{yd} \frac{d}{s} (\sin \alpha + \cos \alpha)
$$

*Ecuación 18 : Esfuerzo cortante absorbido por la armadura transversal*

Que, teniendo en cuenta que nuestros estribos serán colocados siempre a 90º, se podrá particularizar para que resulte más sencilla:

$$
V_s = 0.9Af_{yd}\frac{d}{s}
$$

*Ecuación 19 : Esfuerzo cortante absorbido por la armadura transversal particularizado*

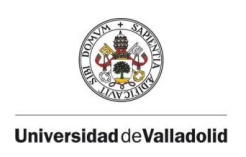

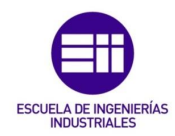

#### 4.3.2.- Armado transversal región A

La región A será aquella que comprende al apoyo a de la estructura, punto en el cual se encontrará el valor del cortante máximo de esa zona con el que se calculará el estribado.

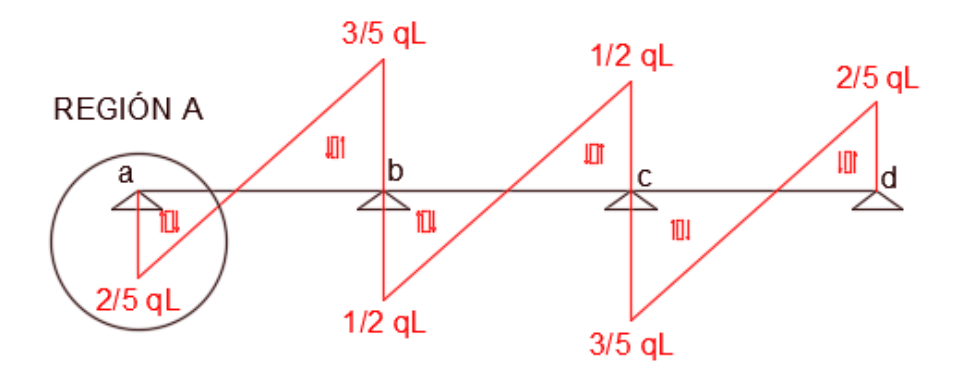

*Ilustración 41 : Demarcación de la región A*

En esta región se ha calculado que el esfuerzo cortante máximo creado por las solicitaciones que actúan sobre la estructura tiene un valor positivo de 2/5qL.

Para obtener el cortante se supondrá primero un estribado mínimo y se comprobará si soporta las exigencias que provocan las cargas. Si no fuese suficiente, habría que calcular de nuevo si la estructura aguantaría con un estribado con menor separación entre estribos, con más estribos o con estribos de mayor diámetro.

La norma nos indica que la separación máxima entre estribos ha de ser:

- Menor o igual que 30 cm.
- Mayor o igual que 5 cm.
- Menor o igual que 0,75d.

Sabiendo que  $0.75*d = 0.75*45, 5 = 34, 13$  cm, resulta evidente entonces que nuestra separación máxima entre estribos (S<sub>max</sub>) ha de tener un valor comprendido entre 5 cm y 30 cm. Entre las separaciones posibles comúnmente usadas en la industria se encuentran 5, 10, 15, 18 y 20 cm. En nuestro caso, se escogerá, por ejemplo, una separación entre cercos de 18 cm.

Los redondos usados de manera más habitual son los de diámetro 8, 10 y 12 mm. Escogeremos un redondo de 8 para

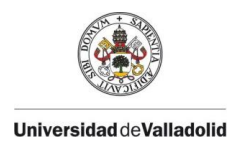

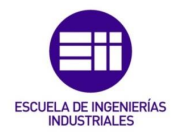

nuestro estribado mínimo inicial. De este modo, nuestro estribado mínimo será 1 estribo del 8 cada 18 cm.

#### $Estribado$  mínimo :  $1e\phi$ 8mm/18 cm

El área de estos cercos será:

$$
A = 2^{ramas}/_{estribo} * \pi * r^2 = 2 * \pi * 4^2 = 100,53 \text{ mm}^2
$$

Aplicando la *ecuación 19,* obtendremos el valor del esfuerzo cortante absorbido por este armado transversal:

$$
V_s = 0.9Af_{yd} \frac{d}{s} = 0.9 * 100.53 * 434.78 * \frac{455}{180} = 99.44 kN
$$

Luego, el cortante total soportado por la estructura será:

$$
V_c + V_s = 88,73 + 99,44 = 188,17 kN
$$

Ahora comprobaremos cuál es el cortante exigido por las acciones que actúan sobre la estructura. Para ello, seguimos sabiendo que el caso más crítico de las combinaciones de cargas es cuando la sobrecarga de uso es la carga variable principal. Por tanto:

$$
V_G = 1,35\frac{2}{5}q_{PP}L = 1,35 * \frac{2}{5} * 3,75 * 6,3 = 12,76 kN
$$
  

$$
V_{SCU} = 1,5\frac{2}{5}q_{SCU}L = 1,5 * \frac{2}{5} * 12 * 6,3 = 45,36 kN
$$
  

$$
V_N = 1,5 * 0,5\frac{2}{5}q_NL = 1,5 * 0,5 * \frac{2}{5} * 2 * 6,3 = 3,78 kN
$$

Entonces, el cortante de cálculo debido a las acciones sobre la estructura será:

$$
V_D = V_G + V_{SCU} + V_N = 12,76 + 45,36 + 3,78 = 61,9 kN
$$

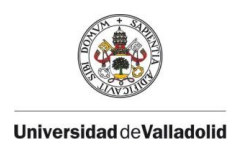

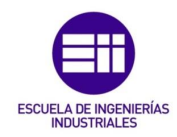

Realizando la ecuación comparativa planteada al principio (*ecuación 17*) resulta evidente que 188,17 kN > 61,9 kN, por lo que nuestro estribado mínimo resulta suficiente para armar la región A.

#### 4.3.3.- Armado transversal región B

La región B será aquella próxima al apoyo b cuyo esfuerzo cortante máximo tiene un valor negativo de 3/5qL.

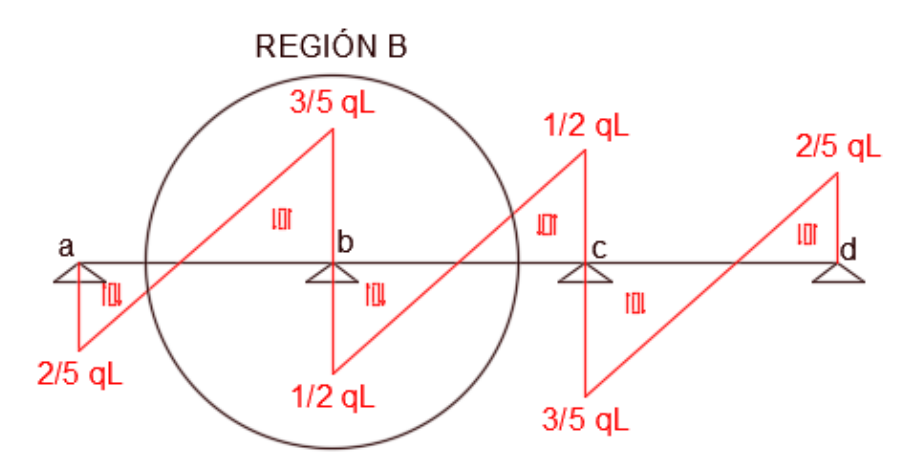

*Ilustración 42 : Demarcación de la región B*

Volveremos a considerar el mismo estribado mínimo que en la región A, por lo que lo único que deberemos de volver a calcular será el esfuerzo cortante máximo exigido por la estructura. Así:

$$
V_G = 1,35\frac{3}{5}q_{PP}L = 1,35 * \frac{3}{5} * 3,75 * 6,3 = 19,14 kN
$$
  

$$
V_{SCU} = 1,5\frac{3}{5}q_{SCU}L = 1,5 * \frac{3}{5} * 12 * 6,3 = 68,04 kN
$$
  

$$
V_N = 1,5 * 0,5 \frac{3}{5}q_NL = 1,5 * 0,5 * \frac{3}{5} * 2 * 6,3 = 5,67 kN
$$

De este modo, el esfuerzo cortante máximo exigido será:

$$
V_D = V_G + V_{SCU} + V_N = 19,14 + 68,04 + 5,67 = 92,85 kN
$$

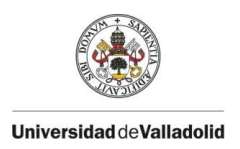

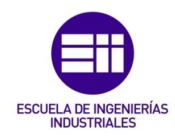

De nuevo, resulta menor que el cortante absorbido por la estructura (combinando hormigón y acero) 118,17 kN > 92,85 kN. Nuestro estribado mínimo también resulta suficiente para armar transversalmente la región B.

El resto de la viga se podría armar por simetría, la zona más próxima al apoyo c tiene el mismo esfuerzo cortante máximo que la región B y la zona más cercana al apoyo d que la región A. Al soportar ambas regiones con el mismo estribado, se armará con el mismo estribado toda la viga. Puede parecer que resulta un estribado algo excesivo para las solicitaciones, pero, como veremos más en profundidad en las conclusiones, no es para nada un armado sobredimensionado para la viga y no merece la pena el tiempo que habría que invertir en apurar el armado en distintos tramos de la viga para ahorra unos pocos kilogramos de hierro. Ocurre algo similar con el armado longitudinal, el cual tampoco merece la pena (pensando en la industria real) apurar en relación con el tiempo que le requeriría al calculista para la cantidad de acero ahorrado en barras. Resulta evidente que para ello están los programas informáticos actuales, que realizan esto con la mayor precisión posible y sin coste adicional ninguno. Pero como hemos mencionado, entraremos en más detalle en las conclusiones de este trabajo.

### 4.4.- Comprobaciones relativas a ELS

Ya hemos finalizado con el armado de la viga en lo que a Estados Límite Últimos (ELU) se refiere, es decir, nuestra viga, tal y como está y con las solicitaciones indicadas, tendría la resistencia suficiente como para que no se produjese fallo en la estructura. Sin embargo, debemos de realizar una serie de comprobaciones relativas a los Estados Límite de Servicio (ELS), que afectarán a la funcionalidad y estética de la estructura, pero no supondrán un riesgo para las personas que empleen la estructura, sino que solo afectará a su confort. Entre los ELS típicos encontramos comprobaciones de oxidación, deformación excesiva, vibraciones, fisuración, etc. En este trabajo se comprobarán las que corresponden con las solicitaciones presentadas y el medio en el que se encuentra la estructura, además de resultar ser estas las más habituales de estudiar en una estructura: deformación excesiva (flecha) y fisuración.

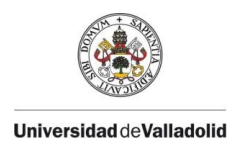

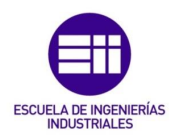

#### 4.4.1.- Fisuración

Las fisuras que se generan en una viga de hormigón son roturas que aparecen generalmente en la superficie de este, debido a las solicitaciones a las que se encuentra sometida la viga. Cuando una fisura atraviesa toda la viga se convierte en una grieta. Pueden afectar al funcionamiento correcto de la estructura y a su apariencia. A veces, la aparición de fisuras se debe a un insuficiente armado en la viga que, aunque sí que es válido para cubrir la seguridad estructural de esta, no tiene el mismo resultado con este aspecto. Es por ello por lo que resulta importante comprobar el cumplimiento del Estado Límite de Servicio de Fisuración si queremos realizar un buen trabajo con nuestra estructura.

Para ello, deberemos verificar si nuestra abertura característica de fisura es menor o igual que la abertura máxima permitida por la norma según la clase de exposición de nuestro hormigón.

 $W_k \leq W_{max}$ 

*Ecuación 20 : Regla de validación del cumplimiento del ELS por fisura*

Con la tabla de la *ilustración 14,* podemos consultar el tipo de exposición de nuestro hormigón, que en nuestro caso se tratará de una exposición no muy agresiva, cuya corrosión puede ser provocada por carbonatación al encontrarse en un ambiente o seco o permanentemente húmedo, correspondiente a estructuras que se encuentran en el interior de un edificio cuya humedad relativa es inferior al 65%. Este tipo de exposición es la denominada con las siglas XC1.

Si acudimos al Código Estructural (CE), en el *"Volumen III – Dimensionamiento y comprobación de estructuras de hormigón"*  en el *"Anejo 19 – Apartado 7.3 – Control de la fisuración"* tenemos la siguiente tabla que nos indica la abertura máxima de fisura posible en nuestra estructura.

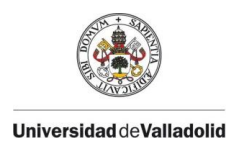

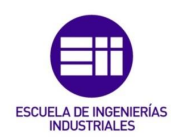

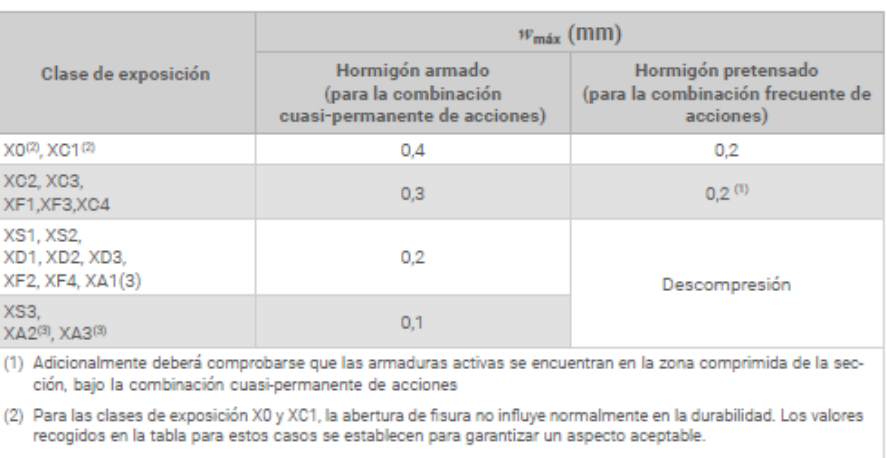

(3) La limitación relativa a las clases XA1, XA2 y XA3 sólo será de aplicación en el caso de que el ataque químico pueda afectar a la armadura.

Por lo tanto, para nuestro caso de exposición XC1, la abertura máxima de fisura permisible será de 0,4 mm. Como podemos leer también se nos indica que, para esta clase de exposición, la abertura de fisura no influye generalmente en la durabilidad, por lo que se trata de un valor que establece un aspecto aceptable de la estructura.

$$
w_{\text{max}}=0,4 \text{ mm}
$$

Hecho esto, faltará saber cuál es la abertura característica de nuestra viga y comprobar el cumplimiento de la *ecuación 20.* En el propio Anejo 19 yendo al *"apartado 7.3.4 – Cálculo de la abertura de la fisura",* encontramos la expresión del cálculo de la abertura característica.

$$
w_k = s_{r,m\acute{a}x}(\varepsilon_{sm} - \varepsilon_{cm})
$$

*Ecuación 21 : Expresión de cálculo de la abertura característica*

Donde:

 $s_{r,max}$ : Separación máxima entre fisuras

 $\varepsilon_{\rm cm}$ : Deformación media de la armadura bajo las cargas

 $\varepsilon_{cm}$ : Deformación media en el hormigón entre las fisuras

*Ilustración 43 : Abertura máxima de la fisura*

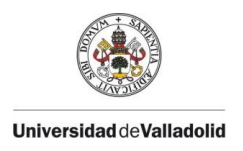

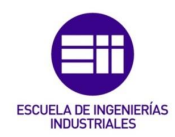

Sin embargo, el cálculo de la abertura característica de fisura puede resultar muy largo y tedioso. Es por ello por lo que el Código Estructural nos permite realizar una evaluación más sencilla sin cálculo directo de la abertura de fisura. Para ello, se deberán comprobar unas áreas mínimas de armadura y acudir a unas tablas de diámetro máximo de las barras y separación máxima entre barras que, si se ven nuestros datos reflejados en el cumplimiento de una de las mismas (no hace falta cumplir las 2 tablas simultáneamente), nos permite asegurar el cumplimiento del Estado Límite de Servicio de Fisuración. Siempre se intentará proceder mediante este método con la fisuración y, si no resulta posible, se pasará a calcular directamente la abertura de la fisura, lo cual resultará más largo y complejo.

Las tablas que se emplearán para la comprobación del Estado Límite de Servicio de Fisuración sin cálculo directo se encuentran en el Anejo 19 en el *"apartado 7.3.3 – Control de la fisuración sin cálculo directo".*

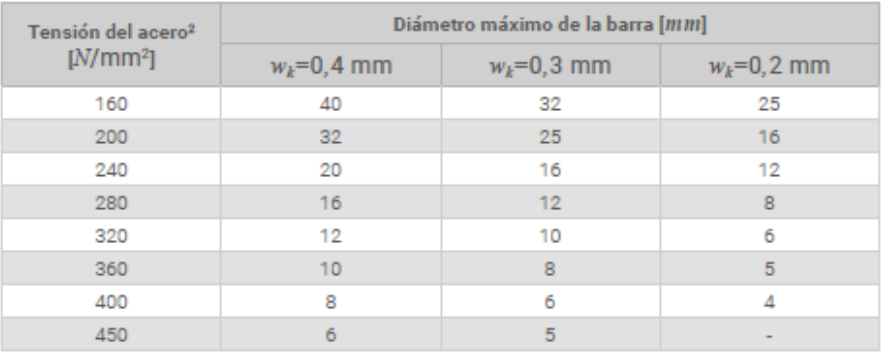

*Ilustración 44 : Diámetro máximo de las barras para el control de la fisuración*

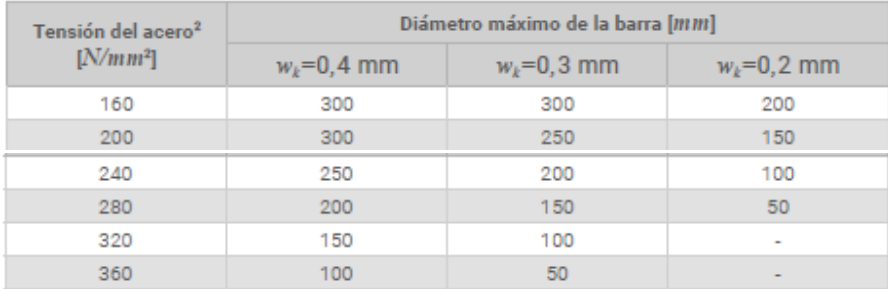

*Ilustración 45 : Separación máxima de las barras para el control de la fisuración*

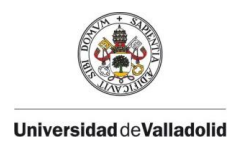

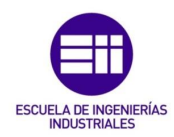

Nótese que en la tabla de la *ilustración 45* la norma contiene una errata, puesto que se refiere a la separación máxima de las barras como el diámetro máximo de la barra.

Para poder emplear estas tablas para la comprobación de la fisuración primero deberemos de asegurar el cumplimiento un área mínima de armadura. De nuevo en el Anejo 19 en el *"apartado 7.3.2 – Áreas mínimas de armadura"* obtenemos la expresión del área mínima de armadura:

$$
A_{s,min}\sigma_s = k_c k f_{ct,eff} A_{ct}
$$

*Ecuación 22 : Área mínima de armadura para el control de la fisuración*

Donde:

 $\sigma_{\rm s}:~$  Tensión máxima en la armadura tras producirse la f $\it i$ sura

 $k_c$  : Coeficiente de distribución de tensiones en la sección

k : Coeficiente de tensiones uniformes no autoequilibradas

 $f_{ct,eff}:$  *Valor medio de la resistencia del hormigón a tracción* 

 $A_{ct}:$  Área del hormigón en la zona traccionada

Resulta obvio que no se obtendrán los mismos resultados en cualquier sección de la viga, es por ello por lo que se estudiará la fisuración de nuevo mediante el uso de las regiones 1, 2 y 3, empleadas para la obtención del armado longitudinal. Se usan estas regiones ya que nos proporcionan tres zonas de armado longitudinal distintas en la viga, y, en función del armado y los esfuerzos en esas zonas, se determinará si se cumple el Estado Límite de Servicio de Fisuración.

Pero antes de proceder al cálculo en cada región, obtendremos los parámetros comunes a todas estas para, posteriormente, particularizar.

Al encontrarnos en un Estado Límite de Servicio y no en un Estado Límite Último, las cargas ya no se mayoran. Además, el esquema de fuerzas en una sección de la viga cambia de hipótesis respecto a lo que habíamos visto en la *ilustración 34,*  puesto que ya no se aproxima la zona de compresión como una fuerza uniformemente distribuida sino como un triángulo de fuerzas. La distancia desde el centro de gravedad de la armadura

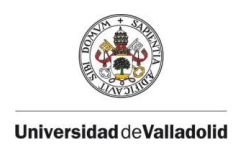

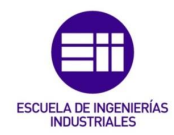

traccionada hasta el baricentro de este triángulo de fuerzas se podrá aproximar como 0,8 veces el canto útil de la pieza (d). De este modo aplicando un equilibrio de momentos:

$$
\sigma_s = \frac{M}{0.8d \times A_s}
$$

*Ecuación 23 : Tensión máxima en la armadura tras producirse la fisura*

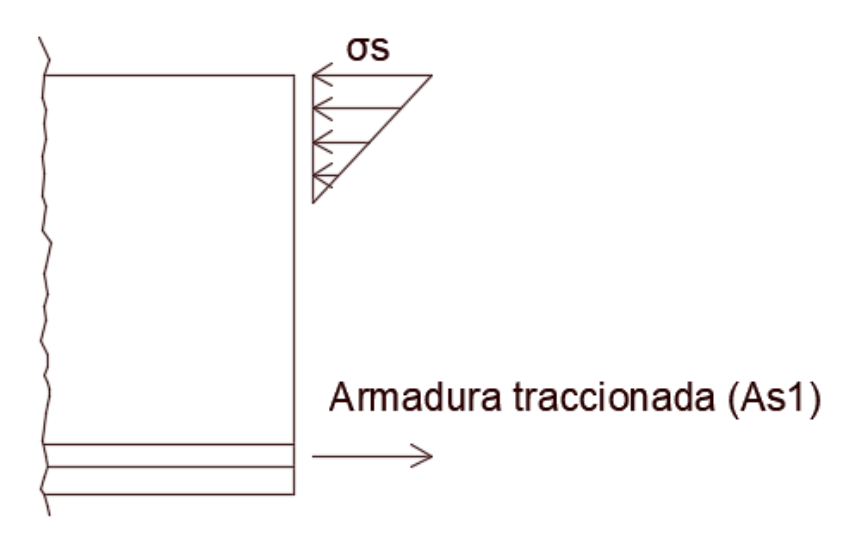

*Ilustración 46 : Esquema de fuerzas en ELS*

En cuanto al coeficiente de distribución de tensiones en la sección, podrá ser considerado en flexión pura (como es nuestro caso) de 0,4.

$$
k_c=0,4
$$

El coeficiente de tensiones uniformes no autoequilibradas nos indica la norma que se encontrará entre 1 para almas con h < 300 mm y 0,65 par almas con h > 800 mm. Si realizamos una interpolación para el valor de 500 mm de canto de nuestra viga:

$$
\frac{800 - 500}{0,65 - k_{500}} = \frac{500 - 300}{k_{500} - 1};
$$

$$
k_{500}=0,86
$$

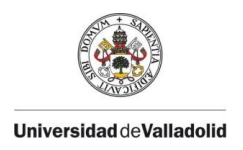

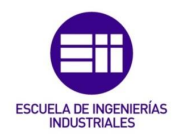

El valor medio de la resistencia del hormigón a tracción se obtendrá recurriendo a la tabla de la *ilustración 17,* para un hormigón HA-25:

$$
f_{ct,eff} = 2,6 \frac{N}{m m^2}
$$

Y, por último, el área del hormigón la región traccionada se podrá aproximar para un caso de una viga rectangular, sometida a flexión simple, sin esfuerzos axiles y con la aparición de las primeras fisuras a los 28 días como el área bruta de la sección.

$$
A_{ct} = b * h = 300 * 500 = 150000 \text{ mm}^2
$$

Pasaremos a analizar entonces las 3 regiones de armado.

#### Región 1:

Si despejamos el área mínima requerida de la *ecuación 22:* 

$$
A_{s,min} = \frac{k_c k f_{ct,eff} A_{ct}}{\sigma_s} = \frac{k_c k f_{ct,eff} A_{ct}}{M / 0.8d * A_s}
$$

Sabiendo que el momento flector máximo en esta primera región tenía un valor positivo de 2/25qL^2 y teniendo en cuenta que no deberemos mayorar las cargas:

$$
M = \frac{2}{25}(q_{PP} + q_{SCU} + q_N)L^2 = \frac{2}{25}(3.75 + 12 + 2)6.3^2
$$
  
= 56.36 kNm

Y el área de armadura total (1 redondo del 16, 2 redondos del 12 y 2 redondos del 10):

$$
A_s = 201,06 + 2 * 113,1 + 2 * 78,54 = 584,34 \text{ mm}^2
$$

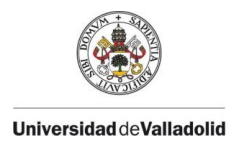

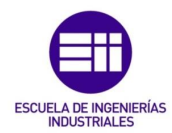

Por tanto:

$$
A_{s,min} = \frac{0.4 * 0.86 * 2.6 * 150000}{56.36 * 10^{6}} = 506.31 mm^{2}
$$

Como As > As,min (584,34 mm<sup>2</sup> > 506,31 mm2), la armadura mínima exigida para la utilización de las tablas del control de fisuración está cubierta, por lo que podremos emplearlas.

Con el valor de la tensión máxima de la armadura antes de producirse la fisura:

$$
\sigma_s = \frac{56,36*10^6}{0,8*455*584,34} = 264,97 \frac{N}{mm^2}
$$

Entramos en la tabla de la *ilustración 44* al valor de la tensión máxima de la armadura de 280 (más crítico que 240, estaremos siempre del lado de la seguridad) y comprobamos que para una abertura característica de 0,4 mm (que es el valor de nuestra abertura máxima) el diámetro máximo de barra permisible es de 16 mm. Por tanto, podemos asegurar el cumplimiento del Estado Límite de Servicio de Fisuración en la región 1.

#### • Región 2:

Se procederá de igual manera que en la región anterior. En esta, el momento flector máximo es negativo de valor 1/10qL^2. De este modo:

$$
M = \frac{1}{10}(q_{PP} + q_{SCU} + q_N)L^2 = \frac{1}{10}(3.75 + 12 + 2)6.3^2
$$
  
= 70.45 kNm

La armadura total en este caso estará compuesta por 5 redondos del 12 y 2 redondos del 10.

$$
A_s = 5 * 113.1 + 2 * 78.54 = 722.58 \text{ mm}^2
$$

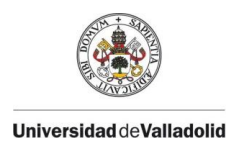

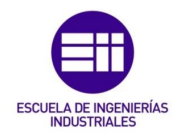

El área mínima exigida para el control de la fisuración será entonces:

$$
A_{s,min} = \frac{0.4 * 0.86 * 2.6 * 150000}{70.45 * 10^6} = 500.88 mm2
$$

Cuyo cumplimiento resulta favorable de nuevo. La tensión máxima del acero antes de la fisura será:

$$
\sigma_s = \frac{70,45*10^6}{0,8*455*722,58} = 267,85 \frac{N}{mm^2}
$$

Y de nuevo acudiendo a la misma tabla nos encontramos con que el valor máximo del diámetro de barra podrá ser de 16 mm, por lo que también podremos asegurar el control de la fisuración en la región 2.

#### • Región 3:

Finalmente, en esta región tenemos un momento máximo positivo de 1/40qL^2.

$$
M = \frac{1}{40}(q_{PP} + q_{SCU} + q_N)L^2 = \frac{1}{40}(3.75 + 12 + 2)6.3^2
$$
  
= 17.61 *kNm*

Cuya armadura total será de 4 redondos del 10:

$$
A_s = 5 * 78,54 = 392,70 \text{ mm}^2
$$

El área de armadura mínima en este caso resultará:

$$
A_{s,min} = \frac{0.4 * 0.86 * 2.6 * 150000}{17.61 * 10^6 / 0.8 * 455 * 392.70} = 1089 \text{ mm}^2
$$

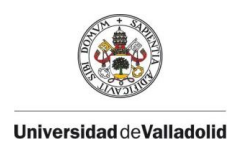

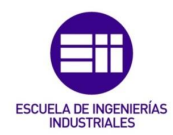

#### Luego en esta región no estaremos asegurando el cumplimiento del Estado Límite de Servicio de Fisuración.

Para solventar los problemas provocados por fisuración en vigas de hormigón armado lo que se suele hacer es añadir una armadura de piel. La armadura de piel consiste en un armado de un espesor pequeño que se coloca para la prevención de la aparición de fisuras en la viga. Se suele colocar de manera que forme una malla electrosoldada del espesor requerido. Las armaduras de piel, que se tratan de armaduras longitudinales de refuerzo, se colocarán en los tramos de la viga en los que haya una gran distancia entre barras de armado para prevenir fisuras. En nuestro caso, al haber armado las zonas inferior y superior, necesitaremos colocarlo en las caras laterales de la viga.

En nuestro caso, con colocar 1 redondo del 8 (como hemos dicho se trata de una armadura de poco espesor) en cada cara será suficiente para evitar la aparición de fisuras a lo largo de la viga que se encuentra entre los apoyos intermedios. Por razones de montaje se podrá colocar esta armadura de piel a lo largo de toda la estructura, puesto que, aunque solo se necesite en el vano central, facilitará mucho el montaje de la viga en obra el hecho de extenderlo a toda la estructura. Además, al reforzar la viga con una armadura de piel, aunque hemos asegurado que estamos dentro del cumplimiento del ELS de Fisuración en los otros tramos, no quiere decir que no vayan a aparecer fisuras y, por el bajo coste de esta armadura, se puede permitir extenderla para la prevención de la aparición de estas en toda la viga.

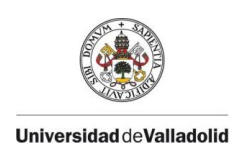

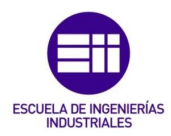

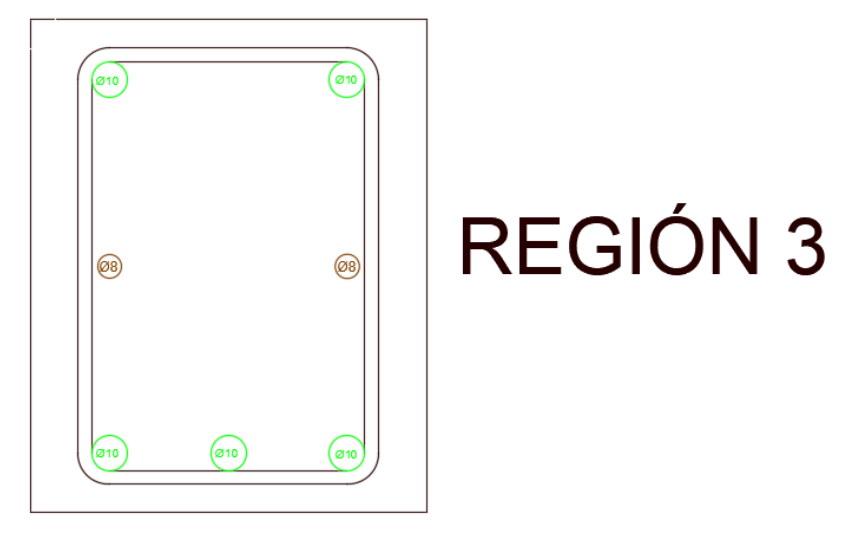

*Ilustración 47 : Armado de la viga en la región 3 incluyendo la armadura de piel*

#### 4.4.2.- Deformación excesiva

El control de la deformación excesiva de la viga es un Estado Límite de Servicio que ha de ser realizado por poder provocar daños a elementos no estructurales (como tabiquería o cerramientos), por razones estéticas y por razones de funcionalidad. Para solventar deformaciones excesivas provocadas por las acciones que actúan sobre la viga se puede optar por aumentar las dimensiones de esta, reforzar su armado o colocar más apoyos estructurales que ayuden a reducir la deformación, entre otras opciones. En vigas de hormigón armado, la deformación excesiva va muy ligada a la fisuración de la pieza, pudiéndose reducir la primera si limitamos la aparición de fisuras sobre la estructura.

Para el estudio del Estado Límite de Servicio de Deformación Excesiva se empleará el valor de los distintos tipos de flechas de la viga. La flecha es la distancia que hay entre la fibra neutra de la indeformada de la estructura y la fibra neutra de la estructura cuando sufre el efecto de las cargas (cuando ya tiene una deformación). Básicamente, la flecha es la deformación de la viga. Dado que no todas las partes de la viga se deformarámn de la misma manera, tendremos numerosas flechas en función del punto que se analice de la estructura. Para el estudio del cumplimiento de este Estado Límite de Servicio, se comprobará si la flecha máxima en la estructura rebasa lo permitido por la

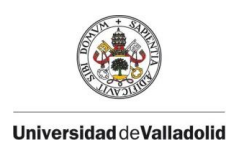

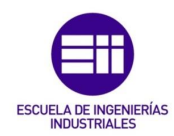

normativa. Encontraremos distintos tipos de flecha en función de las cargas que la provoquen:

- Flecha instantánea: es aquella producida por cargas que han actuado sobre la estructura durante un período corto de tiempo.
- Flecha diferida: es el incremento de las flechas instantáneas producidas por el fenómeno de fluencia sobre el hormigón.
- Flecha activa: es la flecha compuesta por las flechas instantánea y diferida que se produce después de haber construido elementos no estructurales que pueden ser susceptibles de recibir daños por deformaciones excesivas.
- Flecha total: es la suma de las flechas instantánea y diferida a lo largo de toda la vida útil de la estructura.

Para la comprobación de este Estado Límite de Servicio la normativa nos indica que se podrá realizar mediante el cálculo de la deformación en la viga o mediante la limitación de la relación luz/canto de esta. Será recomendable optar por la segunda forma de comprobación puesto que resulta más sencilla y breve que el cálculo de la deformación.

En el Código Estructural (CE) acudiendo al *"Volumen III – Dimensionamiento y comprobación de estructuras de hormigón"*  en el *"Anejo 19 – Apartado 7.4.2 – Casos en los que se pueden omitir los cálculos",* tendremos la tabla que será objeto de consulta para la comprobación del Estado Límite de Servicio de Deformación Excesiva.

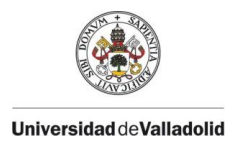

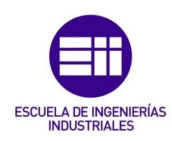

| Sistema estructural                                                                                                    | к   | Hormigón sometido a<br>tensión elevada<br>$=1.5%$ | Hormigón sometido a<br>baja tensión<br>$= 0.5%$ |  |  |
|----------------------------------------------------------------------------------------------------|-----|---------------------------------------------------|-------------------------------------------------|--|--|
| Viga simplemente apoyada; losa<br>unidireccional o bidireccional simplemente<br>apoyada                                                                                                    | 1.0 | 14                                                | 20                                              |  |  |
| Extremo del vano de una viga continua,<br>losa unidireccional continua o losa<br>bidireccional continua en una dirección                                                                                                    | 1.3 | 18                                                | 26                                              |  |  |
| Vano interior de viga, losa unidireccional o<br>losa bidireccional                                                                                                    | 1.5 | 20                                                | 30                                              |  |  |
| Losa apoyada en pilares sin vigas<br>(losa plana) (para grandes longitudes)                                                                                                    | 1.2 | 17<br>24                                          |                                                 |  |  |
| Voladizo                                                                                                    | 0.4 | 6                                                 | 8                                               |  |  |
| NOTA 1: Los valores indicados se han seleccionado para quedar, en general, del lado de la seguridad. Por ello, el cál-<br>culo puede indicar la posibilidad de utilizar elementos más esbeltos.                                 |     |                                                   |                                                 |  |  |
| NOTA 2: Para losas bidireccionales, la comprobación deberá llevarse a cabo partiendo de la luz más pequeña. Para<br>losas planas, se deberá tomar la mayor luz.                                                                 |     |                                                   |                                                 |  |  |
| NOTA 3: Los límites indicados para losas planas corresponden a un límite menos severo que el establecido para la<br>flecha obtenida en el centro del vano luz/250. La experiencia ha demostrado que esto resulta satisfactorio. |     |                                                   |                                                 |  |  |

*Ilustración 48 : Relación luz/canto útil para elementos de hormigón armado*

Considerando que nuestro problema es una viga continua simplemente apoyada, entraremos por la primera fila de la tabla a consultar la relación máxima exigida. Al ser una viga bajo el efecto de varias acciones se tratará de hormigón sometido a tensión elevada (la otra opción es más adecuada para losas). Así, la relación máxima luz/canto útil será:

$$
\frac{l}{d_{max}} = 14
$$

Y en nuestro caso, la luz de cálculo es 6,3 metros por cada uno de los vanos por lo que:

$$
\frac{l}{d}=\frac{6300}{455}=13,85
$$

Por tanto, al no rebasar la relación máxima luz/canto útil, podremos asegurar el cumplimiento del Estado Límite de Servicio de Deformación Excesiva, sin necesitar calcular explícitamente la flecha en nuestra estructura.

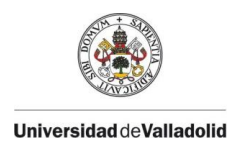

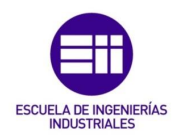

# 4.5.- Resultado final

Una vez resuelto todo el problema basándonos en la normativa adecuada vamos a hacer una pequeña recapitulación de los resultados obtenidos.

En primer lugar, se ha dividido la viga en función de los esfuerzos a los que se encuentra sometida, tanto para el armado longitudinal como para el armado transversal.

En cuanto al armado longitudinal, se ha obtenido:

- Para la región 1 un armado inferior (zona de tracción) compuesto por 1 redondo del 16 y 2 redondos del 12, mientras que el armado superior (zona de compresión) será de 2 redondos del 10, que garantizará la cuantía mínima de armadura exigida.
- Para la región 2 un armado inferior (zona de compresión) de 2 redondos del 10 (cuantía mínima) y un armado superior (zona de tracción) de 5 redondos del 12.
- Para la región 3 un armado inferior (zona de tracción) de 3 redondos del 10 y un armado superior (zona de compresión) de 2 redondos del 10.

En lo referido al armado transversal:

Se ha obtenido un estribado compuesto por 1 estribo del 8 colocado cada 18 cm, en toda la longitud de la viga. Si dividimos la luz libre (6 metros por viga) entre la separación entre estribos  $(600/18 = 33,3)$ , obtenemos que colocaremos un total de 33 estribos de diámetro 8 mm a lo largo de cada vano de la viga. Es decir, 99 estribos de diámetro 8 mm en toda la viga.

Hemos comprobado los ELS pertinentes y hemos concluido que:

- Se reforzará toda la viga con una armadura de piel compuesta de 2 redondos del 8 a lo largo de toda la viga, para prevenir la aparición de fisuras en la misma. Las exigencias requeridas por fisuración se cumplirán de este modo en el vano central (en el cual no eran admisibles) y se mejorarán en el resto de vanos.
- Se cumplen las exigencias por deformación excesiva (flecha) requeridas por la normativa, sin haber sido preciso el cálculo directo de la misma. Además, el refuerzo aplicado para la menor fisuración de la viga, ayudará a que esta tenga una menor flecha frente a las solicitaciones.

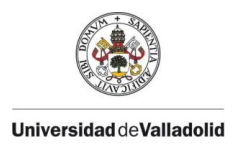

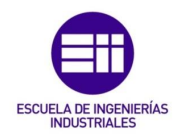

Este será entonces el resultado final del armado de nuestra viga, recomendándose poner patillas de anclaje en las barras de la armadura principal superior e inferior que llegan a un apoyo (pilar) extremo. Deberán ser colocadas en prolongación a 90º y de longitud 20 mm (una longitud estándar muy empleada) para facilitar el montaje en obra de la viga y mejorar la adherencia del armado a la viga.

Como podemos comprobar, este armado resulta un poco "tosco" y da la sensación de que, aunque es correcto, podría ser optimizado. Esto es así y está realizado de esta manera para comprobar las diferencias entre armar una viga a mano sin intentar perder mucho tiempo (como se realizaría en la industria, tampoco podríamos emplear días y días hasta obtener hasta dónde llevar cada barra al milímetro) y usar los programas informáticos que, evidentemente, optimizarán todo el proceso. Entraremos en más detalles en el apartado de conclusiones de este trabajo.

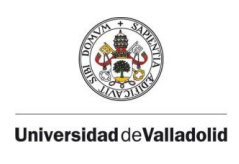

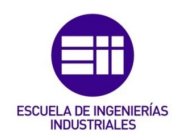

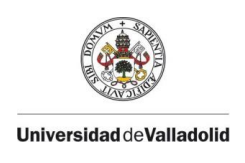

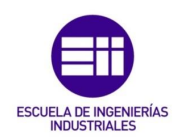

# CAPÍTULO V: CÁLCULO MEDIANTE PROGRAMAS INFORMÁTICOS

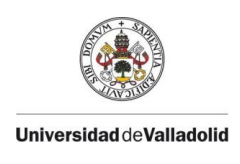

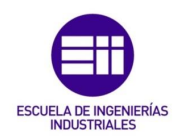

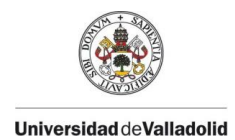

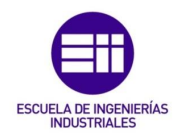

# 5.- CÁLCULO MEDIANTE PROGRAMAS INFORMÁTICOS

Es evidente que la aparición de programas informáticos de cálculo de estructuras revolucionó la industria suponiendo un salto de calidad y optimización en cuanto a tiempo, esfuerzo y dinero. En la actualidad, no se concibe el no emplear una de las distintas soluciones informáticas existentes para la resolución de todo el proceso que hemos realizado a mano durante el desarrollo de este trabajo.

En el caso de España, todos o prácticamente todos los proyectos de obra se calculan desde la década de los años 90 con el software CYPE, empleando sus distintos módulos que permiten calcular la resistencia estructural, las instalaciones, obtener la documentación precisa y demás apartados vinculados a la ejecución de una obra. Aparte de resultar una opción hegemónica en nuestro país, también ha tenido una expansión por países de Latinoamérica, Asia y África, convirtiéndose en una solución para la resolución de obras a nivel mundial.

Es por ello por lo que se decidió enfocar este trabajo en comprender y explicar primero cómo se calculan las estructuras según la normativa lo refiere, y luego, modelarlo con CYPE (situación más realista en la industria) para comprobar diferencias y similitudes.

Se emplearán 3 módulos de CYPE para la comparativa: CYPECAD, CYPE 3D y el módulo de Vigas Continuas.

## 5.1.- CYPECAD

Sin duda este es el módulo más importante que comprende el programa. Su uso es casi monopolista cuando es necesario calcular una obra de grandes magnitudes.

El primer paso que deberemos realizar es caracterizar los parámetros que deseamos que se empleen en nuestra obra (tipo de acero, tipo de hormigón, situaciones de proyectos, casos de carga, etcétera).

Procederemos a modelar nuestro problema de estudio introduciendo 4 pilares cuadrados de 30 cm de lado, que soportarán nuestra viga y estarán distanciados a 6,3 metros del eje de los pilares adyacentes. Seguidamente, introducimos sobre estos pilares nuestra viga de hormigón armado de canto 50 cm y base 30 cm. Cargaremos esta viga con una hipótesis de sobrecarga de uso de 12 kN/m y una carga de nieve de 2 kN/m. El peso propio será generado automáticamente por CYPE. A continuación, pulsamos el botón de calcular y, tras esperar un poco en lo que el programa procesa la solución, podremos ir a la pestaña

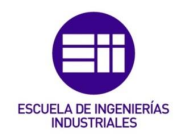

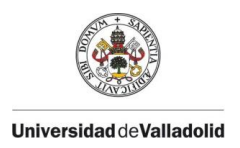

de resultados para consultar los armados obtenidos para la viga y todas las comprobaciones que el programa ha realizado para ello. Así, en la siguiente imagen podemos ver el resultado global del programa y los diagramas de momentos flectores y de esfuerzos cortantes que se han calculado.

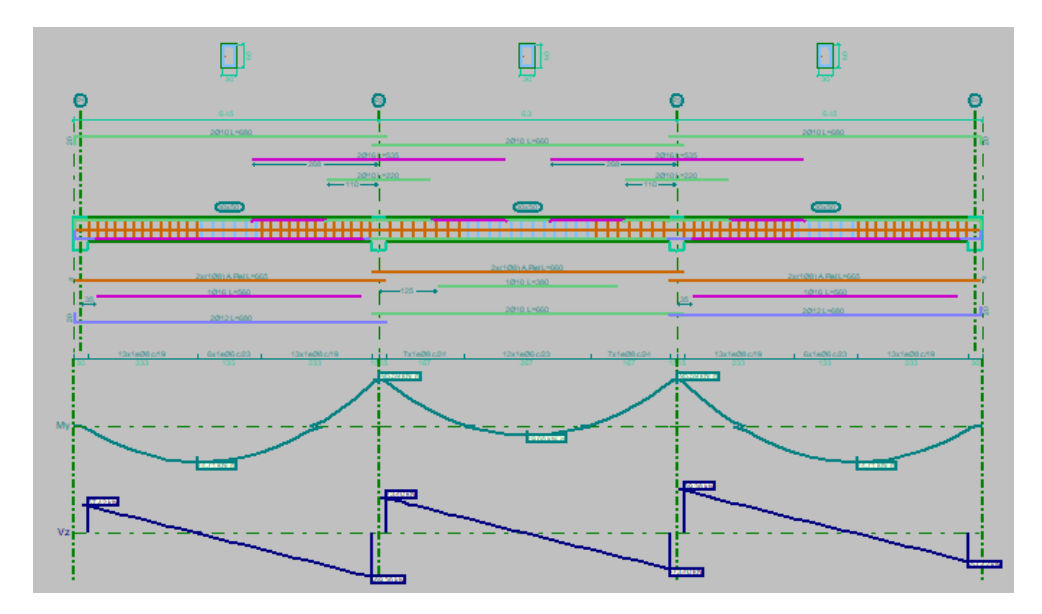

*Ilustración 49 : Resultado obtenido con CYPECAD*

Es obvio que en esa imagen resulta complicado ver algo, por lo que se irán introduciendo detalles a continuación por zonas explicando lo obtenido. Se ha puesto esa imagen para ver un resultado global de lo que se obtiene con la resolución del pórtico. En la parte superior podemos ver 3 secciones de la viga con su armado correspondiente en esas zonas, debajo de estas, encontramos la viga con todo el armado que le corresponde, superior, inferior, transversal y el armado de piel. Finalmente vemos los diagramas de esfuerzos, primero el de momentos flectores y después el de esfuerzos cortantes. Dentro del programa se puede hacer zoom sencillamente a cada zona para su análisis de forma cómoda. Comenzaremos con un detalle de los diagramas de esfuerzos correspondientes a las regiones 1, 2 y 3 que hemos empleados para nuestro análisis:

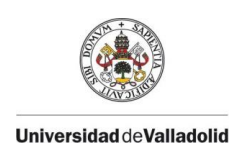

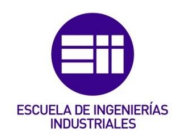

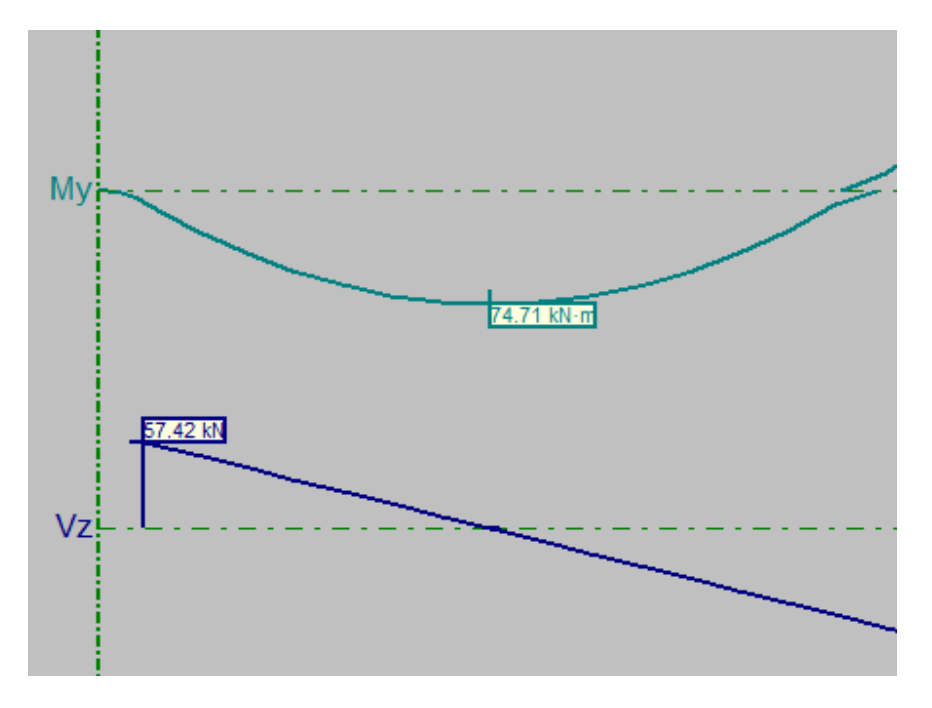

*Ilustración 50 : Diagramas de esfuerzos de la región 1 en CYPECAD*

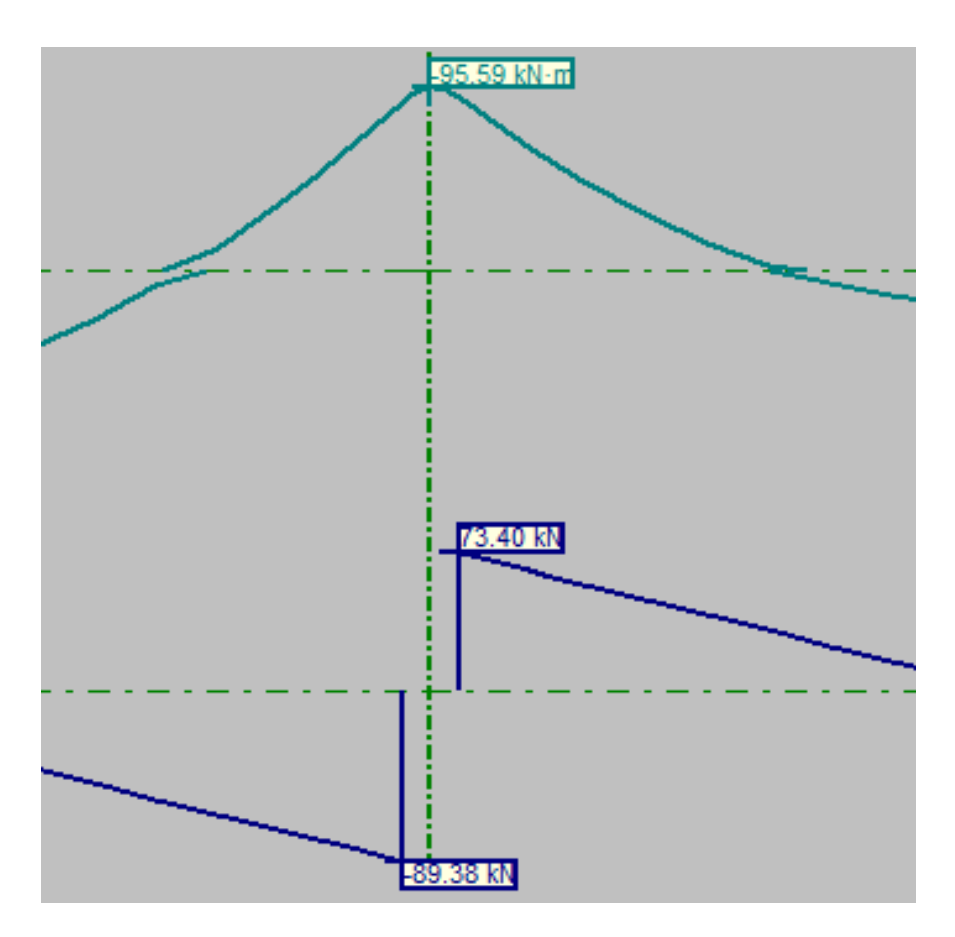

*Ilustración 51 : Diagramas de esfuerzos de la región 2 en CYPECAD*

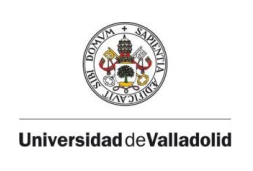

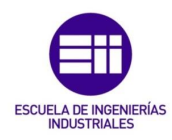

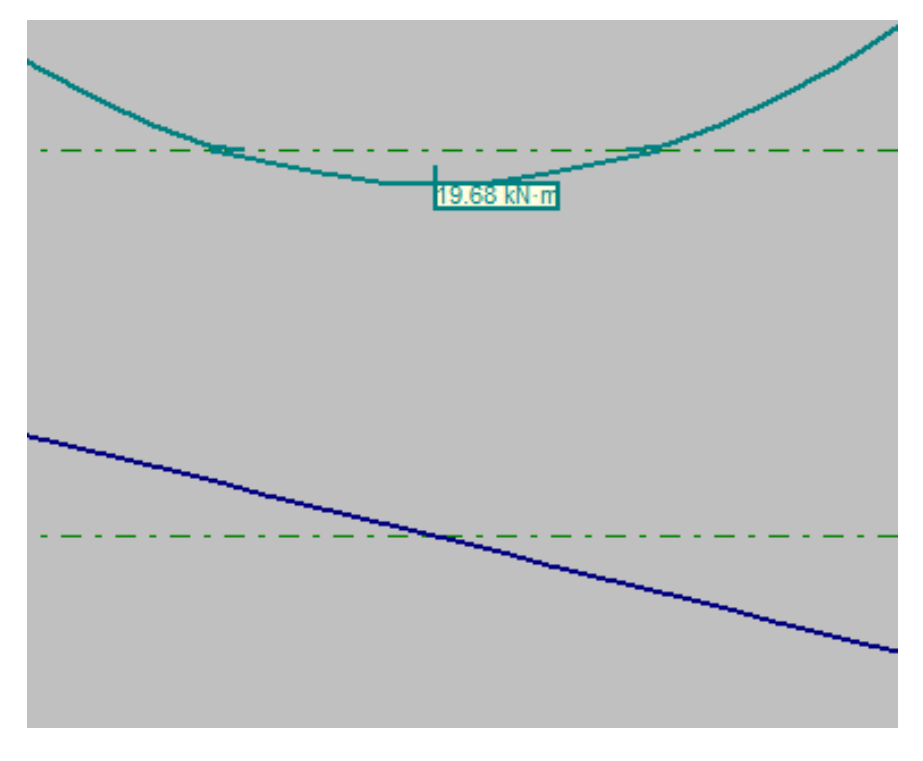

*Ilustración 52 : Diagramas de esfuerzos de la región 3 en CYPECAD*

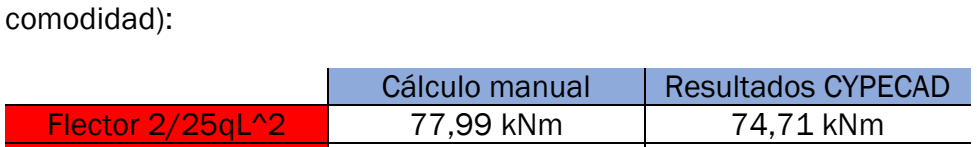

Si resumimos estos resultados obtenidos en una tabla (de mayor

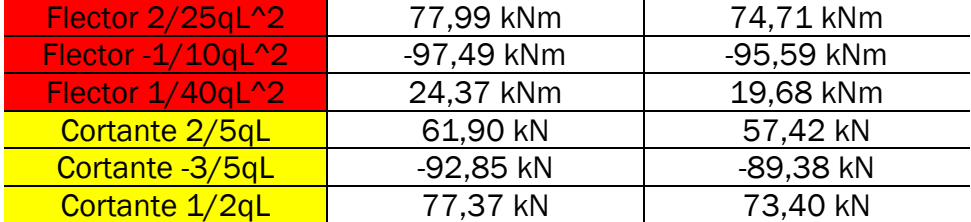

Como podemos ver, los resultados difieren entorno a un 5,5% entre ellos. Esto, que a priori puede no tener sentido, surge de 2 pequeñas diferencias entre el modelo calculado por nosotros y el que se ha realizado en el programa.

El primero es que, cuando CYPECAD genera el peso propio de la viga, emplea un peso específico de 2,5 t/m3, lo cual en nuestra viga se traduciría en una carga de valor 0,375 t/m3. Si pasamos este valor a kN/m usando una conversión de unidades obtenemos que, en realidad, la carga de peso propio que está empleando CYPECAD es de 3,675 kN/m, ligeramente menor de los 3,75 kN/m que hemos empleado según recomendaban las referencias consultadas.

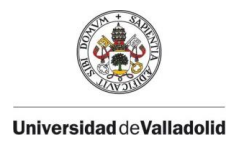

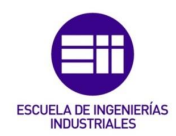

El segundo factor a tener en cuenta es que nosotros hemos modelado la estructura sobre unos apoyos fijos a modo de idealización y, aunque hemos considerado como luz de cálculo 6,3 metros para adecuarlo más al modelo de que la viga estuviese apoyada sobre pilares, no se ha tenido en cuenta que un apoyo rígido y un pilar no son idénticos, puesto que la rigidez de los pilares tiene efectos en los cálculos realizados.

Evidentemente también habrá un porcentaje de error que vaya ligado a distintos redondeos realizados durante el desarrollo del problema.

Aún con estas pequeñas diferencias, el resultado obtenido resulta más que aceptable y se podrá comprobar que esto se ve reflejado en un armado igual (o muy similar) al que se ha calculado a "a mano". En las siguientes imágenes podemos ver los distintos armados que CYPECAD ha situado a lo largo de las diferentes regiones de la viga.

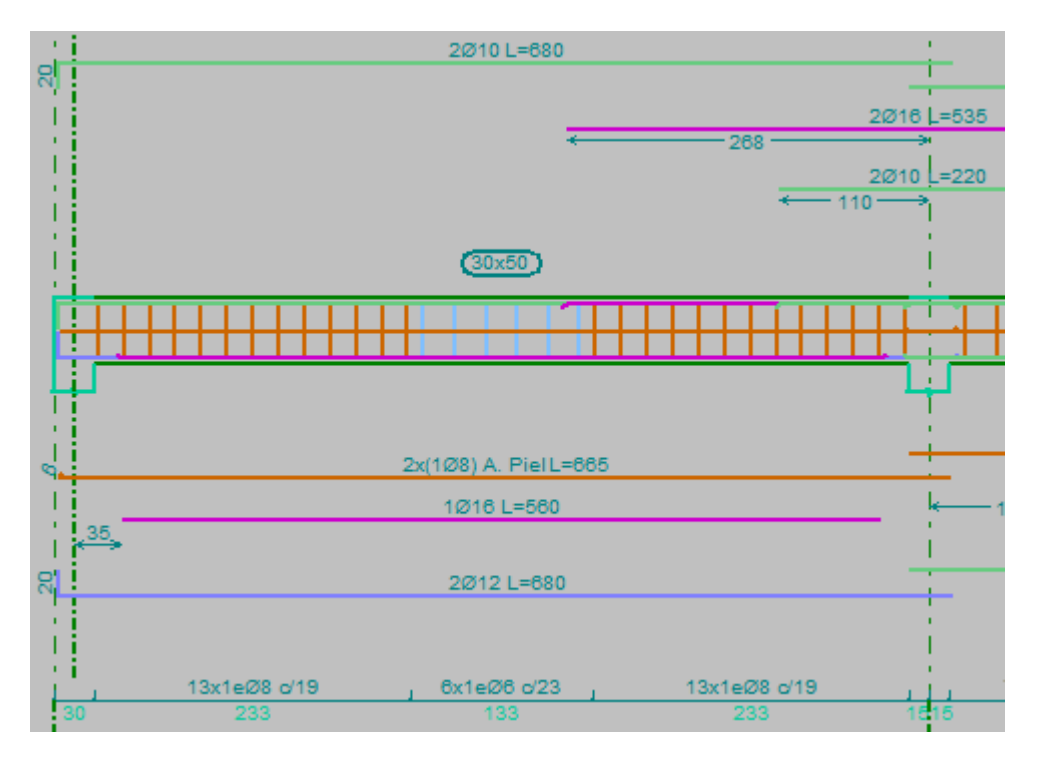

*Ilustración 53 : Armado de CYPECAD para el primer vano*

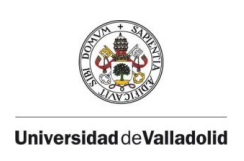

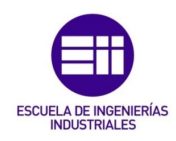

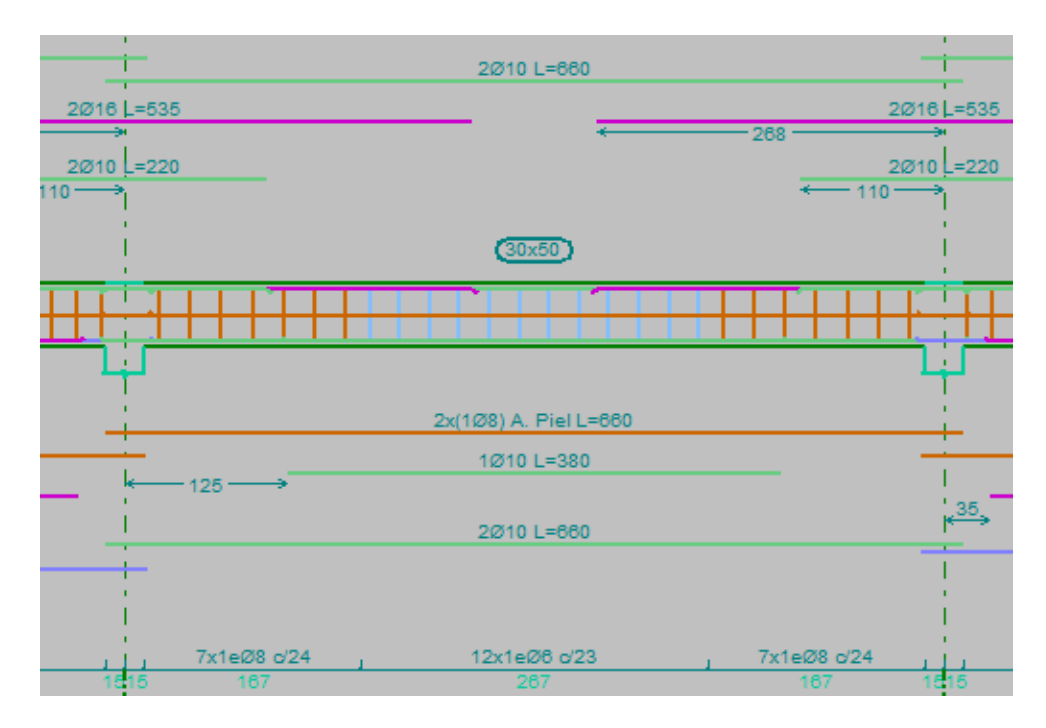

*Ilustración 54 : Armado de CYPECAD para el segundo vano*

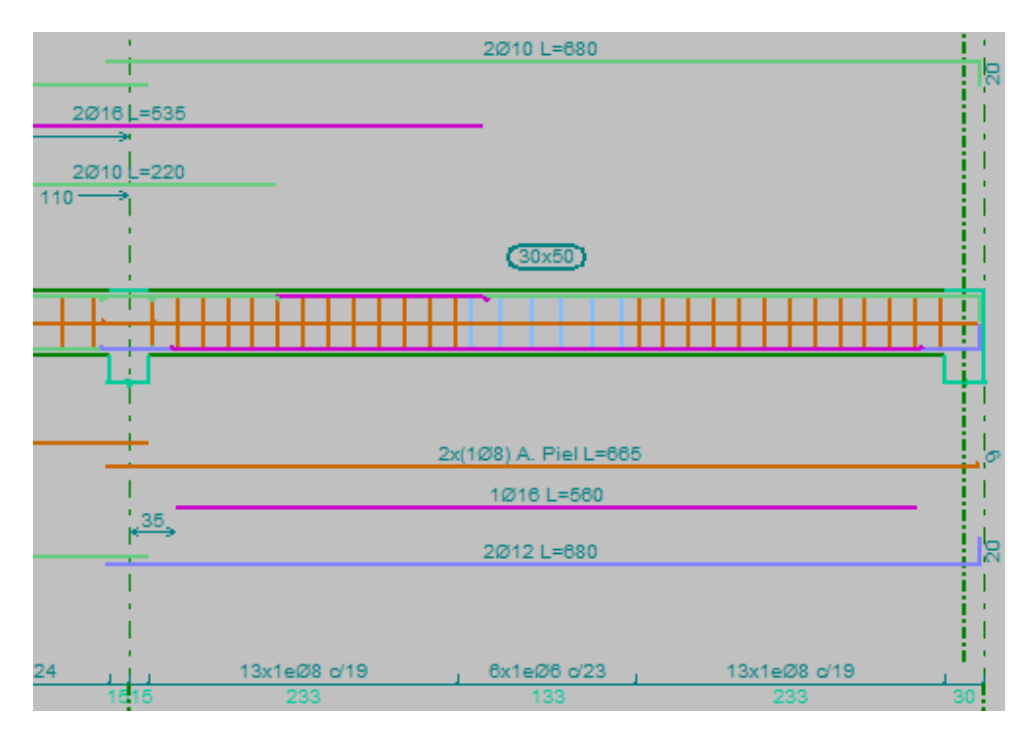

*Ilustración 55 : Armado de CYPECAD para el tercer vano*

De nuevo, recogemos en una tabla los datos de armado obtenidos en el cálculo manual y en el modelado realizado con CYPECAD:

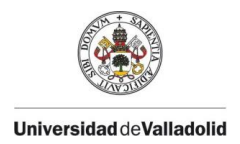

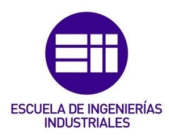

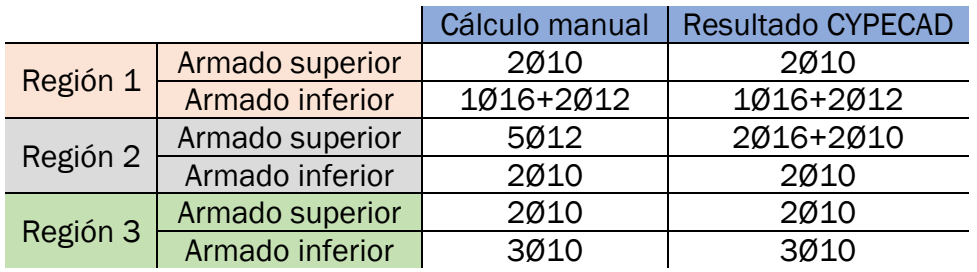

Como se puede observar, se obtienen armados prácticamente idénticos. La única diferencia notable se puede percibir en el armado superior de la región 2. Si comparamos áreas de armadura:

$$
A_{manual} = 5 * 113.1 = 565.5 \, mm^2
$$

 $A_{\text{CVPFCAD}} = 2 * 201,06 + 2 * 78,54 = 559,20 \text{ mm}^2$ 

La diferencia entre las dos armaduras es de 6,3 mm<sup>2</sup>, es decir, prácticamente imperceptible. Cabe destacar que nunca hay una solución única en cuanto al armado de un elemento de hormigón estructural se refiere, puesto que hay infinidad de combinaciones de diámetros de barras y sus posiciones en la viga. Hay múltiples soluciones posibles que servirán y se intentará escoger la que mejor se adapte a nuestras necesidades, teniendo en cuenta facilidad de montaje en obra y coste de materiales. Es por ello por lo que CYPE distribuye las barras con unas longitudes que nosotros no hemos calculado, optimizando mucho más el armado. Comprobamos también que CYPECAD coloca una armadura de piel idéntica a la que habíamos decidido situar nosotros, compuesta por 2 redondos del 8 en el centro de las caras laterales de la viga. En cuanto al armado transversal se refiere nosotros colocábamos unos cercos de 1 estribo del 8 cada 18 cm, mientras que CYPECAD crea muchos tipos de estribado que se aproximan a este (ya sea con mayor o con menor resistencia) en distintas zonas de la viga, según las solicitaciones requeridas de la viga a cortante en las respectivas zonas. Esto, de nuevo, forma parte de la optimización que CYPE es capaz de realizar en segundos mientras a nosotros nos requeriría de una inversión excesiva de tiempo.

Como herramientas adicionales hay que comentar que podemos consultar debajo del pórtico armado las áreas de armadura necesarias y las que están situadas sobre la viga en cada punto, tanto de armadura longitudinal como de armadura transversal:

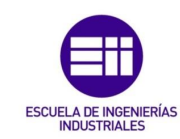

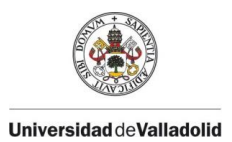

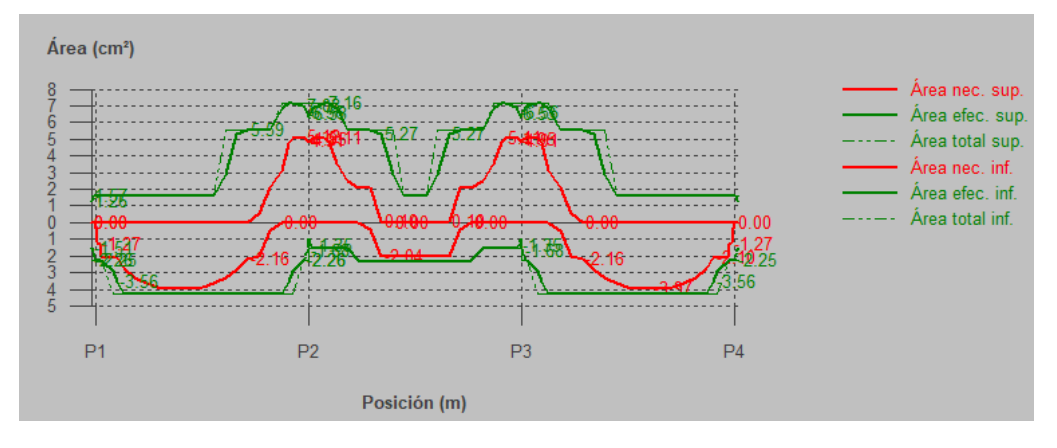

*Ilustración 56 : Áreas longitudinales necesarias y efectivas sobre el pórtico*

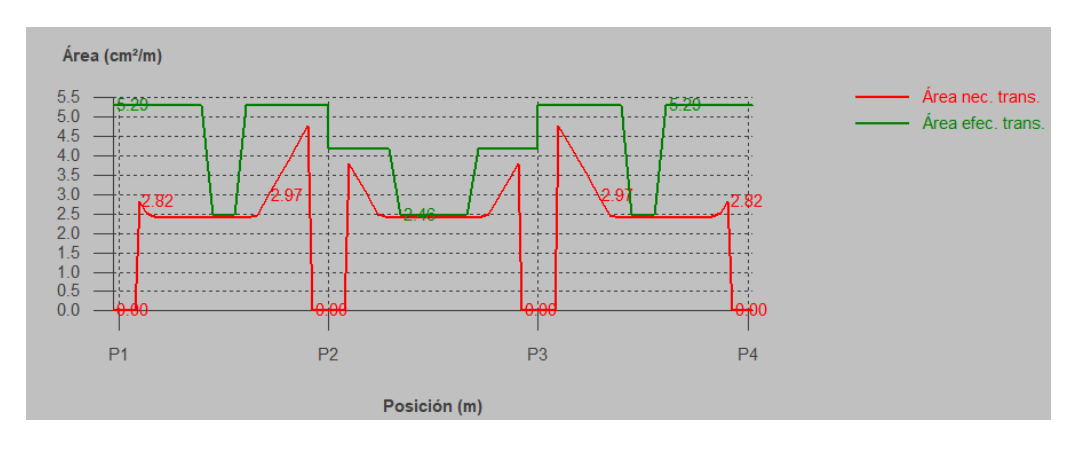

*Ilustración 57 : Áreas transversales necesarias y efectivas sobre el pórtico*

Además, podremos consultar sobre el vano de cada viga las comprobaciones de ELU y ELS pertinentes realizadas, así como punto por punto del vano:

| Disposiciones relativas a las armaduras (Código Estructural, Artículos A19.5.3, A19.8.2 y A19.9.5)                                                                                      |                                |                                    |    |
|----------------------------------------------------------------------------------------------------|--------------------------------|------------------------------------|----|
| Armadura longitudinal                                                                                                    |                                |                                    |    |
| La distancia libre s. (horizontal y vertical) entre barras paralelas, o entre capas<br>horizontales de barras paralelas, no debe ser inferior a s <sub>min</sub> (Artículo A19.8.2(2)): |                                |                                    |    |
| $S_n \geq S_{min}$                                                                                                    | 197 mm $\geq 20$ mm $\sqrt{ }$ |                                    |    |
| Donde:                                                                                                    |                                |                                    |    |
| S <sub>min</sub> : Valor máximo de s <sub>1</sub> , s <sub>2</sub> , s <sub>3</sub> .                                                                                                   |                                | $S_{min}$ : 20 mm                  |    |
| $S_1 = \phi_{\text{max}}$                                                                                                    |                                | $5_1: 12$ mm                       |    |
| $s_2 = 1,25d$                                                                                                    |                                | $S_2$ : 19                         | mm |
| $s_2 = 20$ mm                                                                                                    |                                | $5s : 20$ mm                       |    |
| Siendo:                                                                                                    |                                |                                    |    |
| Ø: Diámetro máximo de la armadura.                                                                                                    |                                | $\boldsymbol{Q}_{\text{max}}$ : 12 | mm |
| d.: Tamaño máximo del árido.                                                                                                    |                                | $d_0: 15$ mm                       |    |
|                                                                                                    |                                |                                    |    |

*Ilustración 58 : Ejemplo de una de las comprobaciones que realiza CYPECAD y que podemos consultar*
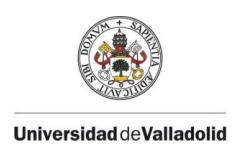

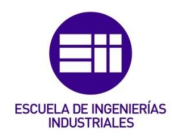

Como última parte destacable, se pueden comprobar las cantidades material que se han incluido en la viga:

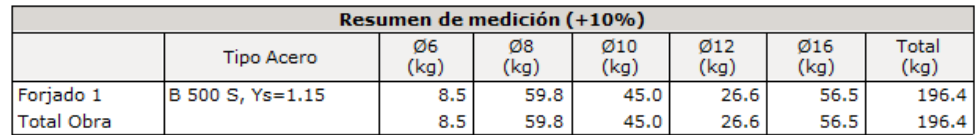

*Ilustración 59 : Cuantías de acero en la viga*

### 5.2.- Módulo de Vigas Continuas

De igual modo se modela la estructura en el módulo de Vigas Continuas con las cargas correspondientes y medidas adecuadas. Se obtiene lo que se observa en las siguientes imágenes:

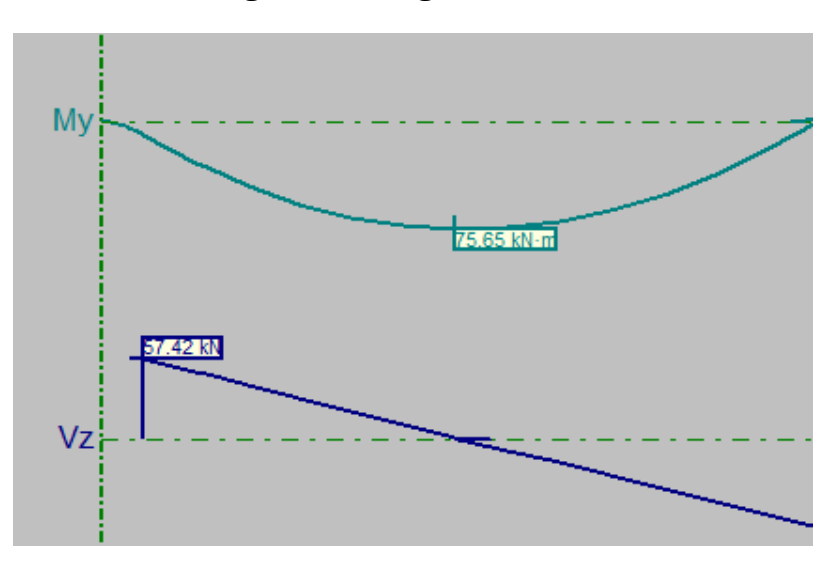

 *Ilustración 60 : Diagramas de esfuerzos de la región 1 en Vigas Continuas*

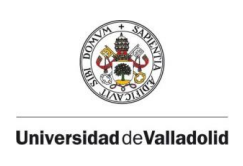

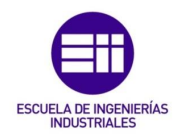

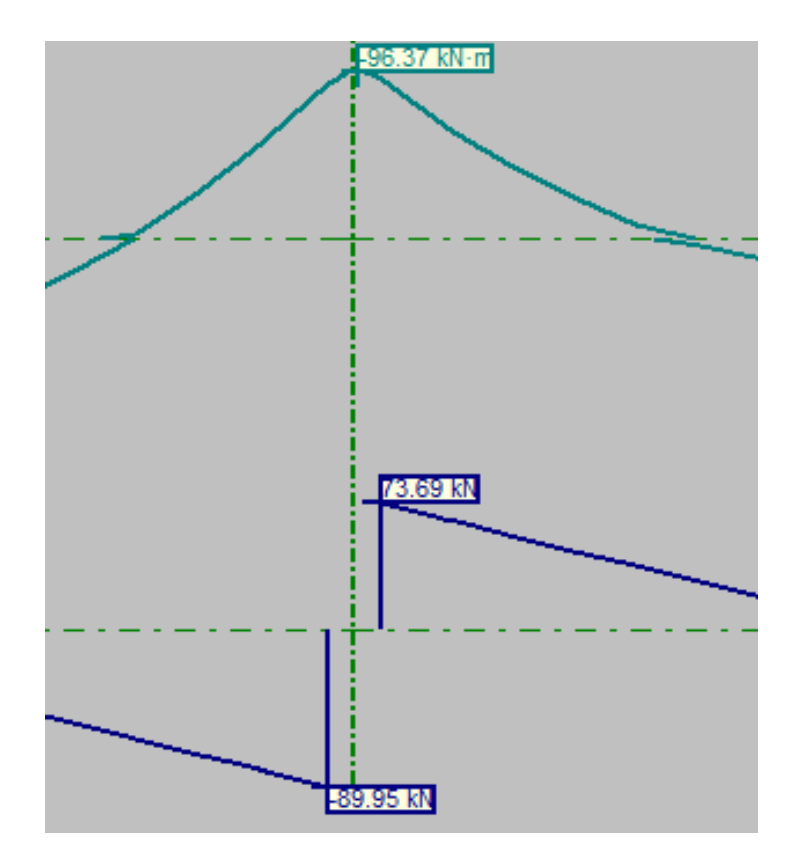

*Ilustración 61 : Diagramas de esfuerzos de la región 2 en Vigas Continuas*

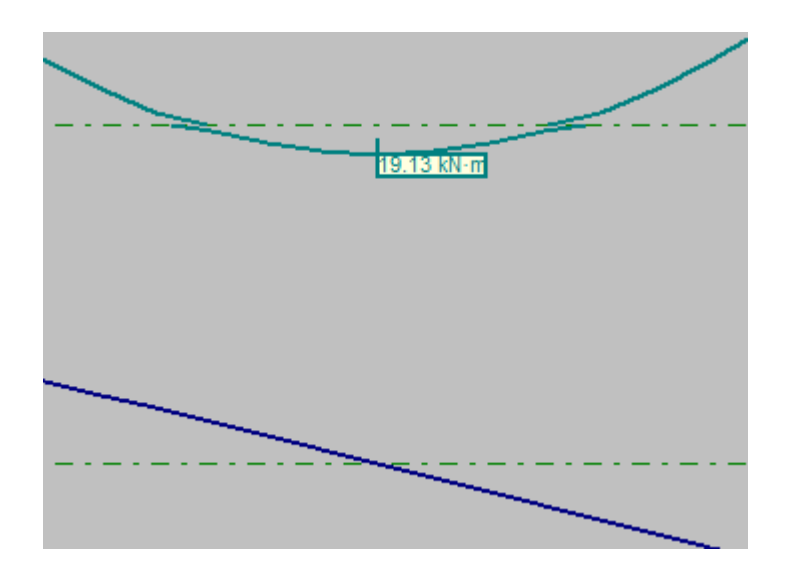

*Ilustración 62 : Diagramas de esfuerzos de la región 3 en Vigas Continuas*

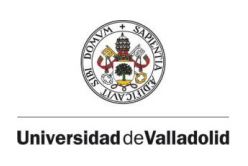

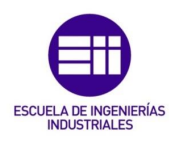

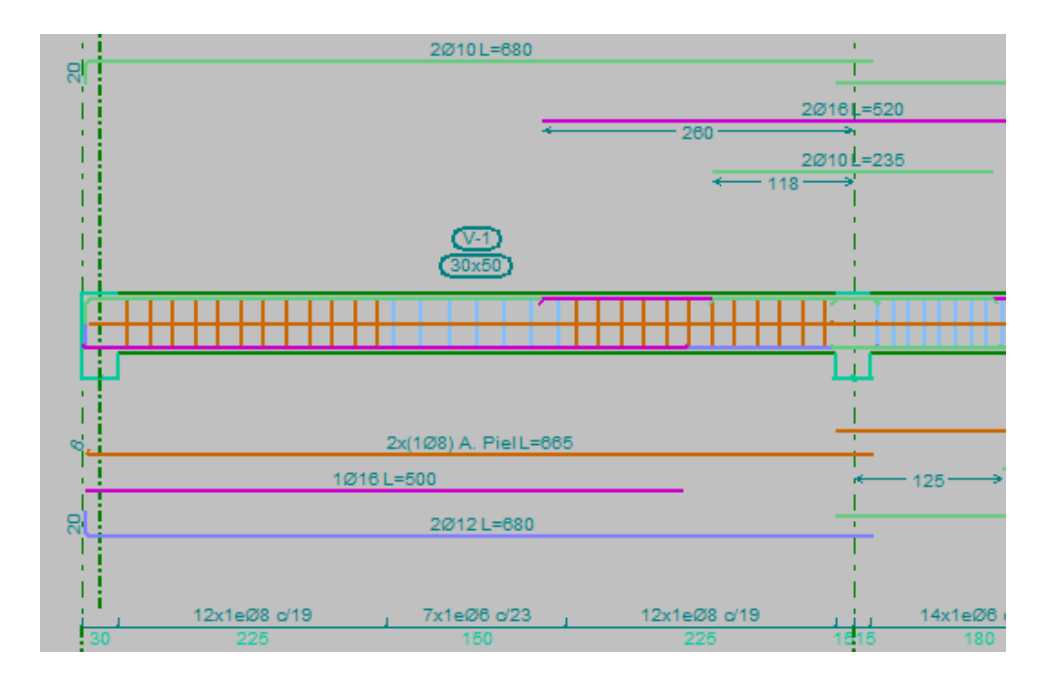

*Ilustración 63 : Armado de Vigas Continuas para el primer vano*

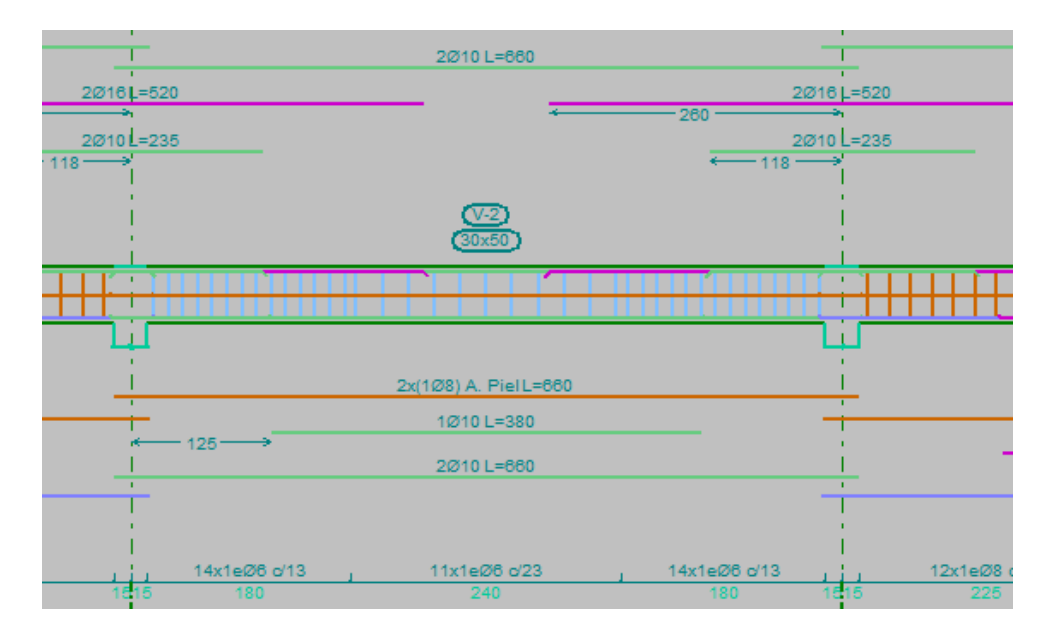

*Ilustración 64 : Armado de Vigas Continuas para el segundo vano*

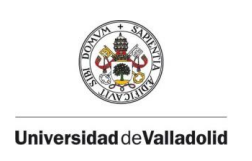

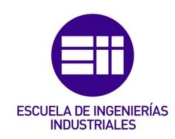

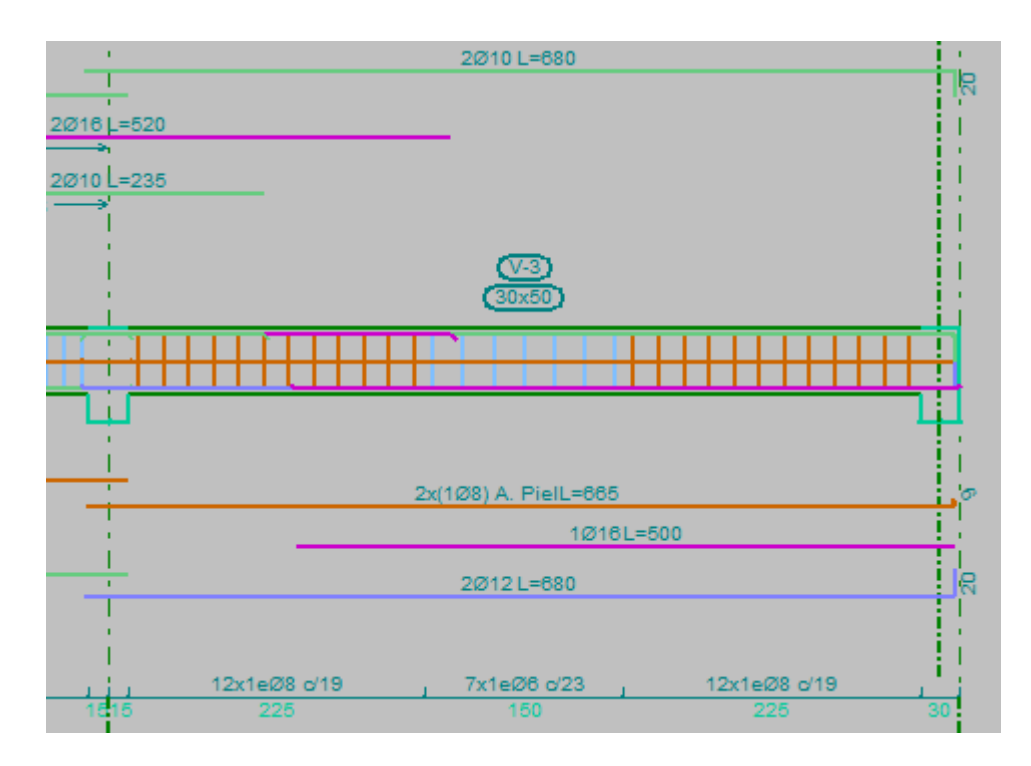

*Ilustración 65 : Armado de Vigas Continuas para el tercer vano*

De nuevo, lo resumimos en dos tablas para verlo de manera más concisa y sencilla:

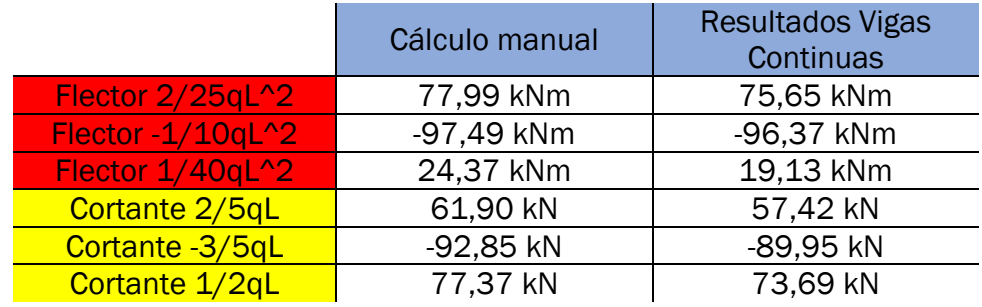

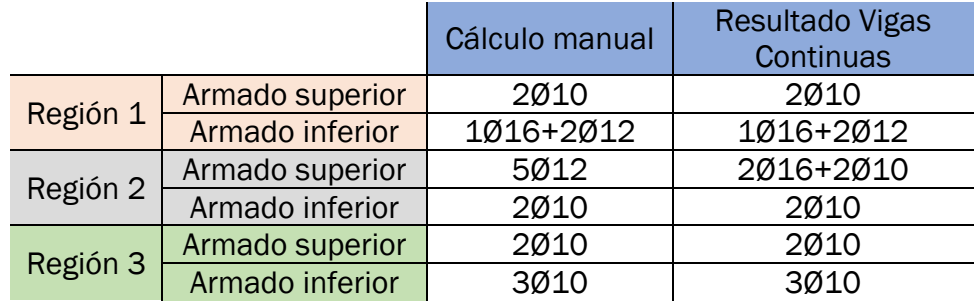

Se vuelve a obtener un resultado que difiere un poco de lo calculado de forma manual, debido de nuevo al peso propio considerado y a los

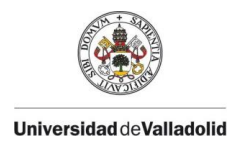

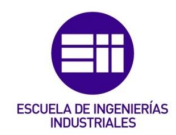

decimales arrastrados al realizar las cuentas. En este caso no tenemos el problema de la rigidez de los pilares puesto que este módulo nos permite colocar apoyos rígidos, lo cual resulta más adecuado en nuestro caso. Es por ello por lo que los resultados de los valores de momentos flectores y esfuerzos cortantes difieren un poco menos de los obtenidos con CYPECAD, del orden de un 4,5%. Sin embargo, el armado resulta el mismo, por lo que es indicativo de que no deberían preocuparnos estas pequeñas discrepancias entre nuestro cálculo y lo que los programas nos dan como resultado, mientras sean de magnitudes tan pequeñas y se conozca y comprenda la naturaleza de su origen.

### 5.3.- CYPE 3D

Finalmente, introduciremos detalles de los diagramas de esfuerzos y del armado obtenido en CYPE 3D tras modelar y calcular nuestra viga de estudio, para luego recabar toda la información en unas tablas que nos permitan comparar los valores. En este módulo, se nos permite desactivar la generación automática del peso propio, por lo que lo desactivaremos y colocaremos nosotros la carga de valor 3,75 kN/m con la hipótesis de peso propio para obtener unos resultados más exactos.

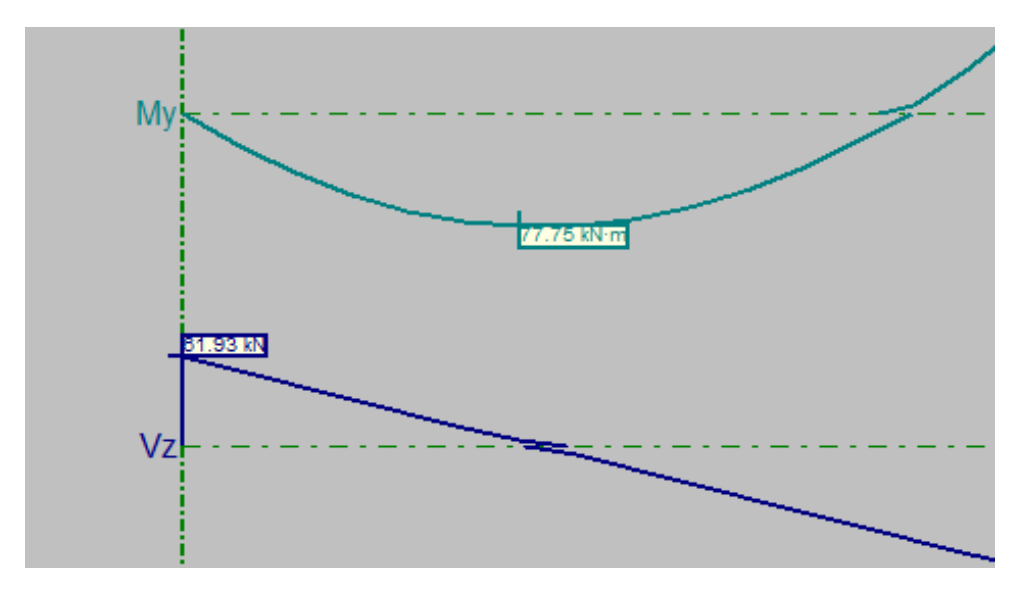

*Ilustración 66 : Diagramas de esfuerzos de la región 1 en CYPE 3D*

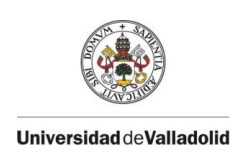

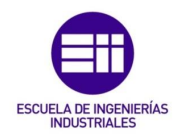

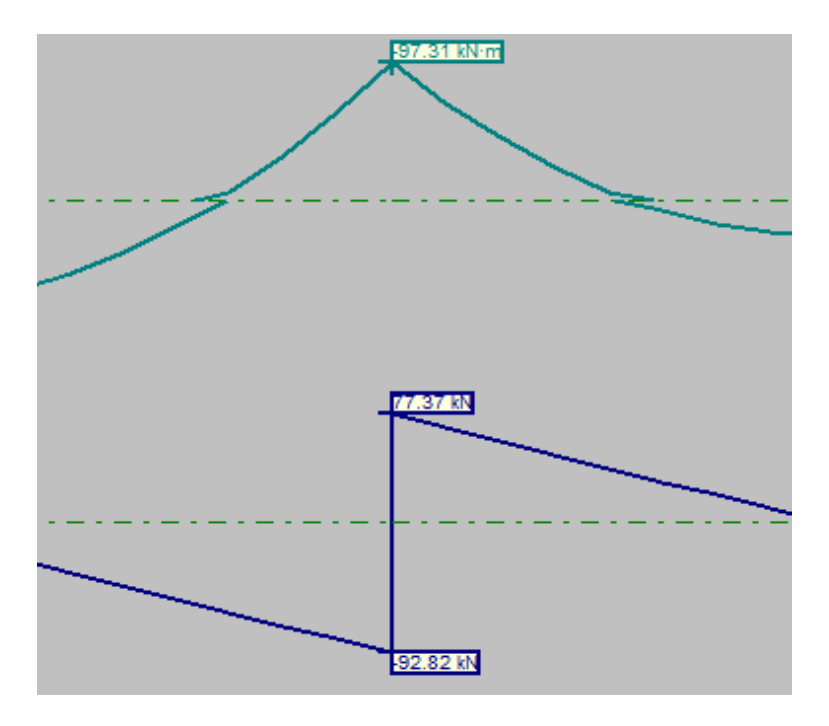

*Ilustración 67 : Diagramas de esfuerzos de la región 2 en CYPE 3D*

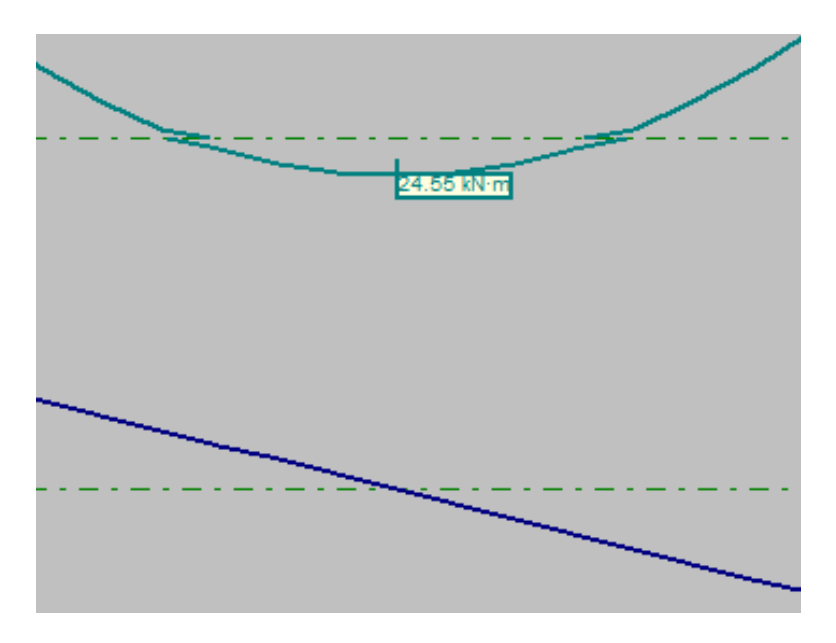

*Ilustración 68 : Diagramas de esfuerzos de la región 3 en CYPE 3D*

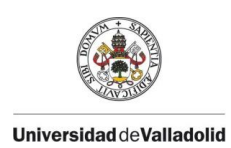

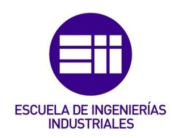

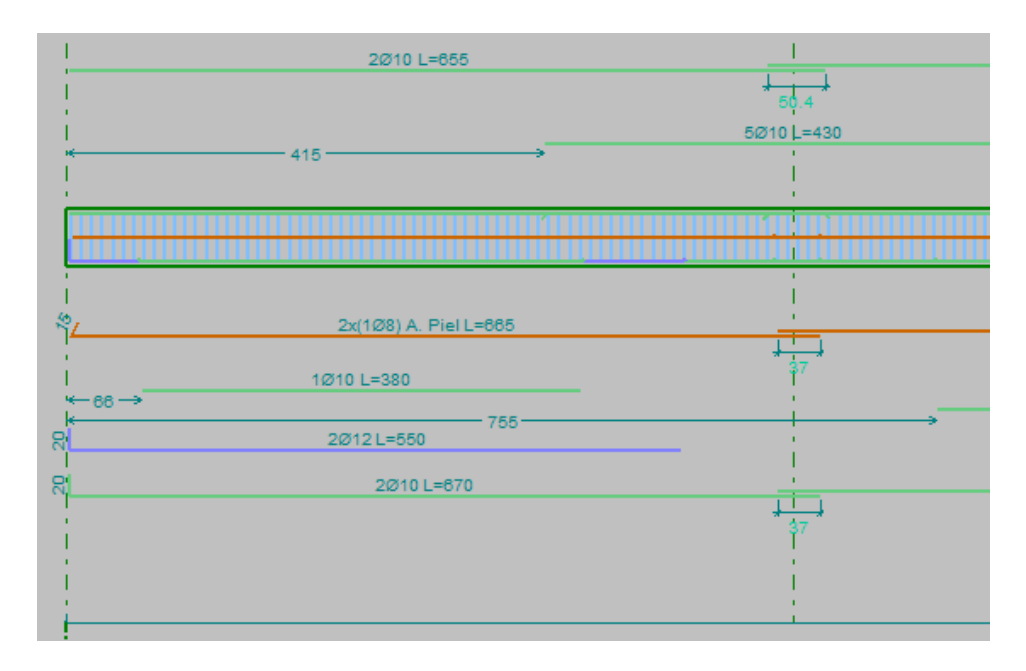

*Ilustración 69 : Armado de CYPE 3D para el primer vano*

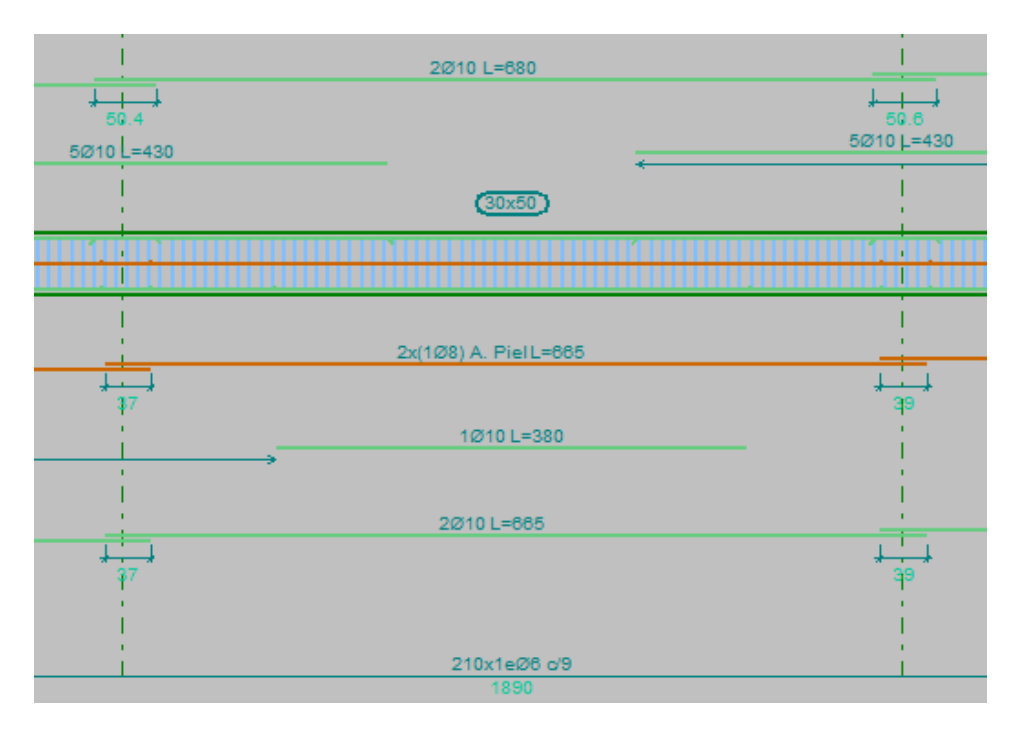

*Ilustración 70 : Armado de CYPE 3D para el segundo vano*

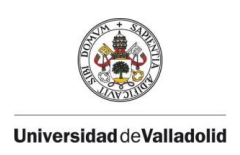

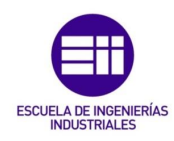

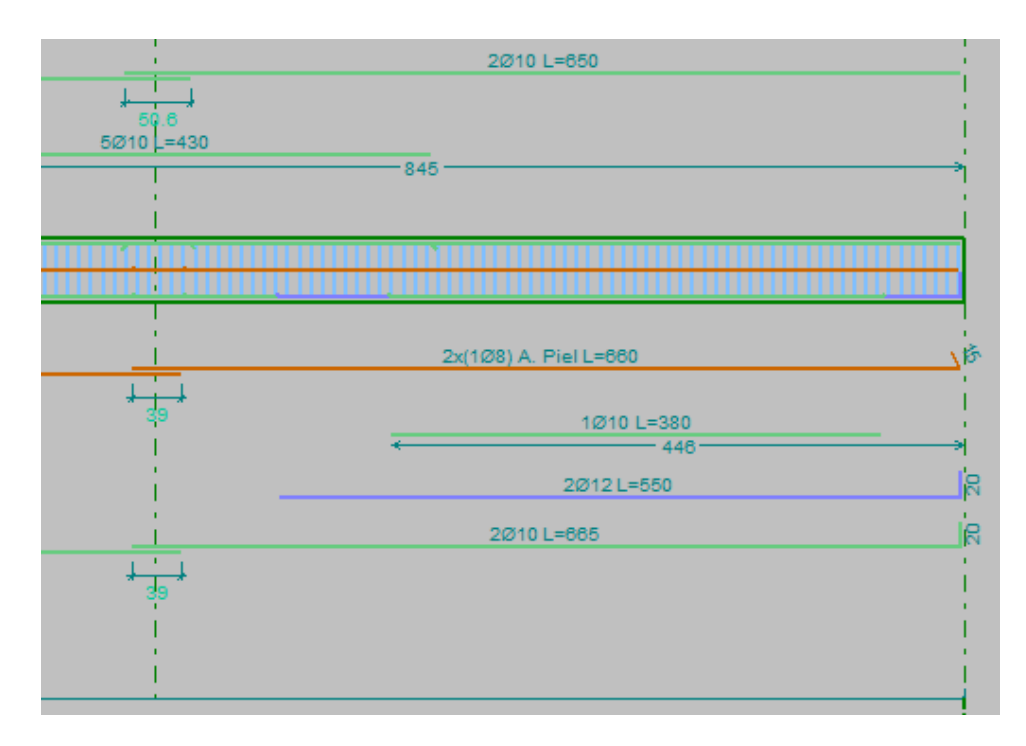

*Ilustración 71 : Armado de CYPE 3D para el tercer vano*

#### Resumiendo todo de nuevo en dos tablas:

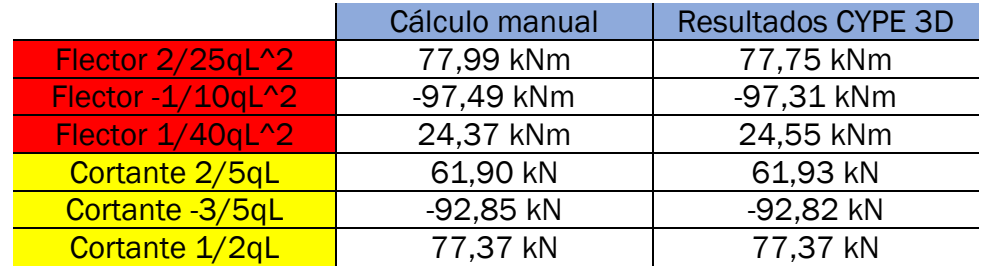

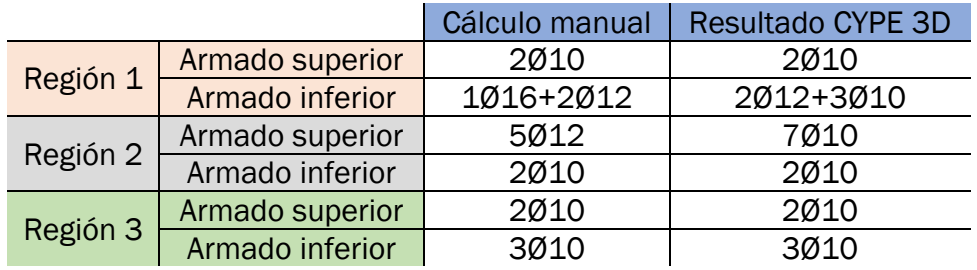

Como podemos observar, en este módulo es en el que menos error obtenemos en los resultados de los momentos flectores máximos y de lo esfuerzos cortantes máximos (del orden de un 0,3 %). Esto es debido al poder poner en el peso propio el valor que hemos empleado en el cálculo manual y a la posibilidad de modelar la estructura con unos

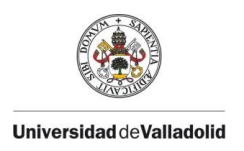

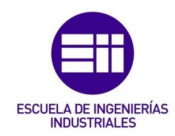

apoyos fijos idénticos a los supuestos en la teoría. Las pequeñas diferencias en los resultados se deben a los decimales arrastrados en los cálculos.

Sin embargo, puede parecer que el armado obtenido es el más diferente de los 3 módulos de CYPE. Vamos a comparar áreas de armadura para ver si esto realmente es así:

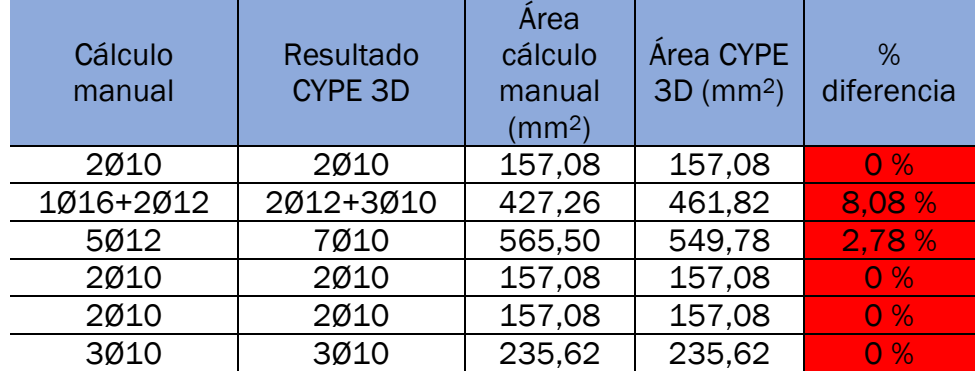

Por lo que, observando la comparativa entre áreas de armado, podemos ver que la diferencia es insignificante tratándose de una diferencia máxima de áreas de armado de 34,56 mm2. Como ya hemos comentado con anterioridad, el problema de armar una estructura de hormigón no tiene una solución única y son varios los caminos que se pueden tomar para solucionar las solicitaciones requeridas, todos perfectamente válidos, aunque no coincidan de manera exacta.

En cuanto al armado transversal en este módulo se distribuye un estribado de 1 redondo del 6 cada 9 cm, muy similar a lo que hemos realizado nosotros estribando 1 redondo del 8 cada 18 cm (mayor distancia entre estribos, pero mayor resistencia por estribo al tener mayor diámetro). Finalmente, en el armado de piel volvemos a obtener la misma solución que lo que hemos calculado para la ELS de Fisuración, 2 redondos del 8 colocados a lo largo de las caras laterales de la viga.

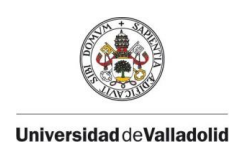

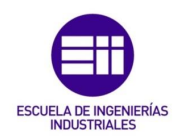

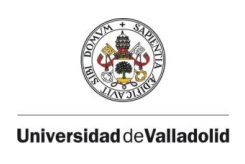

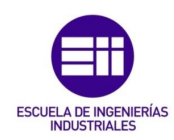

# CAPÍTULO VI: CONCLUSIONES Y LÍNEAS FUTURAS

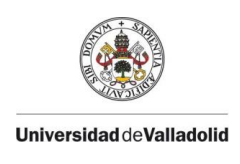

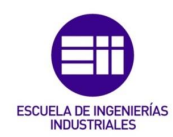

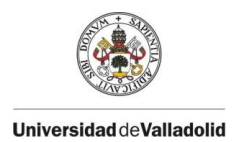

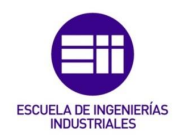

### 6.1.- CONCLUSIONES

Pasaremos en este apartado a exponer las conclusiones obtenidas de la elaboración y el estudio de este trabajo.

En primer lugar, debemos ser conscientes de que la realización en la actualidad del cálculo manual de una estructura es algo poco habitual en la industria, por lo menos de toda la estructura. Sí es cierto que muchas veces cuando los programas de cálculo nos reportan resultados que nos pueden llegar a extrañar o que son susceptibles de poder ser "ajustados", se va a la normativa y se consulta ese apartado en concreto. Y bien, entonces nos podemos preguntar, ¿qué utilidad puede tener calcular toda la estructura a mano siguiendo la norma? Pues, la realidad es que simplemente con fines formativos, tanto para el que elabora el trabajo (mi persona en este caso) como para el que lo consulte por cualquier tipo de consulta. Resulta imprescindible comprender cómo funciona la norma, las exigencias, cómo se combinan las cargas, los requisitos que ha de cumplir una estructura en ELU y ELS antes de empezar a usar programas de cálculo que simplemente nos darán un resultado que no sabremos interpretar de manera adecuada sin conocer el trasfondo de todo ello. Un buen ingeniero se apoya en los programas informáticos en casi cualquier ámbito de trabajo, pero sin perder de vista de dónde proviene todo ello para saber reconocer fallos y ser capaz de realizar modificaciones sin alarmarse porque en el programa "no dé". No hay que olvidar que los programas no son infalibles, son de gran utilidad en el ahorro de tiempo y costes, pero siempre el responsable de los resultados obtenidos de ellos será la persona que lo usa.

Ha resultado obvio, que el avance que permite el uso de programas como CYPE es inmenso, permitiendo modelar una vivienda unifamiliar en cuestión de una mañana, realizando todas las comprobaciones pertinentes y dimensionando todo lo requerido. Además, nos permite obtener los listados necesarios y planos de estructuras, instalaciones, etcétera. El armado que realizan este tipo de programas es más óptimo que el que podemos llegar a calcular nosotros (sin volvernos locos o emplear un tiempo excesivo en ello), permitiendo un ahorro de material mayor. También hay que tener en cuenta que lo que tenemos sobre el papel o la pantalla, luego hay que ejecutarlo en obra, y que muchas veces no resulta tan sencillo los requisitos teóricos en términos de montaje. Un buen profesional es consciente de lo que se realizará en obra y calculará, modificará y adecuará la estructura y sus componentes para un montaje más sencillo y viable, que a su vez le dará la seguridad de que las cosas se estarán ejecutando en obra según lo previsto. En

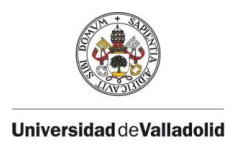

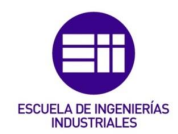

definitiva, no se concibe el no uso de estos programas si de verdad queremos ser competitivos en la industria actual (pensando en el ámbito de la construcción en nuestro caso), pero es primordial comprender cómo funcionan estos programas y después, aprender a usarlos y saber interpretar sus resultados.

Al mismo tiempo, se concluye que muchas veces la experiencia y el conocimiento dictaminan la toma de decisiones en cuanto para solventar cualquier tipo de problema que pueda surgir. Cualquier calculista experimentado habría sido capaz de armar "a ojo" la viga de nuestro problema sin realizar prácticamente cálculos, ahorrándole tiempo y esfuerzo.

En cuanto a la norma se refiere, se ha tenido un desafío en la realización de este trabajo al haber tenido que emplear una nueva normativa, el Código Estructural (CE). Se ha podido comprobara como esta norma, que deroga la EHE-08, es mucho más parecida que su predecesora al Eurocódigo 2, teniendo un acercamiento en España a la normativa que se emplea en Europa. Esta tendencia de unificación resulta, en cierta manera, lógica. España pertenece a la Unión Europea (EU) desde 1986 y las políticas de esta unión de países tienden a la homogeneidad en sus políticas y a la eliminación de diferencias entre ellos. Al final, si todos los países de la Unión Europea se rigen por la misma normativa en construcción, se podrá trabajar en cualquier lugar de Europa conociendo la norma y sin ningún tipo de problema que tendríamos si cada país se rige por sus propias normas.

En el otro lado de la moneda, el cambio de normativa supone dolores de cabeza para los ingenieros, arquitectos y demás profesionales que se dediquen al mundo de la construcción. Al fin y al cabo, la instrucción EHE-08 entró en vigor en diciembre de 2008 y ha sido sustituida por el Código Estructural en noviembre de 2021, es decir, ha sido la norma que se ha empleado en España unos escasos 13 años. Esto supone un coste económico en la actualización de la propia norma, la actualización del software de cálculo, la formación de los profesionales del sector, etcétera. Aparte, la aparición de la nueva norma crea dudas e imprecisiones en algunos ámbitos que ya estaban asentados con la anterior normativa. Por ejemplo, se al realizar este trabajo se ha encontrado alguna errata en el Código Estructural que puede inducir a error o, directamente, no se ha encontrado determinada información como puede ser la cuantía mínima de acero en las zonas de compresión de las vigas de hormigón.

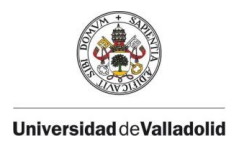

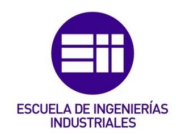

La pregunta es: ¿realmente era necesario cambiar la normativa? Bueno, habrá cada cual que tenga su opinión. Es evidente que el acercamiento hacia una construcción que se rija por normas más europeístas tiene todo el sentido del mundo, pero tampoco sé si es lo que consideramos como "algo necesario" teniendo en cuenta todos los trastornos y costes que implica.

Centrándonos un poco más en las conclusiones obtenidas de la realización de este trabajo, lo primero que puede llamar la atención es la diferencia de armados entre el módulo de CYPE 3D y los otros 2, sobre todo en las dos zonas de apoyos intermedios. Esto es debido a algo que se ha comentado ya en el apartado de los programas informáticos, pero tampoco se ha profundizado en ello, el uso de pilares.

Los pilares no se comportan de igual manera que un apoyo rígido ya que tanto su rigidez como las deformaciones sufridas por estos afectan al cálculo, provocando pequeñas diferencias en las leyes de esfuerzos. Es por esto por lo que los resultados de las leyes de esfuerzos de CYPE 3D son los que más se acercan a nuestro modelo teórico, pero el armado difiere más respecto a los otros modelos.

Por ello, aunque a priori al analizar los resultados nos pueda parecer que lo obtenido en CYPE 3D resulta más fiel a nuestras cuentas manuales, en realidad el resultado más adecuado es el obtenido por CYPECAD, que ofrece una visión más realista de lo que sucedería al intentar construir en edificación una viga como la que hemos planteado (por ejemplo, una viga que se encuentre en la primera planta de un edificio y que tenga esas solicitaciones concretas).

Podrían haberse considerado estos efectos de deformación de los pilares a la hora de resolver el problema de manera manual pero, de nuevo, habría conllevado más tiempo y esfuerzo, evidenciando y reforzando la idea ya expuesta de que se ha de conocer el trasfondo y la forma de calcular las estructuras, pero resulta de mayor practicidad el empleo de estos programas para su resolución, ahorrando mucho tiempo (y por ende, dinero) para la empresa que quiera ejecutar la obra.

Se incluyen en los tres enlaces adjuntos los 3 archivos empleados en el desarrollo de este trabajo en los diferentes módulos de CYPE, por si fuese precisa su consulta por el lector:

• *CYPECAD:*

[http://share2.cype.com/files/VIGA\\_PRUEBA\\_20220606\\_130629.html](http://share2.cype.com/files/VIGA_PRUEBA_20220606_130629.html)

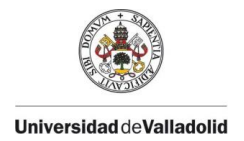

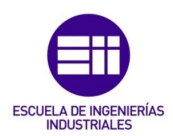

• *Vigas Continuas:*

[http://share2.cype.com/files/VIGA\\_PRUEBA\\_20220606\\_130835.html](http://share2.cype.com/files/VIGA_PRUEBA_20220606_130835.html)

• *CYPE 3D:*

[http://share2.cype.com/files/VIGA\\_PRUEBA\\_20220606\\_131123.html](http://share2.cype.com/files/VIGA_PRUEBA_20220606_131123.html)

### 6.2.- LÍNEAS FUTURAS

Siguiendo con las ideas extraídas de la realización del trabajo reflejadas en las conclusiones, se pueden plantear diversas líneas de trabajo de ampliación de este TFG para un futuro.

En este trabajo no se ha tenido en cuenta el efecto de la rigidez de los pilares en el cálculo de la obra, así como sus deformaciones. Una posible línea de trabajo sería el estudio de estos y cómo afectan a los resultados obtenidos de forma manual, comparándolo de nuevo con los archivos de CYPE y viendo si las variaciones observadas en los resultados se adecúan a estas hipótesis.

También se puede seguir la dinámica de estudio del nuevo Código Estructural, y profundizar más en otros elementos estructurales tales como los forjados, las cimentaciones, los pilares, etcétera. De tal manera que al final se tenga una guía simplificada del uso de la nueva normativa (muy necesaria) en distintos campos básicos de la edificación.

Finalmente se podría también indagar en el cálculo de vigas de hormigón armado teniendo en cuenta efectos no contemplados en este trabajo, tales como la torsión o suponiendo el efecto de cargas sísmicas o de viento, los cuales provocarán el estudio de nuevas ramas del cálculo de la viga y arrojarán resultados diferentes.

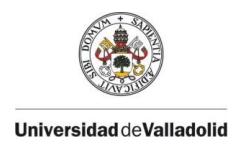

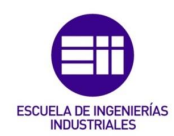

## 7.- BIBLIOGRAFÍA

- 1) Varona Moya, Francisco de Borja; López Juárez, José Antonio; Bañón Blázquez, Luis. (2012). *Apuntes de hormigón armado adaptados a la instrucción EHE-08*. Alicante: Escuela Politécnica Superior - Universidad de Alicante.
- 2) Marí Bernat, Antonio; Oller Ibars, Eva; Bairán García, Jesús M.; Duarte Gómez, Noemí; Cladera Bohigas, Antoni. (2013). *Comparación de resultados obtenidos en el proyecto de estructuras de hormigón aplicando la Instrucción EHE-08 y el Eurocódigo 2*. Barcelona: Elsevier España, S.L.
- 3) Engel, Heino. (2006). *Sistemas de estructuras*. Barcelona: Gustavo Gili, S.L.
- 4) Hernández Montes, Enrique; Gil Martín, Luisa María. (2007). *Hormigón armado y pretensado*. Granada: Universidad de Granada.
- 5) Ferrán Gozálvez, José Javier; Redón Santafé, Miguel. (2016). *Guía de estudio de: Curso de hormigón armado (según EHE-08)*. Valencia: Universidad Politécnica de Valencia.
- 6) McGuire, William; Gallagher, Richard H.; Ziemian, Ronald D. (2000). *Matrix Structural Analysis*. New York: John Wiley & Sons, Inc.
- 7) Calavera Ruiz, José. (1999). *Proyecto y Cálculo de Estructuras de Hormigón. Tomo I*. Madrid: INTEMAC.
- 8) Bernal, Jorge Raúl. (2005). *Vigas. Estudio de las vigas de hormigón armado. Su diseño, cálculo y dimensionado*. Buenos Aires: Nobuko.
- 9) Real Decreto 314/2006, de 17 de marzo, por el que se aprueba el *Código Técnico de la Edificación*.
- 10)Real Decreto 470/2021, de 29 de junio, por el que se aprueba el *Código Estructural*.
- 11)Real Decreto 1247/2008, de 18 de julio, por el que se aprueba la instrucción de hormigón estructural (EHE-08).
- 12)Anejo Nacional. AN/UNE-EN 1992-1-1. (2015). *Eurocódigo 2: Proyecto de estructuras de hormigón. Parte 1-1: Reglas generales y reglas para edificación.*
- 13)Ocompra.com. 2022. *Cabilla Estriada 3/8 12 Mts. en venta en San Cristóbal Táchira por sólo U\$S 10.50 - OCompra.com Venezuela*. [online] en: Disponible en: [<https://www.ocompra.com/venezuela/item/cabilla-estriada-3-8-12](https://www.ocompra.com/venezuela/item/cabilla-estriada-3-8-12-mts-702012216/) [mts-702012216/>](https://www.ocompra.com/venezuela/item/cabilla-estriada-3-8-12-mts-702012216/) [Consultado el 27 de Febrero de 2022].
- 14)Concretorefor.blogspot.com. 2011. *CONCRETO REFORZADO*. [online] Disponible en: [<http://concretorefor.blogspot.com/2011/>](http://concretorefor.blogspot.com/2011/) [Consultado el 6 de Marzo de 2022].

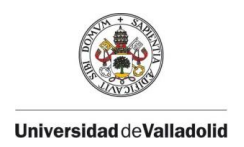

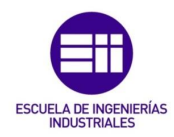

- 15)Calsider.es. 2015. *Calidad Siderúrgica - Barras corrugadas S y SD*. [online] Disponible en: [<http://www.calsider.es/products/barras](http://www.calsider.es/products/barras-corrugadas-s-y-sd)[corrugadas-s-y-sd>](http://www.calsider.es/products/barras-corrugadas-s-y-sd) [Consultado el 13 de Marzo de 2022].
- 16)Construction World. 2018. *Blog Archives*. [online] Disponible en: [<http://quantity-takeoff.weebly.com/blog/archives/11-2018/2>](http://quantity-takeoff.weebly.com/blog/archives/11-2018/2) [Consultado el 26 de Marzo de 2022].
- 17)Posts, B. and Posts, C., 2022. *Concrete Posts Archives - Ellis Dawe & Son Ltd*. [online] Ellis Dawe & Son Ltd. Disponible en: [<https://ellisdawe.co.uk/product-category/fencing/posts-boards](https://ellisdawe.co.uk/product-category/fencing/posts-boards-rails/concrete-posts/)[rails/concrete-posts/>](https://ellisdawe.co.uk/product-category/fencing/posts-boards-rails/concrete-posts/) [Consultado el 2 de Abril de 2022].
- 18)Estructurando. 2019. *Los módulos de elasticidad del hormigón -* **Estructurando.** [online] Disponible en: [<https://estructurando.net/2019/06/18/los-modulos-de-elasticidad](https://estructurando.net/2019/06/18/los-modulos-de-elasticidad-del-hormigon/)[del-hormigon/>](https://estructurando.net/2019/06/18/los-modulos-de-elasticidad-del-hormigon/) [Consultado el 5 de Abril de 2022].